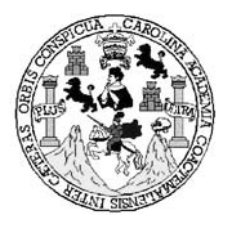

**Universidad de San Carlos de Guatemala Facultad de Ingeniería Escuela de Ingeniería Civil** 

# **DISEÑO DE EDIFICIO ESCOLAR DE DOS NIVELES PARA EL CASERÍO SANTA ROSA DE LIMA, Y PUENTE COLGANTE PARA EL CASERÍO LA CURVA PETACALAPA, MUNICIPIO DE MALACATÁN, SAN MARCOS**

# **Bayron Siliézar Orozco y Orozco**

Asesorado por el Ingeniero Juan Merck Cos

**Guatemala, mayo de 2008** 

### **UNIVERSIDAD DE SAN CARLOS DE GUATEMALA**

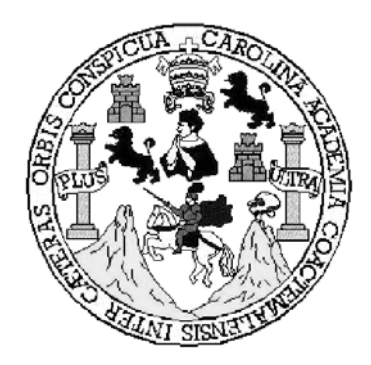

**FACULTAD DE INGENIERÍA** 

# **DISEÑO DE EDIFICIO ESCOLAR DE DOS NIVELES PARA EL CASERÍO SANTA ROSA DE LIMA, Y PUENTE COLGANTE PARA EL CASERÍO LA CURVA PETACALAPA, MUNICIPIO DE MALACATÁN, SAN MARCOS**

TRABAJO DE GRADUACIÓN

### PRESENTADO A JUNTA DIRECTIVA DE LA

### FACULTAD DE INGENIERÍA

POR

### **BAYRON SILIÉZAR OROZCO Y OROZCO**

ASESORADO POR EL INGENIERO JUAN MERCK COS

AL CONFERÍRSELE EL TÍTULO DE:

**INGENIERO CIVIL** 

GUATEMALA, MAYO DE 2008

### **UNIVERSIDAD DE SAN CARLOS DE GUATEMALA FACULTAD DE INGENIERÍA**

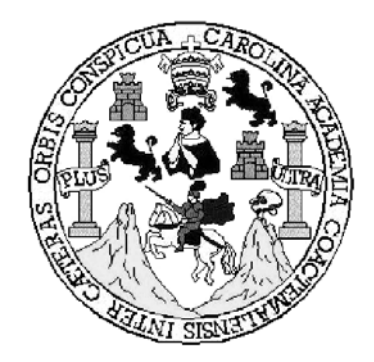

# **NÓMINA DE JUNTA DIRECTIVA**

DECANO Ing. Murphy Olympo Paiz Recinos VOCAL I Inga. Glenda Patricia García Soria VOCAL II Inga. Alba Maritza Guerrero de López VOCAL III Ing. Miguel Ángel Dávila Calderón VOCAL IV Ing. Kenneth Issur Estrada Ruiz VOCAL V SECRETARIA Inga. Marcia Ivónne Véliz Vargas

### **TRIBUNAL QUE PRACTICÓ EL EXAMEN GENERAL PRIVADO**

DECANO Ing. Murphy Olympo Paiz Recinos EXAMINADOR Ing. Juan Merck Cos EXAMINADOR Ing. Fernando Amilcar Boiton Velásquez EXAMINADOR Ing. Luís Gregorio Alfaro Véliz SECRETARIA Inga. Marcia Ivonne Véliz Vargas

### **HONORABLE TRIBUNAL EXAMINADOR**

Cumpliendo con los preceptos que establece la ley de la Universidad de San Carlos de Guatemala, presento a su consideración mi trabajo de graduación titulado:

# **DISEÑO DE EDIFICIO ESCOLAR DE DOS NIVELES PARA EL CASERÍO SANTA ROSA DE LIMA, Y PUENTE COLGANTE PARA EL CASERÍO LA CURVA PETACALAPA, MUNICIPIO DE MALACATÁN, SAN MARCOS,**

tema que me fuera asignado por la Dirección de la Escuela de Ingeniería Civil, con fecha 29de enero de 2007.

Bayron Siliézar Orozco y Orozco

**UNIVERSIDAD DE SAN CARLOS** DE GUATEMALA

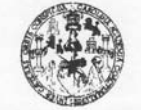

**FACULTAD DE INGENIERIA UNIDAD DE EPS** 

> Inga. Norma Ileana Sarmiento Zeceña Directora Unidad de EPS Facultad de Ingeniería Presente

> Estimada Ingeniera Sarmiento Zeceña:

Por este medio atentamente le informo que como Asesor - Supervisor de la Práctica del Ejercicio Profesional Supervisado, (E.P.S) del estudiante universitario de la Carrera de Ingeniería Civil, BAYRON SILIÉZAR OROZCO Y OROZCO, procedí a revisar el informe final, cuyo título es "DISEÑO DE EDIFICIO ESCOLAR DE DOS NIVELES PARA EL CASERÍO SANTA ROSA DE LIMA Y PUENTE COLGANTE PARA EL CASERÍO LA CURVA PETACALAPA, MUNICIPIO DE MALACATÁN, SAN MARCOS".

Cabe mencionar que las soluciones planteadas en este trabajo, constituyen un valioso aporte de nuestra Universidad a uno de los muchos problemas que padece el área rural del país, beneficiando así a los pobladores del municipio de Malacatán.

En tal virtud, LO DOY POR APROBADO, solicitándole darle el trámite respectivo.

Sin otro particular, me es grato suscribirme.

Atentamente,

"Id y Enseñad a Todos" Ing. Juan Merck Cos  $A$ sesor – St ervisor de EP ivil

Edificio de EPS, Facultad de Ingeniería, Ciudad Universitaria, zona 12 Teléfono directo: 2442-3509

JMC/nader

Guatemala, 12 de marzo 2008 Ref. EPS. D. 237.03.08 UNIVERSIDAD DE SAN CARLOS<br>DE GUATEMALA

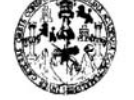

**FACULTAD DE INGENIERIA UNIDAD DE EPS** 

Guatemala, 12 de abril 2008 Ref. EPS. D.237.03.08

 $\mathbf{I}$ 

Ing. Fernando Amilcar Boiton Velásquez Director Escuela de Ingeniería Civil Facultad de Ingeniería Presente

Estimado Ingeniero Boiton Velásquez.

Por este medio atentamente le envío el "DISEÑO DE EDIFICIO ESCOLAR DE DOS NIVELES PARA EL CASERÍO SANTA ROSA DE LIMA Y PUENTE COLGANTE PARA EL CASERÍO LA CURVA PETACALAPA, MUNICIPIO DE MALACATÁN, SAN MARCOS" que fue desarrollado por el estudiante universitario BAYRON SILIÉZAR OROZCO Y OROZCO, quien fue debidamente asesorado y supervisado por el Ing. Juan Merck Cos.

Por lo que habiendo cumplido con los objetivos y requisitos de ley del referido trabajo y existiendo la aprobación del mismo por parte del Asesor - Supervisor de EPS, en mi calidad de Directora apruebo su contenido solicitándole darle el trámite respectivo.

Sin otro particular, me es grato suscribirme.

Atentamente,

"Id y Enseñad a Todos"

 $\omega$ Inga. Norma Ileana Sarmiento Dire **DIRECCION** Cullad de Ingeni

NISZ/nader

Edificio de EPS, Facultad de Ingeniería, Ciudad Universitaria, zona 12 Teléfono directo: 2442-3509

**UNIVERSIDAD DE SAN CARLOS** DE GUATEMALA

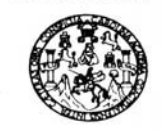

Guatemala, 7 de abril de 2008

FACULTAD DE INGENIERIA

Ingeniero Fernando Amilcar Boiton Velásquez Director de la Escuela de Ingeniería Civil Facultad de Ingeniería Presente

Estimado Ing. Boiton.

Le informo que he revisado el trabajo de graduación DISEÑO DE EDIFICIO ESCOLAR DE DOS NIVELES PARA EL CASERÍO SANTA ROSA DE LIMA Y PUENTE COLGANTE PARA EL CASERÍO LA CURVA PETACALAPA, MUNICIPIO DE MALACATÁN, SAN MARCOS, desarrollado por el estudiante de Ingeniería Civil Bayron Siliezar Orozco y Orozco, quien contó con la asesoría del Ing. Juan Merck Cos.

Considero este trabajo bien desarrollado y representa un aporte para la comunidad del área y habiendo cumplido con los objetivos del referido trabajo doy mi aprobación al mismo solicitando darle el trámite respectivo.

Atentamente,

#### **ID Y ENSEÑAD A TODOS**

Ing. Ronald Estuardo Galindo Cabrera **NIERIP** Jefe del Departamento de Estructuras

FACULTAD DE INGENIERIA **DEPARTAMENTO** DE **ESTRUCTURAS** USAC

/bbdeb.

ría Mecánica Eléctrica, Escu Escuelas: Ingenieria Civili, Ingenieria mecanica hocalitaria y Mención Ir<br>(ERIS), Posgrado Maestría en Sistemas Mención Construcción y Mención Ir<br>Licenciatura en Matemática, Licenciatura en Física. Centros: de Estudios Sup a Química, Inge de Ciencias, Regional de Ing liería Vial. riores de Energía y Minas (CESEM). Gu

**UNIVERSIDAD DE SAN CARLOS** DE GUATEMALA

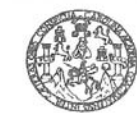

FACULTAD DE INGENIERIA

El Director de la Escuela de Ingeniería Civil, después de conocer el dictamen del Asesor Ing. Juan Merck Cos y de la Directora de la Unidad de E.P.S. Inga. Norma Ileana Sarmiento Zeceña, al trabajo de graduación del estudiante Bayron Siliézar Orozco y Orozco, titulado DISEÑO DE EDIFICIO ESCOLAR DE DOS NIVELES PARA EL CASERÍO SANTA ROSA DE LIMA, Y PUENTE COLGANTE PARA EL CASERÍO LA CURVA PETACALAPA, MUNICIPIO DE MALACATÁN, SAN MARCOS, da por este medio su aprobación a dicho trabajo.

SIDAD DE SAN ESCUELA DE HIGENIERIA CIVIL DIRECTOR Ing. Fernando Amilcar Boiton Velásque. DE INGENIE

Guatemala, mayo 2008.

/bbdeb.

Escuelas: Ingenería Civil, Ingenería Mecánica Industrial, Ingeniería Química, Ingeniería Mecánica, Escuela de Ciencias, Regional de Ingeniería Sanitaria y Recursos Hidráulicos<br>(ERIS), Posgrado Maestria en Sistemas Mención

Universidad de San Carlos de Guatemala

Facultad de Ingeniería Decanato

Ref. DTG. 149.2008

El Decano de la Facultad de Ingeniería de la Universidad de San Carlos de Guatemala, luego de conocer la aprobación por parte del Director de la Escuela de Ingeniería Civil, al trabajo de graduación titulado: DISEÑO DE EDIFICIO ESCOLAR DE DOS NIVELES PARA EL CASERÍO SANTA ROSA DE LIMA, Y PUENTE COLGANTE PARA EL CASERÍO LA CURVA PETACALAPA, MUNICIPIO DE MALACATÁN, SAN MARCOS, presentado por el estudiante universitario Bayron Siliézar Orozco y Orozco, autoriza la impresión del mismo.

IMPRÍMASE. Ing. Murphy Oly po Paiz Recinos **DECANO** SAH CARLOS DE GIN DECANO Guatemala, mayo de 2008 FACULTAD DE INGENIERIA

/gdech

# **ACTO QUE DEDICO A:**

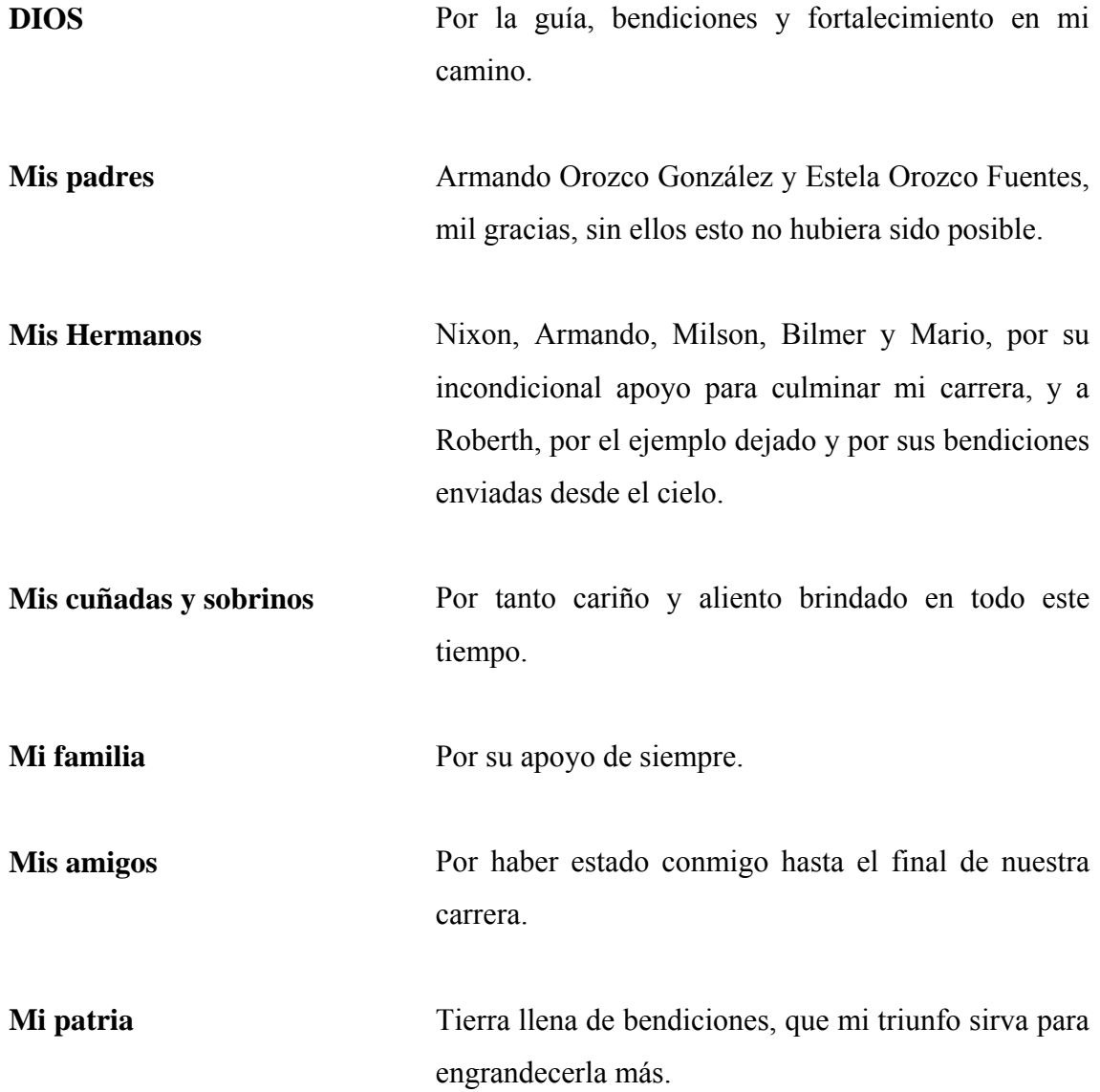

### **AGRADECIMIENTO A:**

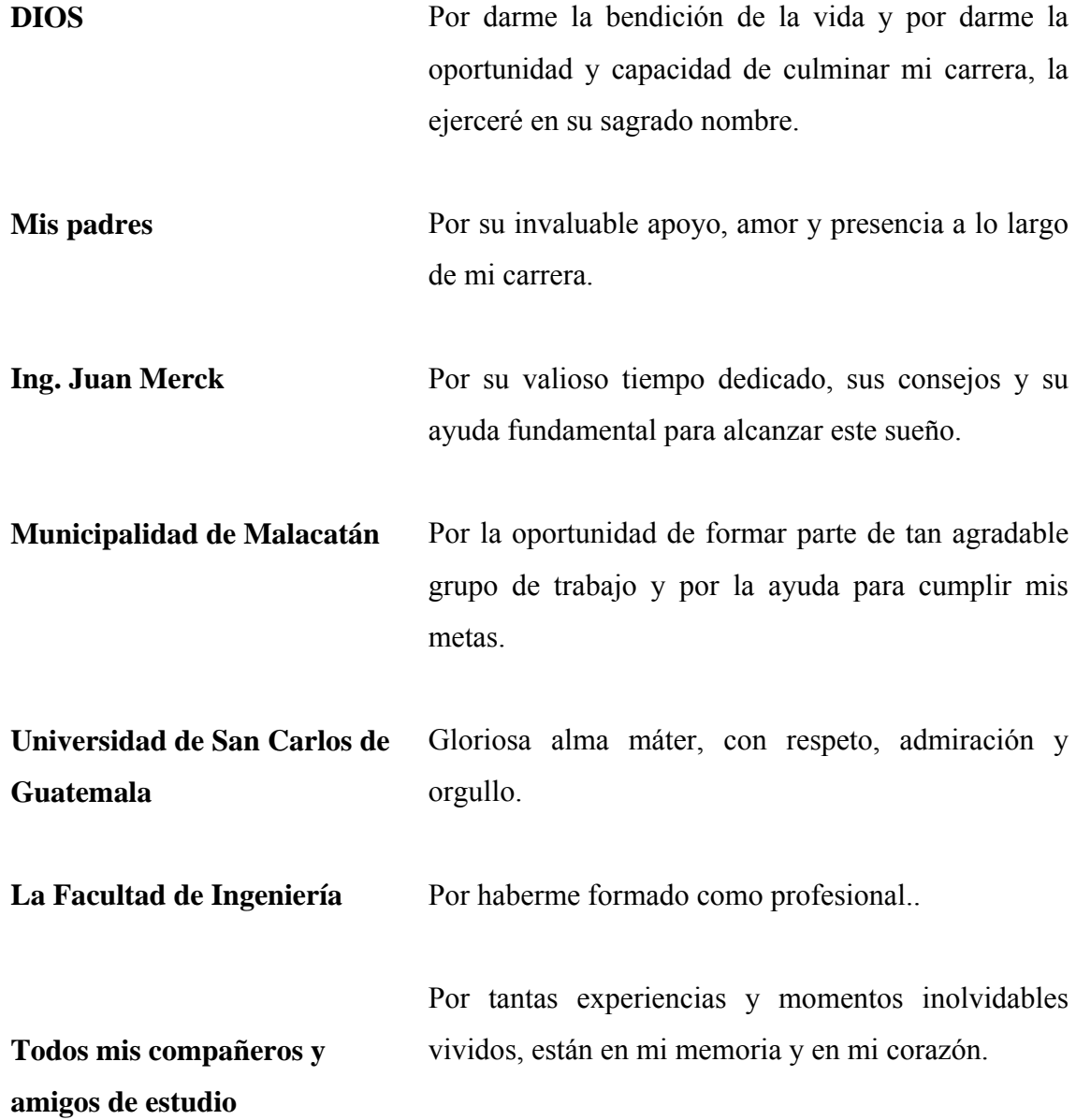

# **ÍNDICE GENERAL**

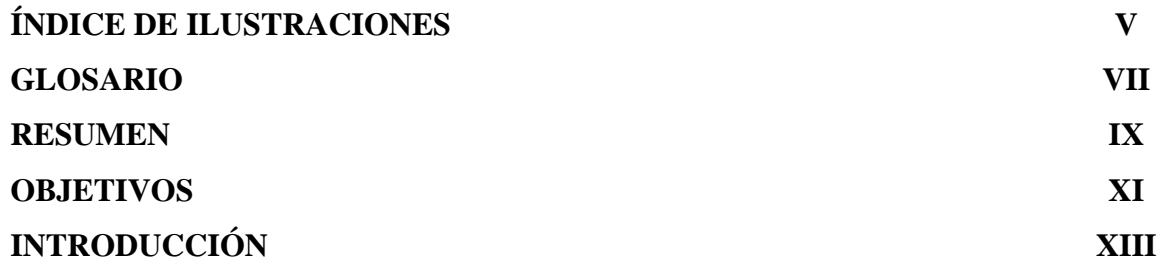

# **1. FASE DE INVESTIGACIÓN**  1.1. Monografía del caserío de Santa Rosa de Lima

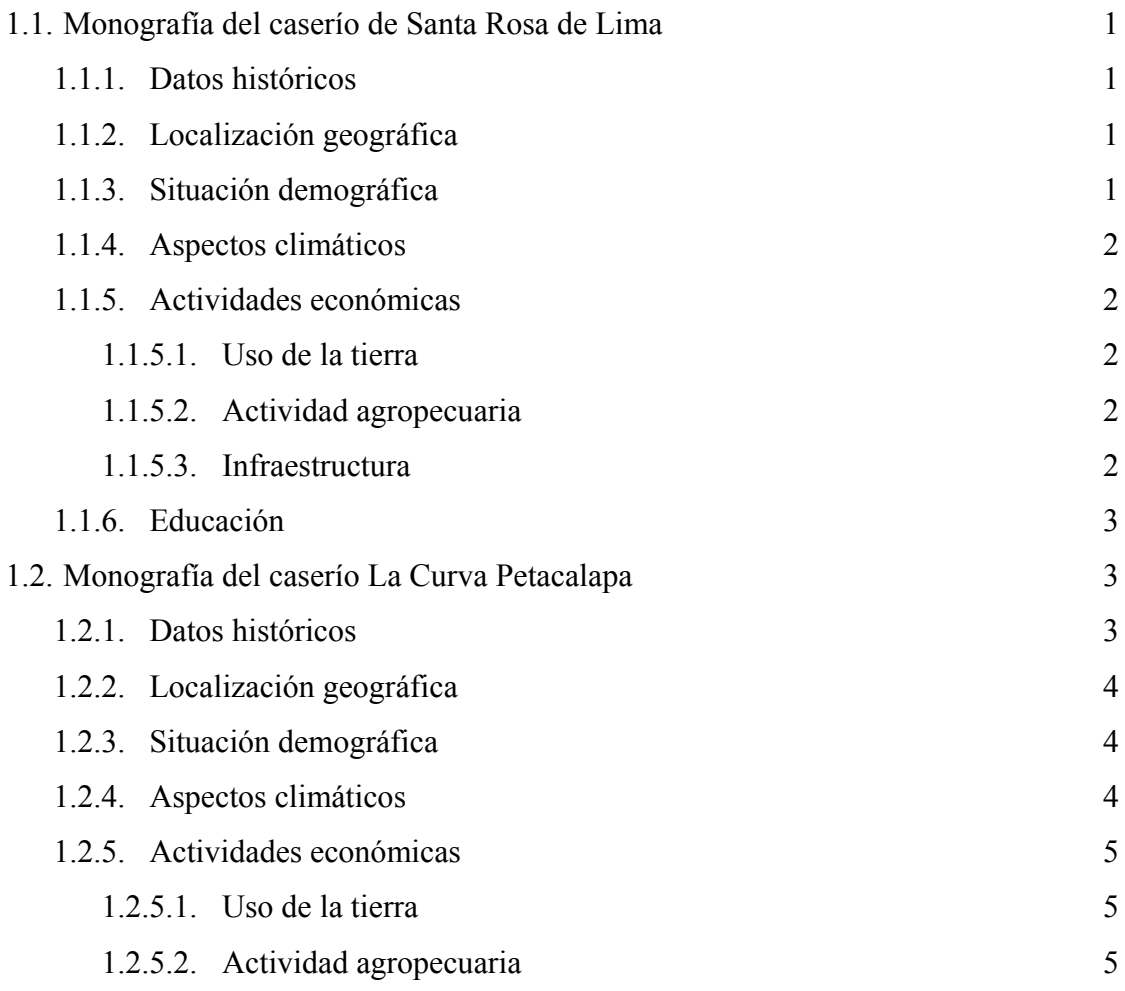

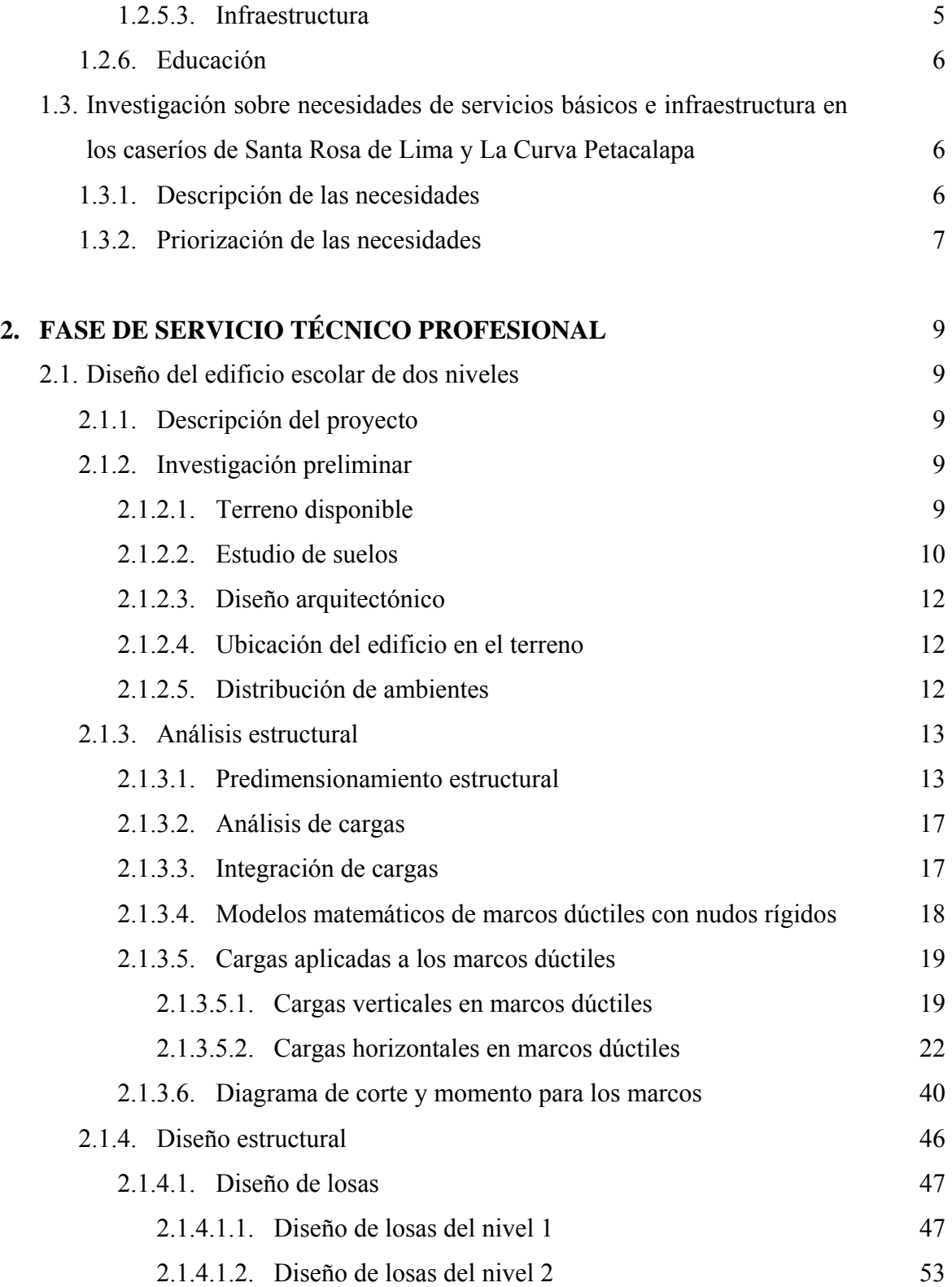

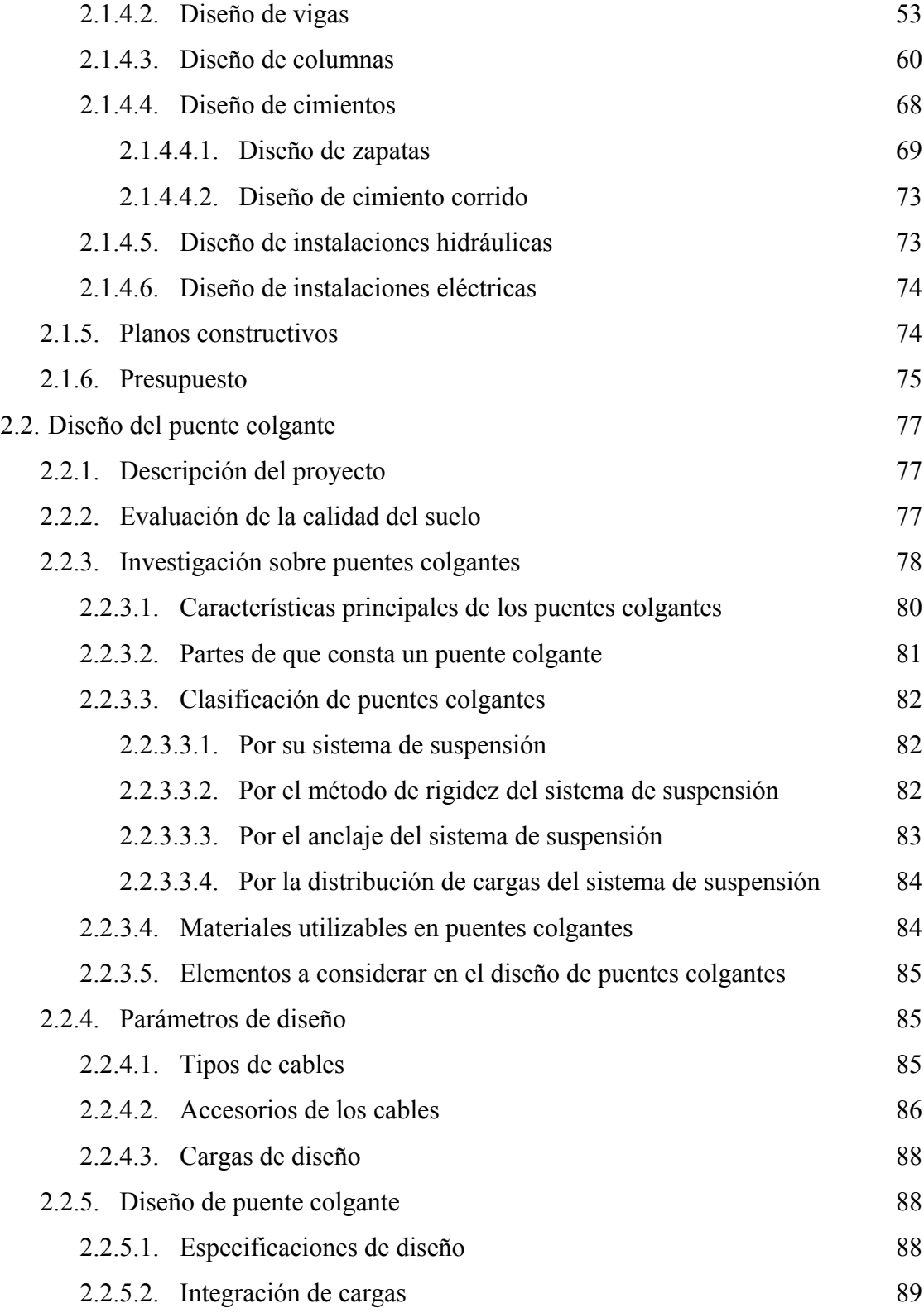

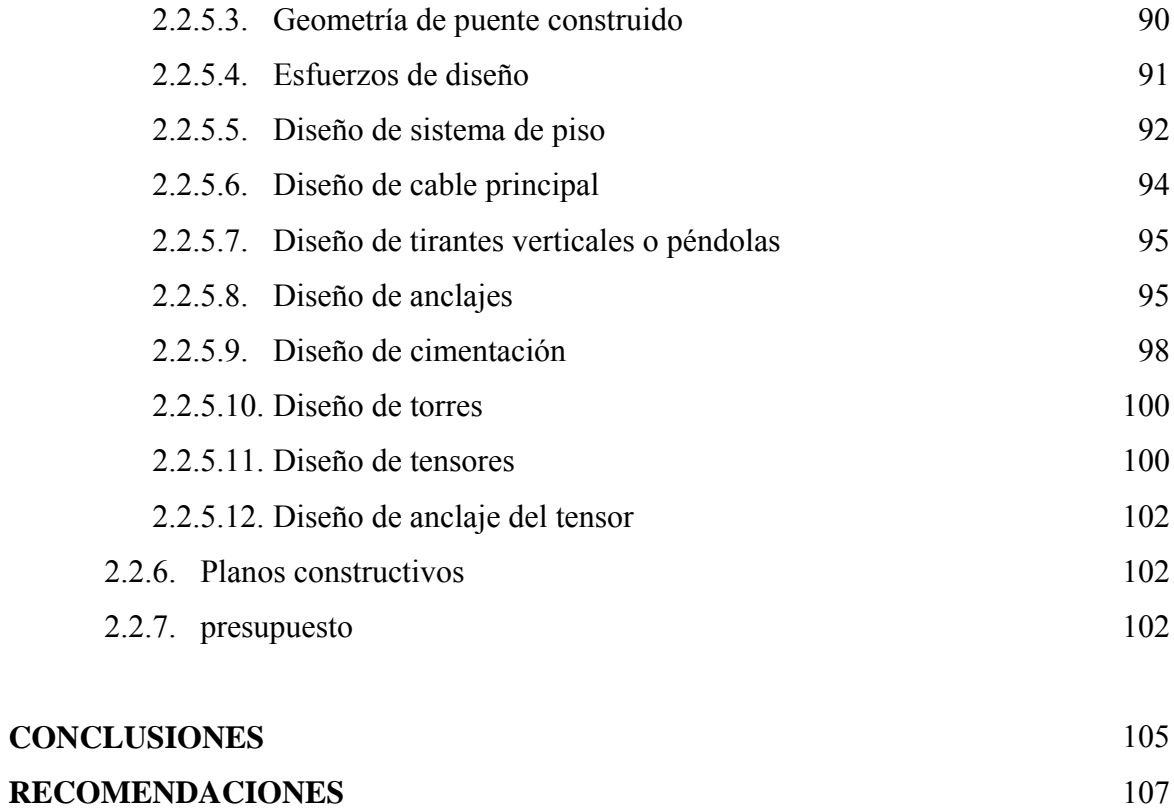

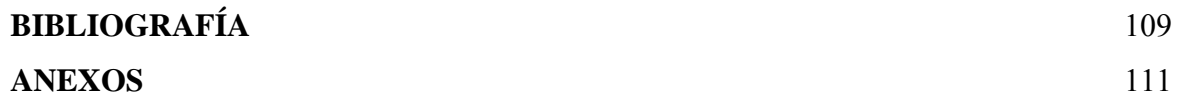

# **ÍNDICE DE ILUSTRACIONES**

### **FIGURAS**

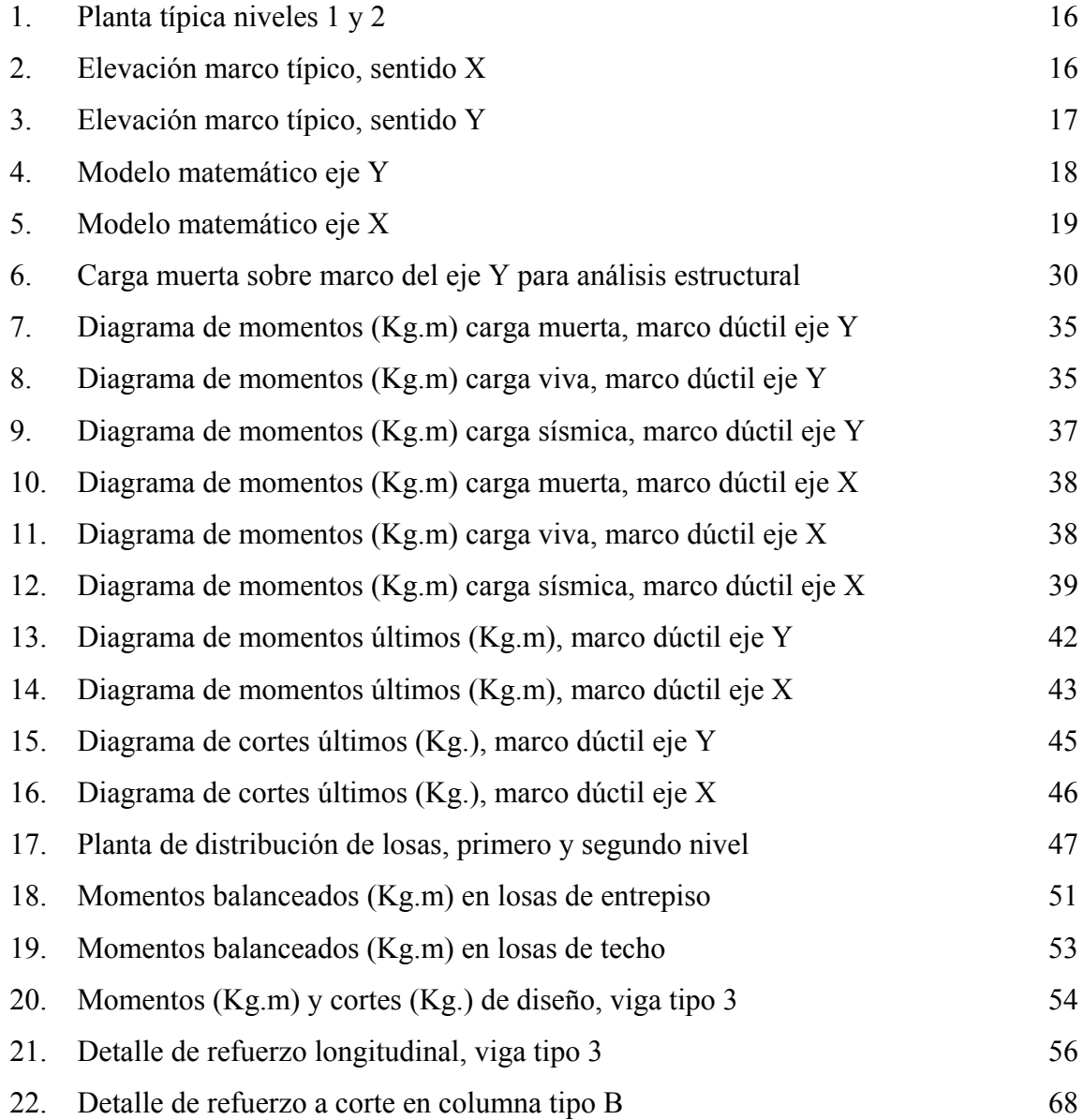

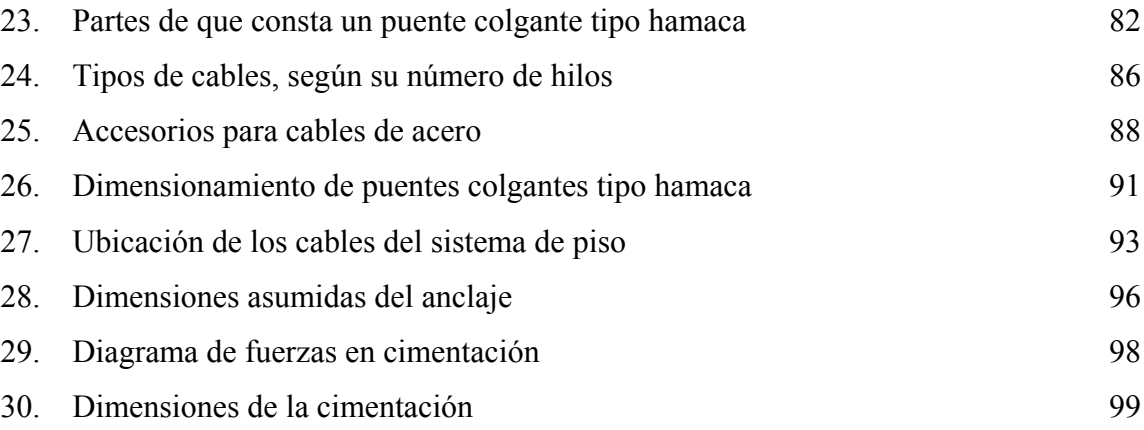

# **TABLAS**

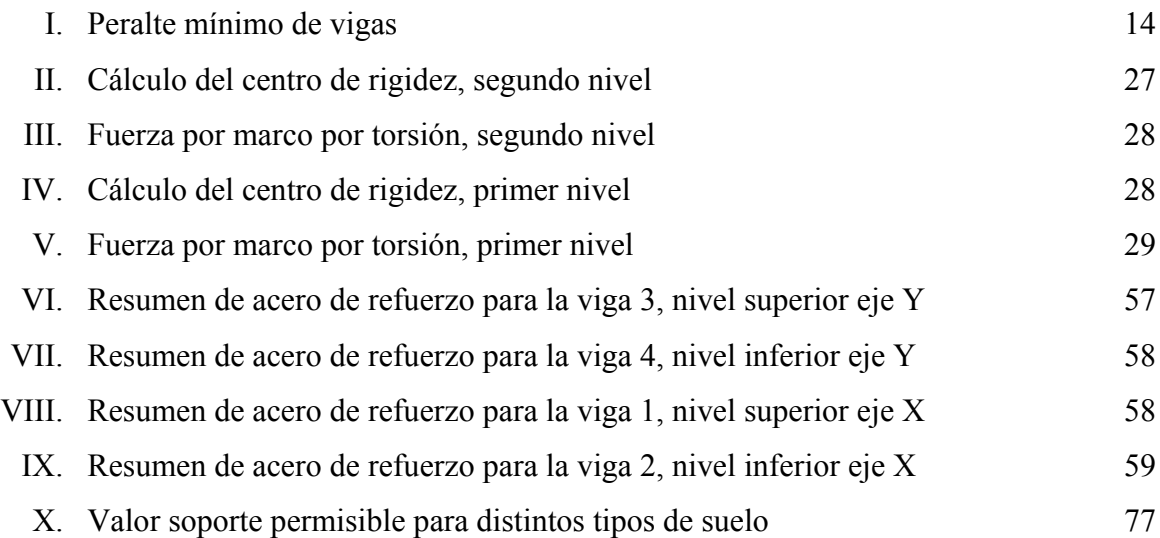

# **GLOSARIO**

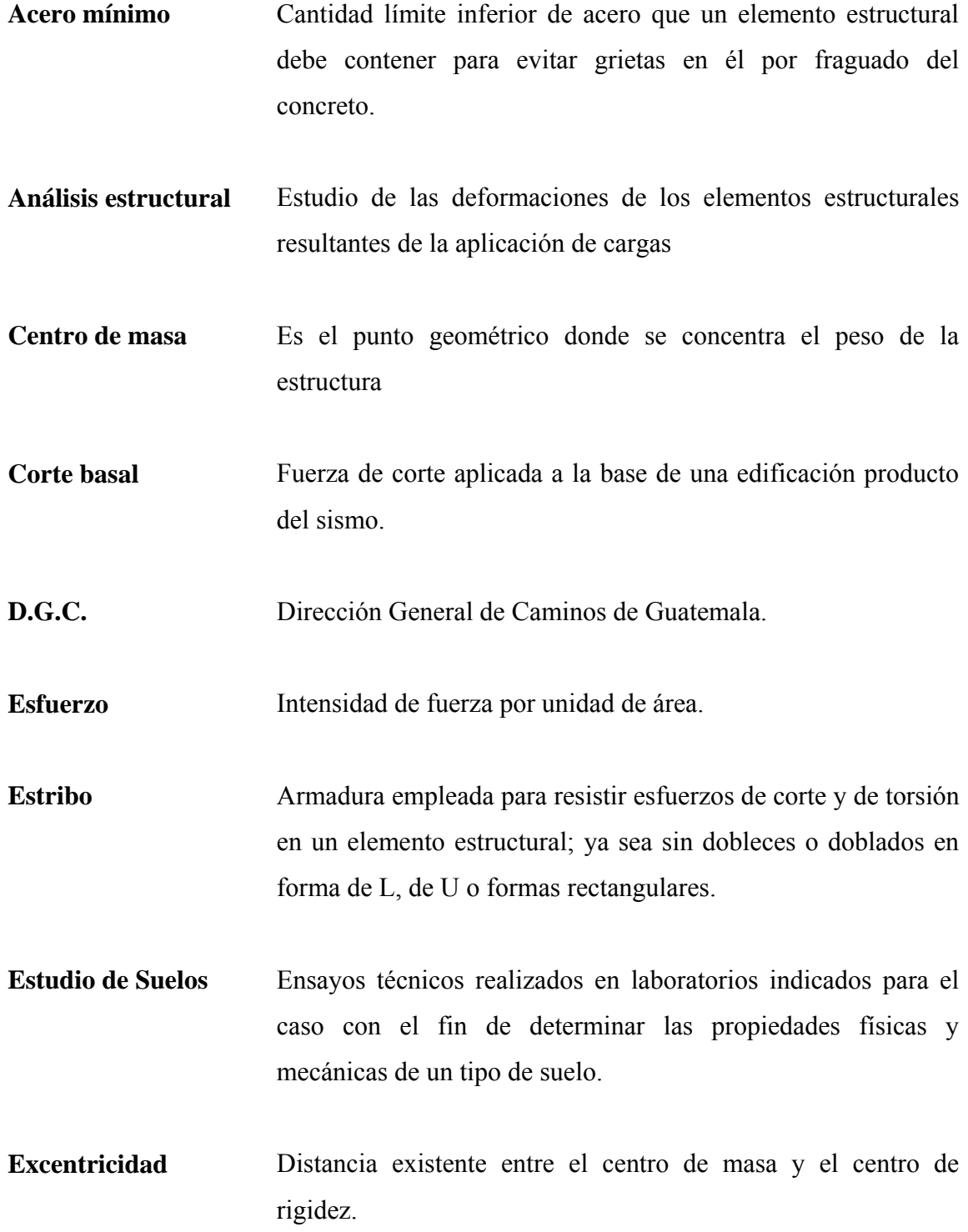

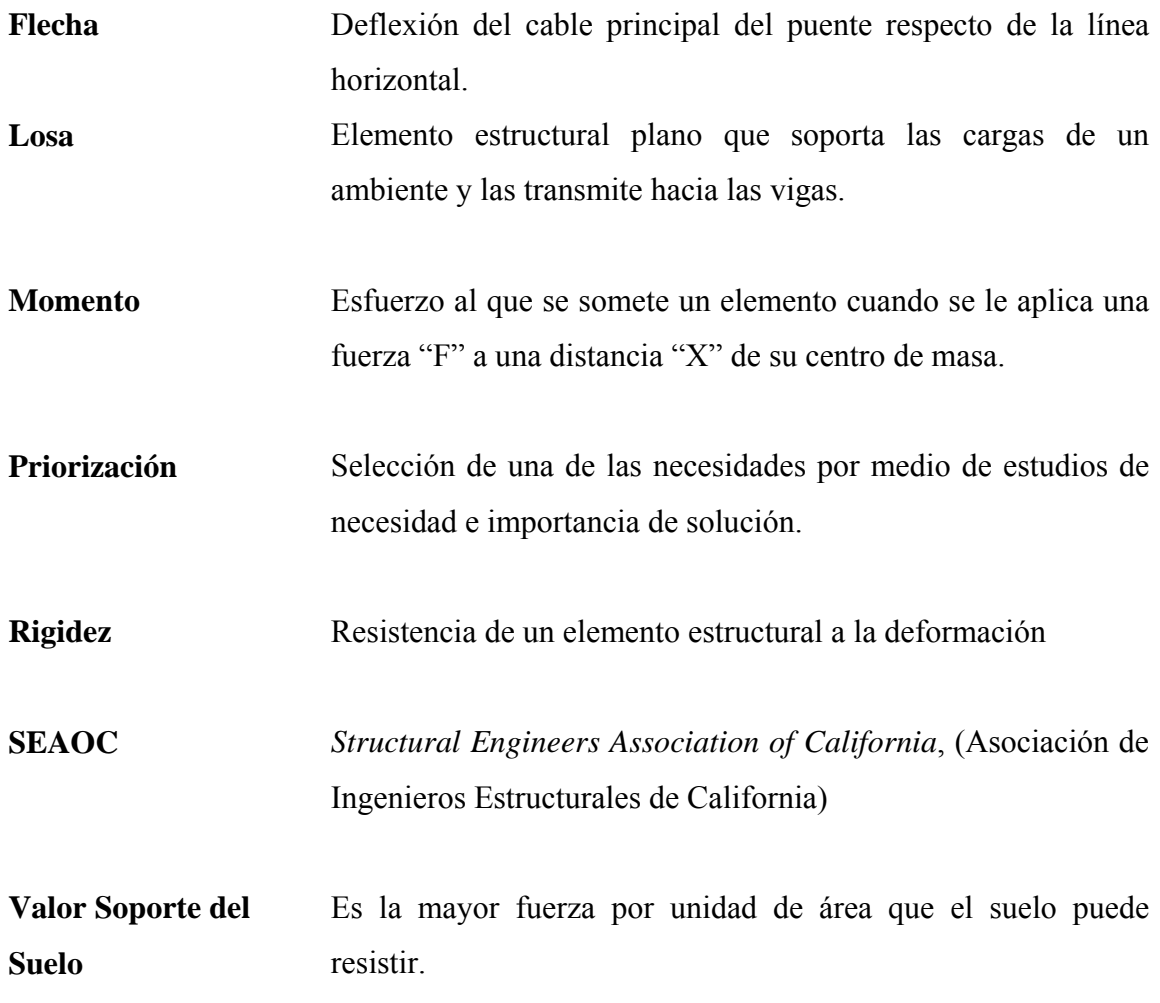

### **RESUMEN**

 El presente documento es resultado del Ejercicio Profesional Supervisado realizado en la municipalidad de Malacatán, departamento de San Marcos.

 Después de haber realizado una investigación, sobre necesidades de servicios básicos e infraestructura, se llegó a la conclusión de darle solución al problema de instalaciones educativas y al acceso a las comunidades.

En el caserío Santa Rosa de Lima, se planteó el diseño de un edificio escolar de dos niveles para cubrir la necesidad de la población estudiantil, así mismo contar con un lugar adecuado para recibir clases, ya que en la actualidad la población estudiantil es alta y el edificio escolar existente no es suficiente para atender la demanda.

 Así también se tiene que en el caserío La Curva Petacalapa, la necesidad esta orientada hacia una vía de acceso, la cual es de vital importancia para abastecerse de muchos de los servicios básicos para el diario vivir, por tal razón, se optó por el diseño de un puente vehicular colgante, el que les permitirá tener acceso a comercio, trabajo, cuerpos de socorro, etc.

# **OBJETIVOS**

### **General***:*

• Dar solución a las necesidades de educación y acceso a las comunidades de Malacatán, San Marcos.

### **Específicos***:*

.

- 1. Contribuir con la Municipalidad de Malacatán para el mejoramiento del acceso hacia la comunidad de La curva Petacalapa y la educación en el caserío Santa Rosa de Lima.
- 2. Realizar el diseño de un edificio escolar de dos niveles, para el caserío Santa Rosa de Lima y un puente colgante para el caserío La Curva Petacalapa.
- 3. Transmitir los conocimientos de diseño y planificación de estos proyectos a la Oficina Municipal de Planificación (OMP).
- 4. Investigar datos monográficos a cerca de los caseríos mencionados.

# **INTRODUCCIÓN**

 Es de vital importancia mencionar que la educación es uno de los pilares más fuertes para el desarrollo de una comunidad y de todo un país, es el medio por el cual los niños adquieren armas para presentarse ante un futuro lleno de oportunidades, pero también de exigencias, es en la educación donde se preparan y desarrollan las grandes mentes que en un futuro no muy lejano darán solución a los grandes problemas de los paises en vías de desarrollo, por lo cual, el apoyo a las medidas que den solución a las deficiencias que afronta la educación de este país es responsabilidad de todos, con el único propósito de mejorar la calidad de vida de la población.

Pero otro de los problemas más graves de muchas comunidades de nuestro país es el acceso a las mismas, ya que las más lejanas enfrentan grandes dificultades al momento de ingresar o salir de ellas, lo cual afecta en gran escala el desarrollo de esta, pues acarrea problemas de comercio, salud, asistencia, etc.

 El municipio de Malacatán enfrenta este tipo de problemas, sobre todo en algunas comunidades lejanas a la cabecera municipal, como son los caseríos de Santa Rosa de Lima y La Curva Petacalapa que presentan sus necesidades más prioritarias orientadas al área de infraestructura escolar y vial. Por lo que este trabajo de graduación esta orientado a plantear una solución a esta problemática como es la propuesta del diseño de un edificio escolar de dos niveles y un puente vehicular colgante.

# **1. FASE DE INVESTIGACIÓN**

#### **1.1. Monografía del caserío de Santa Rosa de Lima**

#### **1.1.1. Datos históricos**

No se tienen datos exactos sobre el origen de este caserío, pues se cree que se fue formando con la llegada de habitantes de otros lugares aledaños, en busca de tierras para trabajar y vivir, aunque su fiesta titular se celebra del 20 al 23 de septiembre, no se conoce en realidad el año de su fundación, pero muchos de los pobladores aseguran que cuenta con más de 100 años de existencia.

### **1.1.2. Localización geográfica**

Está ubicado a cuatro kilómetros de la cabecera municipal; Malacatán y, se puede llegar a el por carretera asfaltada, la que conduce hacia la frontera de México, sus coordenadas según el Instituto Geográfico Nacional son:

Latitud 14° 55' 30" Norte Longitud 92° 03' 25" Oeste

#### **1.1.3. Situación demográfica**

Está compuesto por 1387 habitantes, de los cuales el 47% es de sexo masculino y el 53% restante es de sexo femenino, la población en edad escolar es de 285 niños, lo cual significa el 20.5% de la población total, además maneja una tasa de crecimiento de población de 2.5%.

#### **1.1.4. Aspectos climáticos**

El clima es cálido y seco en la mayoría de los meses del año, alcanza una temperatura de 25 grados centígrados a la sombra y hasta 30 grados al sol, sobre todo en los meses de verano como marzo y abril, sin embargo el invierno es intenso, con una precipitación anual mayor de 600 mm.

#### **1.1.5. Actividades económicas**

#### **1.1.5.1.Uso de la tierra**

El suelo es rico en minerales, lo que contribuye al cultivo, de diversos productos como maíz, frijol, brócoli, coliflor, sandía, melón, piña, etc., además se cultivan flores y plantas de tipo ornamental.

#### **1.1.5.2.Actividad agropecuaria**

La mayoría de la población se dedica a la crianza de cerdos y aves de corral, y una minoría a la crianza de ganado bovino y ovino.

#### **1.1.5.3.Infraestructura**

El caserío posee una infraestructura modesta, siendo una escuela el único establecimiento comunitario con que cuentan, sus calles son empedradas y están en buenas condiciones, el servicio de agua potable es deficiente, pues a pesar de contar con suficientes fuentes de agua, únicamente tienen una pila comunal, la cual cumple la

función de almacenar agua para el consumo de los pobladores, y debido a la carencia de servicio de agua también carecen de un servicio de drenaje sanitario; aunque algunos sectores han implementado un sistema de letrina para la recepción de los deshechos.

En cuanto a energía eléctrica, este servicio lo posee así como alumbrado público, también cuentan con algunos caminos de acceso hacia otras comunidades.

### **1.1.6. Educación**

Existe una edificación escolar, que cuenta con 3 aulas y un ambiente que funciona como salón de usos múltiples y aula.

Esta escuela es utilizada para impartir clases de nivel primario, alberga a 250 niños, esto representa el 87% del total de la población escolar.

#### **1.2. Monografía del caserío La Curva Petacalapa**

#### **1.2.1. Datos históricos**

El caserío La Curva Petacalapa fue municipalmente reconocido como tal el 23 de septiembre de 1902, su nombre le fue asignado, por sus primeros pobladores, haciendo referencia al río "Petacalapa", pues este era el único obstáculo que los pobladores debían sortear para ingresar a la comunidad, además en la antigüedad, se creía que el río tenía vida propia y que este, para dejarlos habitar a orillas de él sin hacerles daño, merecía que se le rindiera tributo, al nombrar al caserío con este nombre y vivir para rendir culto a él.

#### **1.2.2. Localización geográfica**

Se encuentra localizado a escasos cinco kilómetros de la cabecera municipal; Malacatán, se llega a él por carretera asfaltada, que conduce hacia la frontera de este municipio con México, sus coordenadas según el Instituto Geográfico Nacional son:

Latitud 14° 54' 30" Norte Longitud 92° 05' 27" Oeste

#### **1.2.3. Situación demográfica**

En el caserío habitan aproximadamente 2,500 personas, repartidas en porcentajes bastante equilibrados; 51% de sexo masculino y 49% de sexo femenino, de los cuales el 15% es menor de 18 años, la tasa de crecimiento poblacional es de 2.8%, según los últimos censos.

#### **1.2.4. Aspectos climáticos**

Como en todo el municipio de Malacatán, el clima en el caserío La Curva Petacalapa es bastante cálido, con temperaturas máximas de 32 grados centígrados y mínimas de 25, en verano; en invierno las lluvias son muy copiosas, lo que hacen que el río que rodea la comunidad sea más caudaloso.

### **1.2.5. Actividades económicas**

### **1.2.5.1.Uso de la tierra**

En el caserío, la mayor parte de la tierra cultivable, quizás un 85%, es utilizada para cultivar árboles frutales, los cuales sirven para comercio, más que para consumo propio, aunque la cantidad de tierra cultivada es poca en relación a la extensión de la comunidad, esto se debe a que el acceso al poblado es muy peligroso y estrecho, dificultando el transportar los productos.

#### **1.2.5.2.Actividad agropecuaria**

La actividad de crianza de animales es escasa en esta comunidad, los pobladores prefieren el cultivo o trabajar en lugares fuera de ella. La crianza de pollos y cerdos es la única actividad practicada, pero sirve únicamente para consumo propio.

#### **1.2.5.3.Infraestructura**

La comunidad cuenta con una infraestructura muy pobre, pues una mínima parte de las calles están empedradas, la parte predominante es de terracería y en mal estado, además estas calles son muy angostas y con una topografía muy accidentada.

El servicio de agua potable es bueno, aunque insuficiente para todos los habitantes, no poseen sistema de alcantarillado sanitario; la totalidad de viviendas poseen letrinas, las aguas servidas corren a flor de tierra, el edificio escolar que existe, es demasiado pequeño para toda la población en edad escolar.

### **1.2.6. Educación**

La tasa de escolaridad es muy baja, apenas un 25% de niños acuden a la escuela, de los cuales menos de la mitad logra terminar la educación primaria, esto se debe a que tienen que contribuir con la economía familiar, la cantidad de alumnos que continúan estudios en el nivel básico es inferior al 2%. A pesar de estas cifras tan bajas, el edificio escolar resulta ser insuficiente e inapropiado, para un ambiente adecuado de enseñanzaaprendizaje.

# **1.3. Investigación diagnóstica sobre necesidades de servicios básicos e infraestructura en los caseríos de Santa Rosa de Lima y La Curva Petacalapa**

#### **1.3.1. Descripción de las necesidades**

Las necesidades de mayor relevancia observadas en ambas comunidades se describen a continuación:

#### Caserío Santa Rosa de Lima

- o Establecimiento para prestar servicios de salud, control médico y primeros auxilios
- o Abastecimiento de agua potable
- o Alcantarillado sanitario
- o Edificio escolar

Caserío La Curva Petacalapa

- o Mejoramiento de calles de la comunidad
- o Puente para el ingreso al caserío
- o Centro de salud
- o Edificio escolar

### **1.3.2. Priorización de las necesidades**

La priorización de las necesidades se realizó conjuntamente con las autoridades locales de cada comunidad, siendo estas las siguientes:

Caserío Santa Rosa de Lima.

- o Diseño de edificio escolar de dos niveles
- o Establecimiento para prestar servicios de salud, control médico y primeros auxilios
- o Abastecimiento de agua potable
- o Alcantarillado sanitario

Caserío La Curva Petacalapa

- o Diseño de un puente colgante para el ingreso a la comunidad.
- o Mejoramiento de calles de la comunidad
- o Centro de salud
- o Edificio escolar

# **2. FASE DE SERVICIO TÉCNICO PROFESIONAL**

#### **2.1. Diseño de edificio escolar de dos niveles para el caserío Santa Rosa de Lima**

### **2.1.1. Descripción del proyecto**

El proyecto consiste en el diseño de un edificio escolar de dos niveles en una zona rural del municipio, este servirá inicialmente para alumnos de educación primaria, el cual estará conformado por los siguientes ambientes:

Planta baja, tres aulas y un ambiente para servicios sanitarios. Planta alta, tres aulas y un ambiente para dirección y sala de profesores.

Ambas plantas contarán con un pasillo y el módulo de gradas, situado a la derecha del edifico, para aprovechar al máximo el espacio disponible.

El edificio es a base de marcos dúctiles con nudos rígidos y losas de concreto armado, muros tabiques de block de pómez, ventanales amplios para proporcionar una buena ventilación, pisos de cemento líquido y puertas de metal.

#### **2.1.2. Investigación preliminar**

#### **2.1.2.1. Terreno disponible**

Luego de realizar una visita al lugar y, verificar si el terreno disponible cumple con los requisitos de espacio y accesibilidad, se comprobó que este acceso es adecuado, por estar localizado a pocos metros del salón comunal y a un costado de la carretera

principal, el área disponible, 330 metros cuadrados, es suficiente para la ubicación de un edifico escolar.

#### **2.1.2.2. Estudio de suelos**

El tipo de suelo encontrado en esta área es arcilla limosa color café, las arcillas son invisibles al ojo humano pues los tamaños de sus granos son menores de 0,002 mm. Y sus partículas forman una masa viscosa cuando se mojan.

El estudio del suelo se realizó a una muestra inalterada de 1 pie³ de volumen, el ensayo realizado fue triaxial, los resultados son:

- o Ángulo de fricción interna  $\varphi = 11.93^\circ$
- o Cohesión CU =  $1.5 \text{ ton/m } 2$
- o Descripción del suelo = Arcilla limosa color café
- $\circ$  Densidad seca= 0.98 ton/m<sup>3</sup>
- o Desplante = 2.00 m (profundidad a la que se tomó la muestra)

Aplicando el método del Dr. Karl Terzaghi:

Factor de flujo de carga (Nq):

$$
Nq = \frac{e^{\left(\frac{3}{2}*\pi - \phi rad\right)*\tan\phi}}{2*\cos^{2}\left(45 + \frac{\phi}{2}\right)}
$$
  

$$
Nq = \frac{e^{\left(\frac{3}{2}*\pi - 0.2082\right)*\tan(0.2082)}}{2*\cos^{2}\left(45 + \frac{0.2082}{2}\right)}; \qquad Nq = 3.26 \text{ Ton/m}^{2}
$$

Factor de flujo de carga última (Nc):

$$
Nc = \cot(0.2082) * (3.26-1);
$$
 Nc = 10.72 Ton/m<sup>2</sup>

Factor de flujo del suelo (Nγ):

 $Nc = \cot \phi * (Nq - 1)$ 

 $N\gamma = 2*(Nq+1) * \tan \phi$ ;  $N\gamma = 0$  (debido a que el suelo es arcilla)

Capacidad portante última (qo):

$$
q_o = 0.4 * \gamma_{\text{suelo}} * B * N_{\gamma} + 1.3C N c + \gamma_{\text{suelo}} * D * N q
$$
  
\n
$$
q_o = 0 + 1.3 * 1.5 \text{ Ton/m}^2 * 10.72 \text{ Ton/m}^2 + 1.4 \text{ Ton/m}^2 * 2.00 * 3.26 \text{ Ton/m}^2
$$
  
\n
$$
q_o = 30.04 \text{ Ton/m}^2
$$

Capacidad portante neta última  $(q_{on})$ :

 $q_{on} = q_o - \gamma_{suelo} * D$  $q_{on} = 30.04$  Ton/m<sup>2</sup> - 1.4 Ton/m<sup>2</sup>\*2.00 m;  $q_{on} = 27.24$  Ton/m<sup>2</sup>

El factor de seguridad usado es de 1.5, entonces:

Capacidad soporte de diseño (q<sub>d</sub>):

$$
q_d = \frac{q_{on}}{f_c}
$$
  
 
$$
q_d = \frac{27.24 \text{ Ton/m}^2}{1.5}; \qquad \qquad q_d = 18.16 \text{ Ton/m}^2
$$

Por lo tanto, se obtiene para este suelo un valor soporte = 18.16 Ton/m².

#### **2.1.2.3. Diseño arquitectónico**

El edificio escolar se diseñó considerando la capacidad de alumnos y el área óptima por cada uno, tomando un parámetro de 1.25 m² por alumno, por lo que los salones de clases son de 7.00m x 6.00m, se buscó el aprovechamiento de la luz natural para una buena iluminación.

La altura de piso a cielo se determinó en 3.30m por nivel.

#### **2.1.2.4. Ubicación del edificio en el terreno**

La ubicación del edificio dentro del predio es en el sector norte (ver planta de conjunto), con orientación oeste a este, para un mayor aprovechamiento de luz natural, pero no de los rayos directos del sol.

#### **2.1.2.5. Distribución de ambientes**

En el primer nivel se distribuyeron tres aulas y un ambiente de servicios sanitarios para niños y niñas, en la planta alta se ubican también tres aulas y un ambiente para dirección y sala de reuniones, cada uno de los niveles cuenta con su respectivo pasillo y las gradas con un barandal y pasamanos.

El módulo de gradas funciona como una estructura independiente.
#### **2.1.3. Análisis estructural**

Por medio del análisis estructural, se busca determinar las fuerzas que actúan y las deformaciones, que como consecuencia de estas, se presentan en una estructura, esto para hallar los momentos actuantes sobre los marcos de la estructura y así tomar consideraciones de diseño.

En este proyecto se realizó el análisis estructural por medio del método de Kani, este método, desarrollado inicialmente por Gaspar Kani, toma en consideración las influencias de las rotaciones de las juntas o uniones de la estructura, llamadas M'ij, Para que este método sea aplicable la estructura debe cumplir ciertas hipótesis:

- o El material debe ser homogéneo, isótropo y comportarse como lineal elástico, es decir; todo el material debe ser de la misma naturaleza con el mismo comportamiento
- o Las deformaciones se consideran pequeñas, de tal manera que la estructura no cambia apreciablemente
- o Los desplazamientos y fuerzas internas totales o finales de la estructura sometida a un conjunto o sistema de cargas, se pueden encontrar por la suma de los efectos de cada una de las cargas consideradas aisladamente.

#### **2.1.3.1. Predimensionamiento estructural**

El predimensionamiento de los elementos estructurales consiste en dar a los mismos, las dimensiones que se creen que aportarán a la funcionalidad del edificio y soportarán los esfuerzos y cargas a los cuales serán sometidos, es un punto de partida para tomar consideraciones a lo largo del análisis y diseño estructural, pues estas dimensiones pueden sufrir variaciones cuando así se considere necesario, ya sea con objetivos visuales o propiamente de trabajo.

El código ACI 318-99 propone reglas para determinar las dimensiones mínimas de los elementos estructurales que permiten una rigidez adecuada, sin provocar grandes deflexiones, los cuales se detallan a continuación:

| Peralte mínimo, h                    |                                                                                                    |                                                                        |      |             |  |  |
|--------------------------------------|----------------------------------------------------------------------------------------------------|------------------------------------------------------------------------|------|-------------|--|--|
| <b>Elemento</b>                      | <b>Simplemente</b><br>Apoyado                                                                                                    | <b>Ambos</b><br>Con un<br>extremo<br>extremos<br>continuo<br>continuos |      | En voladizo |  |  |
|                                      | Elementos que no soporten, o estén ligados, a divisiones u otro tipo<br>de construcción susceptibles de dañarse por grandes deflexiones. |                                                                        |      |             |  |  |
| Losas macizas<br>en una<br>dirección | L/20                                                                                                    | 1/24                                                                   | L/28 | L/10        |  |  |
| Vigas                                | 1/16                                                                                                    | L/18.5                                                                 | L/21 |             |  |  |

**Tabla I. Peralte mínimo de vigas** 

Estos criterios propuestos por ACI están en función de la luz de la viga y el área o condiciones de la losa, los parámetros están dados para el peralte de los elementos, la base de la viga queda a criterio del diseñador, buscando mantener una uniformidad en las secciones de los elementos; para efectos de diseño se calcularán las dimensiones para el elemento mas crítico de acuerdo a la figura 1, estas dimensiones se aplicarán al resto de ellos.

Para la viga se utiliza h = L/18.5 por ser un criterio más conservador y el que más se adapta a los requerimientos del diseño:

$$
h = L / 18.5
$$
  
= 6.00 / 18.5  
= 0.32 m, se opta por: h = 0.40 m y b = 0.25 m

Para losas es necesario saber si esta necesitará refuerzo en una sola dirección o en las dos, esto se determina por medio de su relación de lados: (ver figura 1)

 $m = (lado menor / lado mayor) < 0.5$ ; refuerzo en una dirección  $m = (lado menor / lado mayor) \ge 0.5$ ; refuerzo en dos direcciones

 $m = 3.50 / 6.00$ = 0.58, por lo tanto necesita refuerzo en dos direcciones.

Para este tipo de refuerzo el ACI recomienda t = perímetro / 180:

 $t = (2 * 6.00 + 2 * 3.50) / 180$ 

 $= 0.105$  m; se usará un peralte de 0.12 m

 Para el pre-dimensionamiento de las columnas se utilizó la siguiente fórmula:  $P = 0.8*(0.225*f'_{c}*A_{g} + f_{y}*A_{s});$ 

Donde: P es la carga soportada y  $1\%$ Ag  $\leq$  As  $\leq$  8%Ag

 $P = \text{Área tributaria}$  \* Peso del concreto  $P = 14.00$  m<sup>2</sup> \* 2400 kg/m<sup>3</sup>  $P = 33600$  Kg/m

Con As =  $2\%$ Ag,  $f_c = 210$ kg/cm<sup>2</sup> y  $f_v = 2810$  kg/cm<sup>2</sup> tenemos:

33600 kg/m =  $0.8*(0.225*210 \text{ kg/cm}^2*Ag + 2810 \text{ kg/cm}^2*0.02*Ag)$  $33600 \text{ kg/m} = 82.76 \text{ Ag}$  $Ag = 406$  kg/ cm<sup>2</sup>,

Se propone una columna de sección cuadrada de 900 cm², con dimensiones  $b = 30$ cms y  $h = 30$ cms.

Los cimientos se dimensionarán en la sección de diseño de cimientos

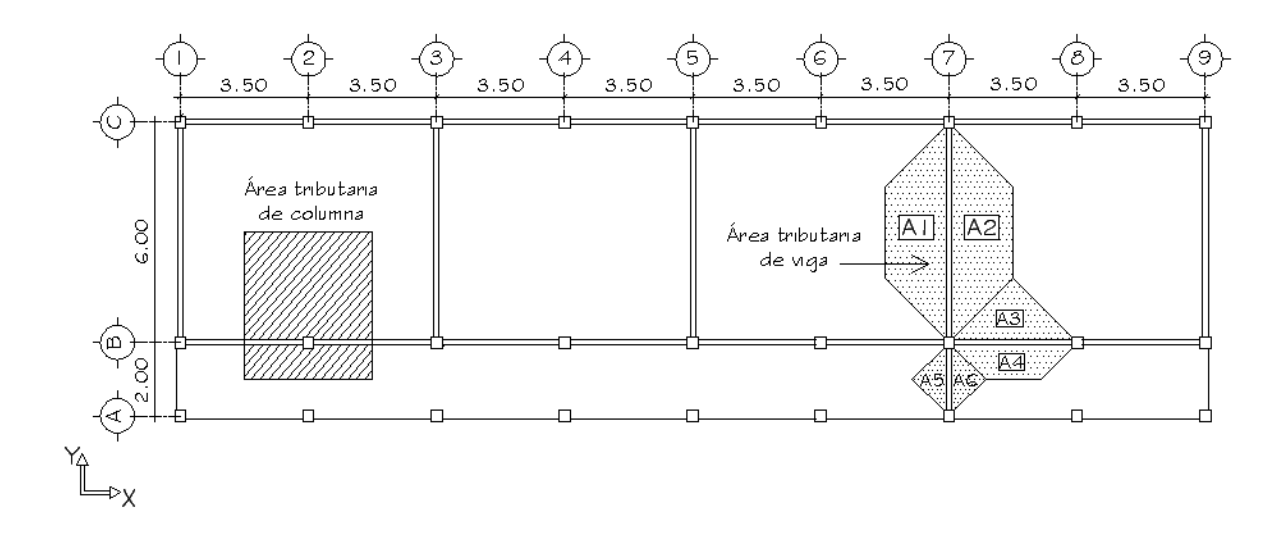

**Figura 1. Planta típica niveles 1 y 2** 

**Figura 2. Elevación marco típico, sentido X** 

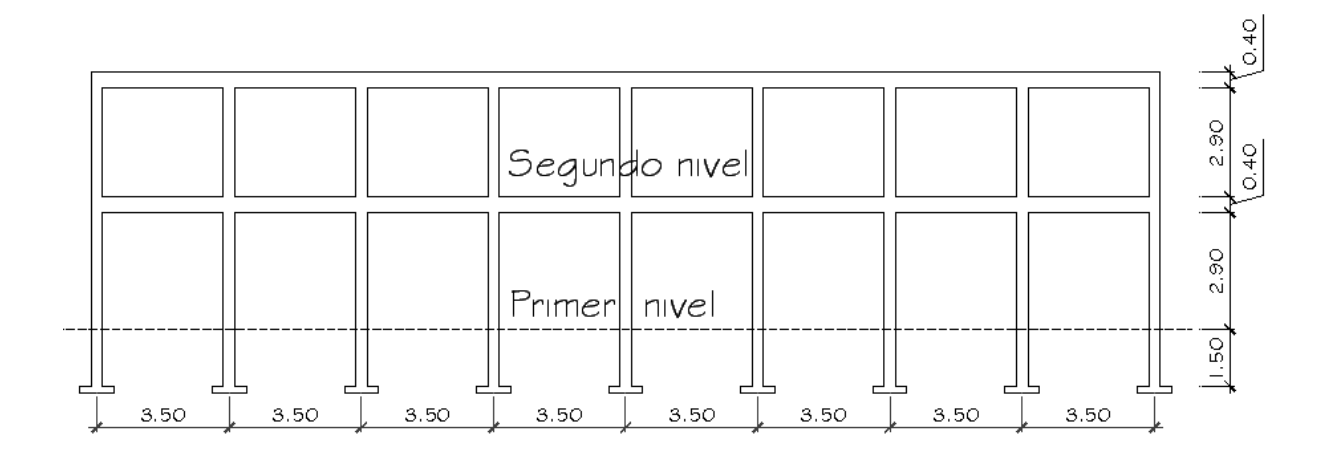

#### **Figura 3. Elevación marco típico, sentido Y**

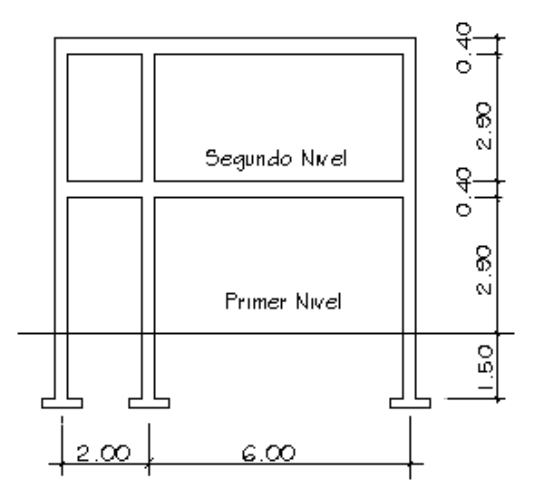

Las figuras 2 y 3 presentan las elevaciones de los marcos con sus respectivas alturas y dimensiones de vigas y columnas.

#### **2.1.3.2. Análisis de cargas**

Las cargas son las acciones directas de las fuerzas concentradas o distribuidas que afectan o actúan sobre un elemento estructural, estas pueden ser verticales u horizontales.

#### **2.1.3.3. Integración de cargas**

Integrar las cargas a los marcos es considerar todas las fuerzas a las que el elemento va a estar sometido, esta es una etapa muy importante en el diseño y análisis estructural, ya que se deben tomar en cuenta absolutamente todas las cargas actuantes para asegurar un análisis correcto.

#### **2.1.3.4. Modelos matemáticos de marcos dúctiles con nudos rígidos**

El modelo matemático de un marco es una gráfica que representa tanto la forma como la magnitud de las cargas que soporta el marco, esta gráfica se utiliza para realizar el análisis estructural.

Los modelos matemáticos empleados en el diseño de este edificio escolar, tanto en sentido X como en sentido Y de los ejes mas críticos se muestran en las figuras 4 y 5, la integración de sus cargas se detallan en las secciones siguientes.

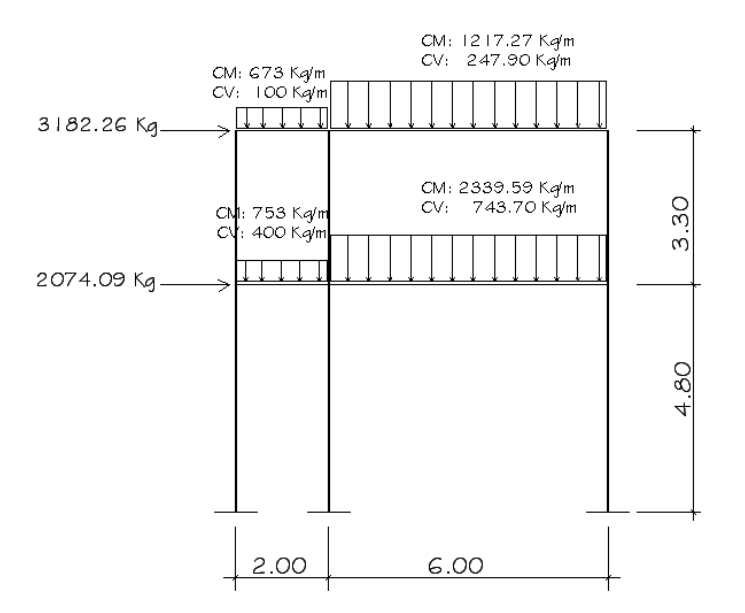

#### **Figura 4. Modelo matemático eje Y**

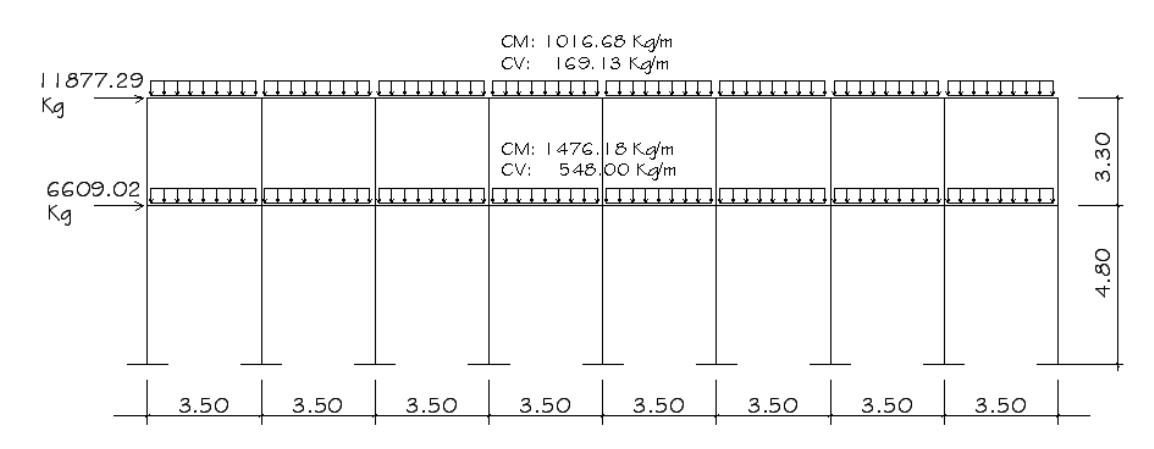

#### **Figura 5. Modelo matemático eje X**

#### **2.1.3.5. Cargas aplicadas a los marcos dúctiles**

Las cargas que una estructura soporta son producidas por ella misma, por los objetos que están en ella e incluso por las personas ocupantes, de acuerdo al tipo y dirección de las cargas estas se dividen en horizontales y verticales.

#### **2.1.3.5.1. Cargas verticales en marcos dúctiles**

Son cargas estáticas, también llamadas cargas de gravedad; se dividen en carga viva y carga muerta, la carga muerta es aquella que permanece fija en la estructura como los muebles o su propio peso, la carga viva es la que se produce por fuerzas ocasionales como las personas que ocupan la instalación, para las cargas verticales se utilizaron los siguientes parámetros:

#### **CARGA MUERTA (CM) CARGA VIVA (CV)\***

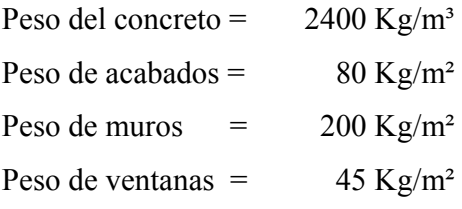

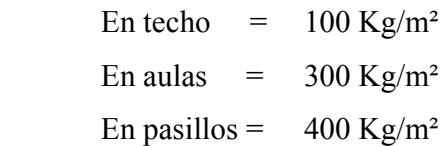

\*según AGIES NR-2:2000 cuadro 8.1

Con estos valores se realiza la integración de cargas, consiste en calcular la distribución de las mismas sobre los diferentes marcos del edificio, para esto se considera el marco con las contribuciones más críticas para asegurar que el análisis cubrirá los casos extremos(ver figuras 4 y 5):

Con A1 = A2 = 7.437 m<sup>2</sup>, A3 = 3.06 m<sup>2</sup> y A4 = 1.05 m<sup>2</sup>:

### **Cargas aplicadas sobre el marco del eje 7**

### **Nivel 2 (entre ejes B y C):**

 Carga muerta = peso de losas + peso de vigas + peso de acabados Peso losas 1 y 2 = (288 Kg/m<sup>2</sup> \* 7.437m<sup>2</sup> \* 2)/6m = 713.95 Kg/m Peso acabados =  $(80 \text{ Kg/m}^2 * 7.437 \text{ m}^2 * 2)/6 \text{m} = 198.32 \text{ Kg/m}$ Peso vigas =  $(1440 \text{ Kg} + 388.8 \text{ Kg})/6\text{m}$  =  $305.00 \text{ Kg/m}$ **Carga muerta = 1217.27 Kg/m** Carga viva = techo con acceso 100 Kg/m<sup>2</sup> Peso losas 1 y 2 = (100 Kg/m² \* 7.437 m² \* 2)/6m = 247.9 Kg/m **Carga viva = 247.9 Kg/m Nivel 2 (entre ejes A y B):**  Peso losas 5 y 6 = (288 Kg/m<sup>2</sup> \* 1.00 m<sup>2</sup> \* 2)/2m = 288.0 Kg/m Peso acabados =  $(80 \text{ kg/m}^2 * 1.00 \text{ m}^2 * 2)/2\text{m}$  =  $80.0 \text{ kg/m}$ 

Peso vigas  $=$   $305.00 \text{ kg/m}$ 

**Carga muerta = 673.0 Kg/m** 

Carga viva = techo con acceso  $100 \text{ Kg/m}^2$ Losas 5 y  $6 = (100 \text{ Kg/m}^2 * 1.00 \text{ m}^2 * 2)/2 \text{m} = 100.0 \text{ Kg/m}$ 

**Carga viva = 100.0 Kg/m**

# **Nivel 1 (entre ejes B y C):**

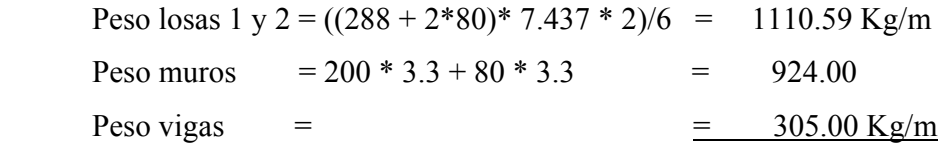

**Carga muerta = 2339.59 Kg/m** 

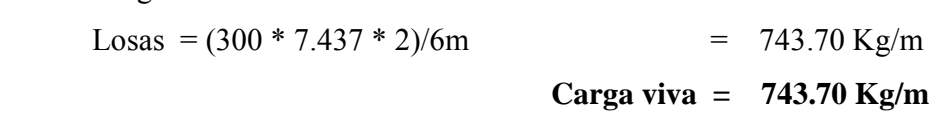

# **Nivel 1 (entre ejes A y B):**

Carga viva

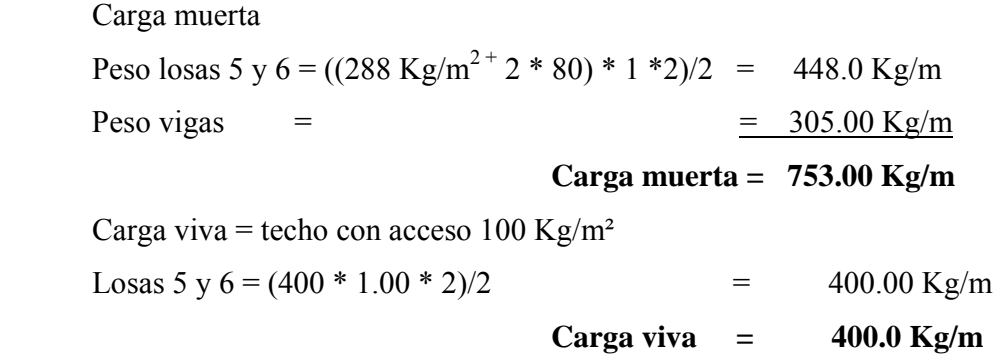

Cargas aplicadas sobre el marco del eje B

#### **Nivel 2**

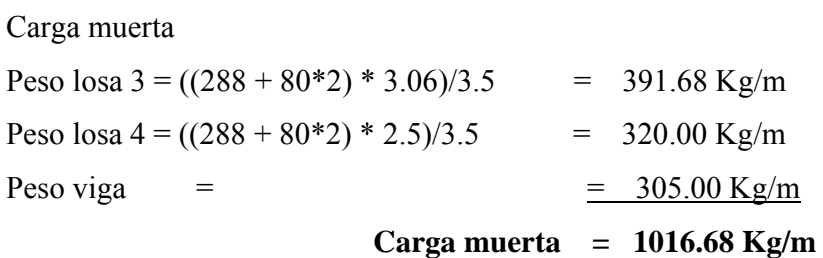

21

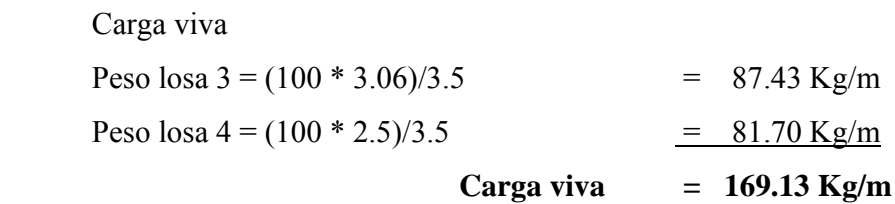

#### **Nivel 1**

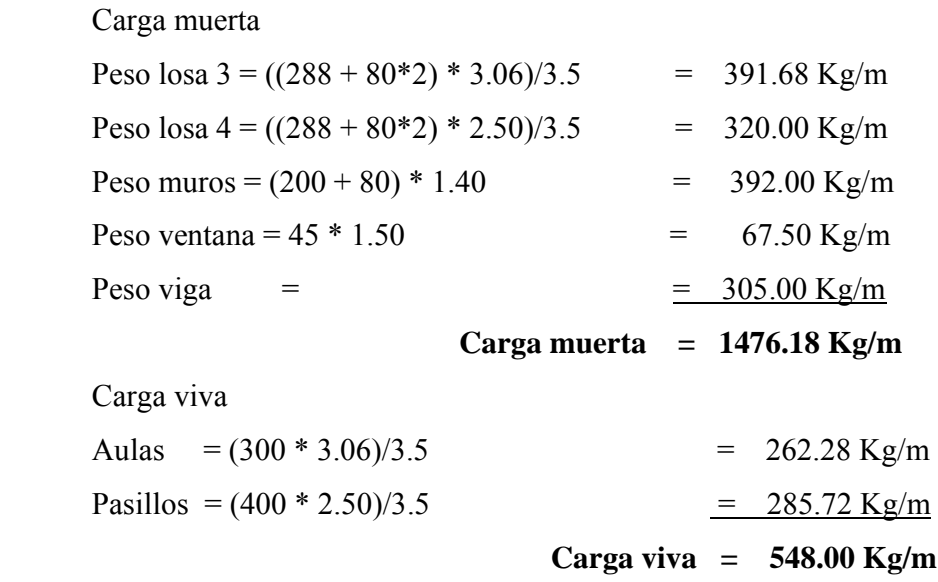

#### **2.1.3.5.2. Cargas horizontales en marcos dúctiles**

Las cargas horizontales son aquellas que actúan de forma perpendicular a la línea de acción de la gravedad, estas pueden ser producidas por viento, sismo o impacto y son cargas puramente dinámicas. Debido a que Guatemala es considerada una zona sísmica y, siendo esta la fuerza horizontal más crítica, solo se realiza el análisis de este tipo para fuerzas horizontales, para tal caso se utiliza el método SEAOC; que permite calcular la fuerza de corte en la base de una estructura, de la siguiente forma:

**Corte basal (V):** Este es la fuerza sísmica que el suelo produce a una estructura en la base de la misma, el corte basal está dado por la fórmula:

$$
V = Z * I * C * K * S * W
$$

Donde:

 $V = \text{corte basal}$ 

 $Z =$  coeficiente que depende de la zona sísmica donde se encuentra el edificio

I = coeficiente que depende de la importancia del edificio después de ocurrido el evento

C = coeficiente dependiente de la característica dinámica (período de vibración) de la estructura

 $K =$  factor que refleja el tipo de la estructura (ductilidad)

S = factor que depende del tipo de suelo donde se cimienta la estructura

 $W =$  peso propio de la estructura + 25% de cargas vivas.

Si C  $*$  S excede a 0.14 entonces se usará C  $*$  S = 0.14.

Para la edificación escolar en mención:

 $Z = 1$ , zona donde se encuentra localizado Malacatán = 3

 $I = 1.30$ , coeficiente para edificación escolar

 $C = 1/(15*\sqrt{T})$ , donde  $C \le 0.12$ 

$$
Tx = \frac{0.0906 * H}{\sqrt{B}}, = Tx = \frac{0.0906 * 6.60}{\sqrt{28.00}} = 0.113; Cx = 0.1983
$$

$$
Ty = \frac{0.0906 * 6.60}{\sqrt{8.00}} = 0.2114; Cy = 0.1449
$$

 $K = 0.67$ 

S = cuando el factor se desconoce se utiliza 1.50

$$
Cx * S = 0.1983 * 1.50 = 0.29 \rightarrow \text{usar } 0.14
$$
  

$$
Cy * S = 0.1449 * 1.50 = 0.22 \rightarrow \text{usar } 0.14
$$
  

$$
W = 100\% CM + 25\% CV
$$

# **Peso del nivel 2:**

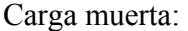

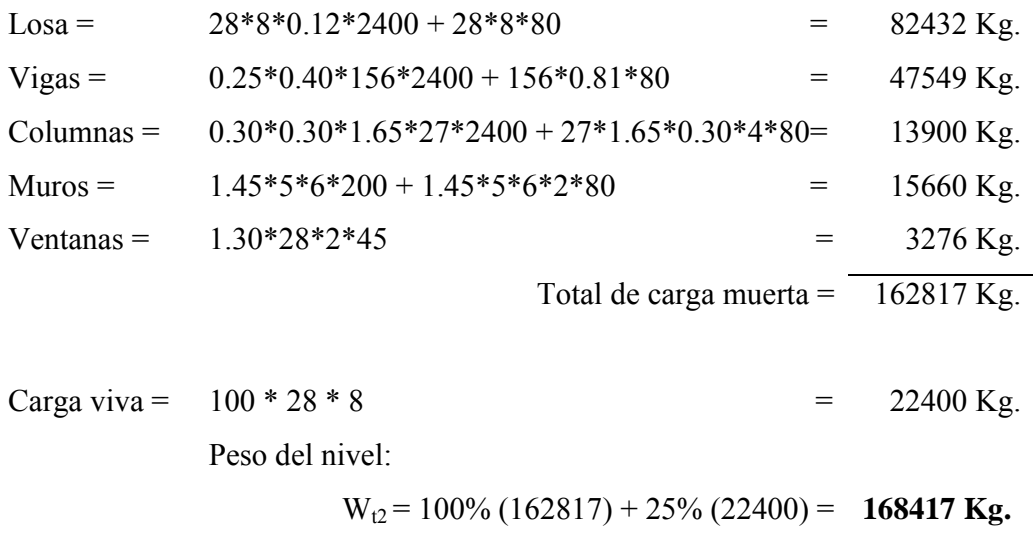

# **Peso del nivel 1:**

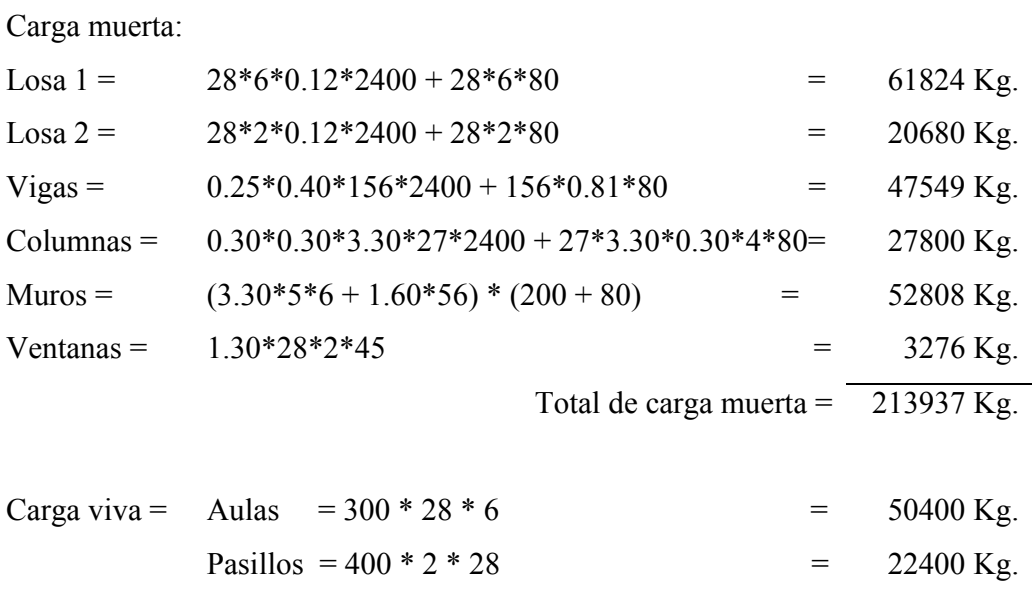

Peso del nivel:

$$
W_{t1} = 100\% (213937) + 25\% (22400) =
$$
 **219537 kg.**

Peso total del edificio = 168417 Kg + 219537 Kg = **387954 Kg** 

 $Vx = Vy = 1 * 1.30 * 0.14 * 0.67 * 387954 = 47307.11$  Kg

#### **Fuerzas por nivel (Fni):**

Para determinar las fuerzas que actúan en cada uno de los niveles se usa:

$$
Fni = \frac{(V - Ft)^*Wi^* Hi}{\sum WiHi}; \text{ Donde:}
$$

 $Fin =$  fuerza del nivel

 $V = \text{corte basal}$ 

Ft = fuerza de techo o cúspide, si  $T < 0.25$ ; Ft = 0, de lo contrario Ft =  $0.07*V*T$ 

 $W =$  peso propio de la estructura + 25% de cargas vivas

Hi = altura del nivel considerado

 $Wi = peso$  propio del nivel + 25% de cargas vivas

$$
F_2 = \frac{(47307.11 - 0) * (168417 * 6.60)}{(168417 * 6.60) + (219537 * 3.30)} = 28640.32
$$
  
\n
$$
F_1 = \frac{(47307.11 - 0) * (219537 * 3.30)}{(168417 * 6.60) + (219537 * 3.30)} = 18666.79
$$

#### **Fuerzas por marco (Fm):**

 Las fuerzas por nivel deben distribuirse entre los marcos que componen el mismo, estas se calculan de la siguiente manera:

Eje Y:

 El edificio es simétrico para los marcos del eje Y por lo que las fuerzas se reparten proporcionalmente al número de marcos:

$$
Fmi = \frac{F_{ni} + Ft}{\#mar \cos} ; \qquad F_{m2} = \frac{28640.32 + 0}{9} = 3182.26Kg
$$

$$
F_{m1} = \frac{18666.79 + 0}{9} = 2074.09Kg
$$

En la figura 4 se detalla la aplicación y magnitud de las fuerzas en el marco del eje Y

# Eje X:

 En este caso la estructura no tiene simetría, por lo que las fuerzas deben repartirse proporcionalmente a las rigideces de los marcos:

#### **Segundo nivel:**

Cálculo de rigidez: 
$$
K = \frac{1}{\frac{P^*h^3}{3*E^*I} + \frac{1.2^*P^*h}{A*G}};
$$
 donde:

 $K =$  rigidez de la columna

 $P = \text{carga asumida} = 10,000 \text{ Kg}$ 

h = altura de las columnas

E = módulo de elasticidad del concreto: 15100\*√f'c

 $I =$ inercia del elemento

A = sección transversal de la columna

 $G =$  módulo de rigidez = 0.4E

Entonces: 
$$
K = \frac{1}{\frac{10000*330^3}{3*15100\sqrt{210}*30^4/12} + \frac{1.2*10000*330}{30*30*0.4*15100\sqrt{210}}} = 0.12255
$$

Como todas las columnas tienen la misma sección.

 $K_m = 0.12255 * 9 = 1.1029$ 

**Fuerza del marco por torsión:**  $Fm = Fi' \pm Fi''$ 

 $Fi'$  = fuerza rotacional = (Km \* Fn)/ $\Sigma$ Ki  $Fi'' =$  fuerza traslacional = (e \* Fn)/Ei  $Ei = \sum (Km * di)^2 / (Km * di)$ 

Donde:

 Km = rigidez del marco  $\Sigma$ Ki = rigidez total del nivel di = distancia del centro de rigidez CR al marco considerado Fn = fuerza del nivel

Ei = relación entre rigideces y brazo de cada marco

 $e =$  excentricidad

**Tabla II: Cálculo del centro de rigidez, segundo nivel** 

| <b>Marco</b> | Rigidez (Km) | $\textbf{Brazo}$ (L) | $K * L$  |  |
|--------------|--------------|----------------------|----------|--|
|              | 1.1029       | 8.00                 | 882      |  |
|              | 1.1029       | 2.00                 | 2.21     |  |
|              | 1.1029       |                      | $0.00\,$ |  |
|              | 331          |                      | 11 03    |  |

Centro de rigidez:  $CR = \frac{\sum (K * L)}{\sum K}$ *K*  $CR = \frac{\sum (K * L)}{\sum k}$ ∑  $=\frac{\sum (K^*L)}{\sum T^*}$ 3.31  $\frac{11.03}{2.33}$  = 3.33

Centro de masa: 2  $CM = \frac{L}{2}$  = 2  $\frac{8.00}{2}$  = 4.00; para el eje X

$$
CM = \frac{L}{2} = \frac{28.00}{2} = 14.00
$$
; para el eje Y

Excentricidad:  $e = CM - CR$ 

 $e<sub>min</sub> = 5%$  lado perpendicular a la fuerza de piso =  $0.05 * 8.00 = 0.400$ 

 $e = 4.00 - 3.33 = 0.67$ , se usa este valor

**Tabla III. Fuerza por marco por torsión, segundo nivel** 

| <b>Marco</b>  | Km    | di      |         | $\mathbf{Km}^*$ di $(\mathbf{Km}^*$ di $)^2$ | Ei       | Fi'     | Fi"        | Fm       |
|---------------|-------|---------|---------|----------------------------------------------|----------|---------|------------|----------|
| $\mathcal{C}$ | .1029 | 4.67    | 5.15    | 26.489                                       | 8.19     | 9546.77 | 2330.52    | 11877.29 |
| B             | .1029 | $-1.33$ | $-1.47$ | 2.162                                        | $-28.67$ | 9546.77 | $-665.86$  | 8880.91  |
| Α             | .1029 | $-3.33$ | $-3.68$ | 13.515                                       | $-11.47$ | 9546.77 | $-1664.66$ | 7882.12  |
|               | 3.31  |         |         | 42.17                                        |          |         |            |          |

# **Primer nivel:**

Cálculo de rigidez: para la columna del primer nivel la columna se considera doblemente empotrada, entonces:

$$
K = \frac{1}{\frac{P^*h^3}{12^*E^*I} + \frac{1.2^*P^*h}{A^*G}}
$$

$$
K = \frac{1}{\frac{10000*330^3}{12*15100\sqrt{210}*30^4/12} + \frac{1.2*10000*330}{30*30*0.4*15100\sqrt{210}}} = 0.4813
$$

La rigidez del marco es 0.4813 \* 9 = 4.3315

**Tabla IV. Cálculo del centro de rigidez, primer nivel** 

| <b>Marco</b> | <b>Rigidez</b> (Km) | Brazo(L) | $K * L$ |
|--------------|---------------------|----------|---------|
|              | 4.3315              | 8 00     | 34.65   |
|              | 4.3315              | 2.00     | 8.66    |
|              | 4.3315              | 00 G     | 0.00    |
|              |                     |          | 43.31   |

Centro de rigidez:  $CR = \frac{\sum (K * L)}{\sum k}$ *K*  $CR = \frac{\sum (K * L)}{\sum k}$ Σ  $=\frac{\sum (K^*L)}{\sum k}$ 12.99  $\frac{43.31}{12.33} = 3.33$ 

Centro de masa: 2  $CM = \frac{L}{2}$  = 2  $\frac{8.00}{2}$  = 4.00; para el eje X  $CM = \frac{L}{2}$ 2  $\frac{28.00}{2}$  = 14.00; para el eje Y

Excentricidad:  $e = CM - CR$ 

 $e<sub>min</sub> = 5\%$ Lado perpendicular a la fuerza de piso =  $0.05 * 8.00 = 0.400$  $e = 4.00 - 3.33 = 0.67$ , se usa este valor

**Tabla V. Fuerza por marco por torsión, primer nivel** 

| <b>Marco</b>  | Km     | di      |          | $\mathrm{Km}^*$ di   $(\mathrm{Km}^*$ di) <sup>2</sup> | Ei        | Fi'     | Fi"       | Fm      |
|---------------|--------|---------|----------|--------------------------------------------------------|-----------|---------|-----------|---------|
| $\mathcal{C}$ | 4.3315 | 4.67    | 20.21    | 408.588                                                | 32.18     | 6222.26 | 386.76    | 6609.02 |
| B             | 4.3315 | $-1.33$ | $-5.78$  | 33.354                                                 | $-112.62$ | 6222.26 | $-110.50$ | 6111.76 |
| A             | 4.3315 | $-3.33$ | $-14.44$ | 208.463                                                | $-45.05$  | 6222.26 | $-276.25$ | 5946.01 |
|               | 12.99  |         |          | 650.41                                                 |           |         |           |         |

La ubicación y magnitud de las fuerzas se detallan en la figura 5.

#### **Método de Kani para análisis de cargas muertas del eje Y:**

El análisis estructural para cargas muertas del eje Y es realizado por el método de KANI.

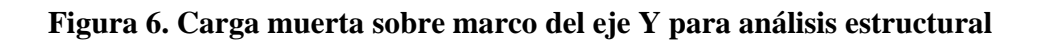

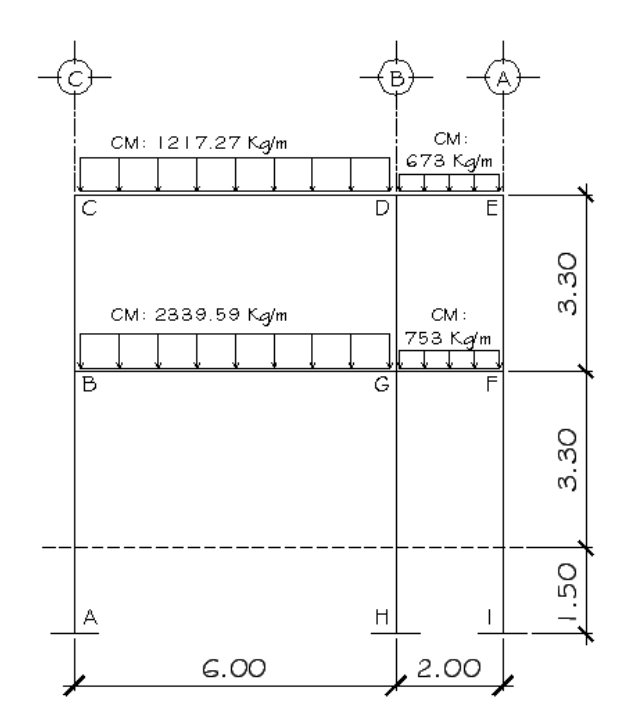

**Momentos fijos: (Kg.m)**  $MFik = \pm \frac{W * L^2}{12}$ 

Son los momentos transmitidos entre los extremos de los elementos, resultantes de la aplicación de cargas.

$$
MF_{BG} = -2339.59 \times 6^2
$$
  
12 = -7018.77 
$$
MF_{GB} = 7018.77
$$

$$
MF_{CD} = -1217.27 \times 6^2
$$
  
12 = -3651.81  
MF<sub>DC</sub> = 3651.81

$$
MF_{GF} = -753.00 \times 2^2 = -251.00
$$
 
$$
MF_{FG} = 251.00
$$

$$
MF_{DE} = -673.00 \times 2^2
$$
  
12 = -224.33  
MF<sub>ED</sub> = 224.33

Para calcular la rigidez de los elementos se usa:  $Kik = \frac{I}{Li}$ Donde I = inercia de los elementos =  $(1/12)*b*b^3$ 

Iviga =  $(1/12)$ \*25cm\*(40cm)<sup>3</sup> = 133333.33 cm<sup>4</sup> Icolumna =  $(1/12)$ \*30cm\* $(30cm)^3$  = 67500 cm<sup>4</sup>

Inercia relativa:  $Ir_{viga} = 133333.33 / 67500 = 1.98$  $Ir_{\text{column}} = 67500 / 67500 = 1.00$ 

### **Rigideces:**

$$
K_{AB} = K_{BA} = K_{HG} = K_{GH} = K_{IF} = K_{FI} = 1 / 3.30 = 0.303
$$
  
\n
$$
K_{BC} = K_{CB} = K_{DG} = K_{GD} = K_{EF} = K_{FE} = 1 / 3.30 = 0.303
$$
  
\n
$$
K_{BG} = K_{GB} = K_{DC} = K_{CD} = 1.98 / 6.00 = 0.329
$$
  
\n
$$
K_{DE} = K_{ED} = K_{GF} = K_{FG} = 1.98 / 2.00 = 0.988
$$

**Factors de giro:** 
$$
\alpha_{ik} = -\frac{1}{2} * \frac{Kik}{\sum Kik}
$$

 Son los factores que afectan al momento transmitido de un nodo hacia cada uno de los elementos concurrentes.

Nodo B:

$$
\alpha_{BA} = -\frac{1}{2} * \frac{K_{BA}}{K_{BA} + K_{BC} + K_{BG}} = \alpha_{BA} = -\frac{1}{2} * \frac{0.303}{0.303 + 0.303 + 0.329} = -0.1620
$$
  

$$
\alpha_{BG} = -\frac{1}{2} * \frac{0.329}{0.303 + 0.303 + 0.329} = -0.1760
$$
  

$$
\alpha_{BC} = -\frac{1}{2} * \frac{0.303}{0.303 + 0.303 + 0.329} = -0.1620
$$

Este procedimiento se hace con todos los nodos del marco, los factores de corrimiento se calculan por nivel para considerar el desplazamiento lateral, de la siguiente manera:

$$
v_{ik} = -\frac{3}{2} * \frac{Kcolumn}{\sum K col \cdot todo \cdot el \cdot nivel}
$$

Divel 1: 
$$
v_{AB} = v_{HG} = v_{IF} = -\frac{3}{2} * \frac{0.303}{0.303 + 0.303 + 0.303} = -0.5
$$

\nDivel 2:  $v_{BC} = v_{GD} = v_{EF} = -\frac{3}{2} * \frac{0.303}{0.303 + 0.303 + 0.303} = -0.5$ 

# **Momentos de sujeción: (Kg.m)**  $Ms = \sum MF_{ik}$

 Son los momentos resultantes en un nodo, producido por los momentos fijos que los elementos transmiten hacia este.

Nodo  $B = MF_{BG} = -7018.77$ Nodo C =  $MF_{CD}$  = -3651.81 Nodo  $E = MF_{ED} = 224.33$ Nodo  $F = MF_{FG} = 251.00$ Nodo  $D = MF_{DC} + MF_{DE} = 3427.48$ Nodo G =  $MF_{GB}$  +  $MF_{GF}$  = 6767.77

#### **Influencias de giro (Mik):**

Las influencias de giro son las iteraciones, que permiten por medio de aproximaciones continuas, acercarse al momento que está actuando en un nodo o elemento estructural, cuando este es afectado por determinada carga o fuerza, esto se hace con la fórmula siguiente:

$$
M'_{ik} = \alpha_{ik} * (Ms + \Sigma(M'in + M"in))
$$

#### **Primera iteración:**

Nodo B:  $(M'_{BA} = \alpha_{BA} * (Ms_B + (M'_{AB} + M'_{CB} + M'_{GB}))$  $M_{\text{BA}}^{\prime} = -0.1620 * (-7018.77 + (0 + 0 + 0)) = 1137.0407$  $(M'_{BC} = \alpha_{BC} * (Ms_B + (M'_{AB} + M'_{CB} + M'_{GB}))$  $M'_{BC} = -0.1620 * (-7018.77 + (0 + 0 + 0)) = 1137.0407$  $(M'_{BG} = \alpha_{GC} * (Ms_B + (M'_{AB} + M'_{CB} + M'_{GB}))$  $M'_{BG} = -0.1760 * (-7018.77 + (0 + 0 + 0)) = 1235.3035$ 

En este proceso se detallan únicamente los cálculos de un nodo, debe realizarse el mismo proceso para los restantes. Luego de seis iteraciones, se determinan los momentos finales en los extremos de las barras con los resultados anteriores, esto se hace de la forma siguiente:

$$
M_{ik} = MF_{ik} + MF'_{ik} + (MF'_{ik} + MF'_{ki})
$$

**Momentos finales en los extremos de las barras: (Kg.m)** 

**Columnas:** 

$$
M_{CB} = 0 + 696.442 + (696.442 + 1136.5023) = 2529.3863 \text{ kg-m}
$$
  
\n
$$
M_{BC} = 0 + 1136.5023 + (696.442 + 1136.5023) = 2969.4467 \text{Kg-m}
$$
  
\n
$$
M_{DG} = 0 + -442.4701 + (-442.4701 + -638.0803) = -1523.0206 \text{ kg-m}
$$
  
\n
$$
M_{GD} = 0 + -638.0803 + (-442.4701 + -638.0803) = -1718.6308 \text{ kg-m}
$$
  
\n
$$
M_{EF} = 0 + 91.9062 + (91.9062 + 165.1129) = 348.9253 \text{ kg-m}
$$
  
\n
$$
M_{FE} = 0 + 165.1129 + (91.9062 + 165.1129) = 422.1321 \text{ kg-m}
$$
  
\n
$$
M_{BA} = 0 + 1136.5023 + (1136.5023 + 0) = 2273.0047 \text{ kg-m}
$$
  
\n
$$
M_{AB} = 0 + 0 + (1136.5023 + 0) = 1136.5023 \text{ kg-m}
$$
  
\n
$$
M_{GH} = 0 + -638.0803 + (-638.0803 + 0) = -1276.1606 \text{ kg-m}
$$

 $M_{HG} = 0 + 0 + (-638.0803 + 0) = -638.0803$  Kg-m  $M_{FI}$  = 0 + 165.1129 + (165.1129 + 0) = 330.2259 Kg-m  $M_{IF} = 0 + 0 + (165.1129 + 0) = 165.1129$  Kg-m

#### **Vigas:**

$$
M_{CD} = -3651.81 + 756.6283 + (756.6283 + -390.7837) = -2529.3370 \text{ kg-m}
$$
  
\n
$$
M_{DC} = 3651.81 + -390.7837 + (756.6283 + -390.7837) = 3626.8710 \text{ kg-m}
$$
  
\n
$$
M_{DE} = -224.3333 + -1172.351 + (-1172.351 + 299.5461) = -2269.4891 \text{ kg-m}
$$
  
\n
$$
M_{ED} = 224.3333 + 299.5461 + (-1172.351 + 299.5461) = -348.9253 \text{ kg-m}
$$
  
\n
$$
M_{BG} = -7018.77 + 1234.7186 + (1234.7186 + -693.2231) = -5242.5559 \text{ kg-m}
$$
  
\n
$$
M_{GB} = 7018.77 + -693.2231 + (1234.7186 + -693.2231) = 6867.0425 \text{ kg-m}
$$
  
\n
$$
M_{GF} = -251 + -2079.6692 + (-2079.6692 + 538.1459) = 3872.1925 \text{ kg-m}
$$
  
\n
$$
M_{FG} = 251 + 538.1459 + (-2079.6692 + 538.1459) = -752.3774 \text{ kg-m}
$$

### **Momentos en el centro de las vigas: (Kg.m)**

El momento positivo en el centro de las vigas se calcula por medio de la siguiente fórmula:  $Mik_{(+)} = \frac{\varpi * L^2}{8} - \frac{Mi_{(-)} + Mk_{(-)}}{2}$  $(+)$  $\mathbf{M} \mathbf{N}$   $( Mik_{(+)} = \frac{\omega * L^2}{8} - \frac{Mi_{(-)} + Mk}{2}$ 

$$
M_{CD(+)} = \frac{1217.27 * 6.00^2}{8} - \frac{2529.3370 + 3626.8710}{2} = 2399.611 \text{ kg-m}
$$
  
\n
$$
M_{BG(+)} = \frac{2339.59 * 6.00^2}{8} - \frac{5242.5559 + 6867.0425}{2} = 4473.356 \text{ kg-m}
$$
  
\n
$$
M_{GF(+)} = \frac{753.00 * 2.00^2}{8} - \frac{3872.1925 + 752.3774}{2} = 1935.78 \text{ kg-m}
$$
  
\n
$$
M_{DE(+)} = \frac{673.00 * 2.00^2}{8} - \frac{2269.4891 + 348.9253}{2} = 972.707 \text{ kg-m}
$$

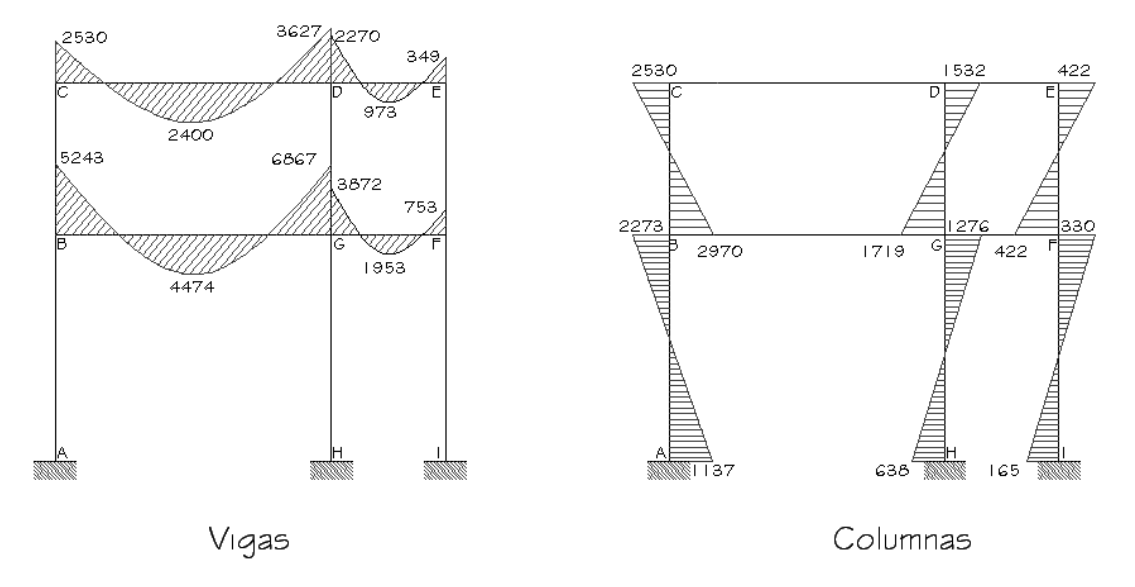

**Figura 7. Diagrama de momentos (Kg.m) para carga muerta, marco dúctil eje Y** 

### **Método de Kani para análisis de cargas vivas eje Y:**

El análisis estructural para cargas vivas del eje Y se realiza de la misma manera que el de cargas muertas, los factores de giro, las rigideces y los factores de corrimiento son los mismos, los momentos actuantes en vigas y columnas se presentan a continuación en la figura 8.

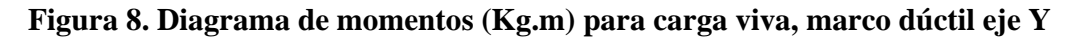

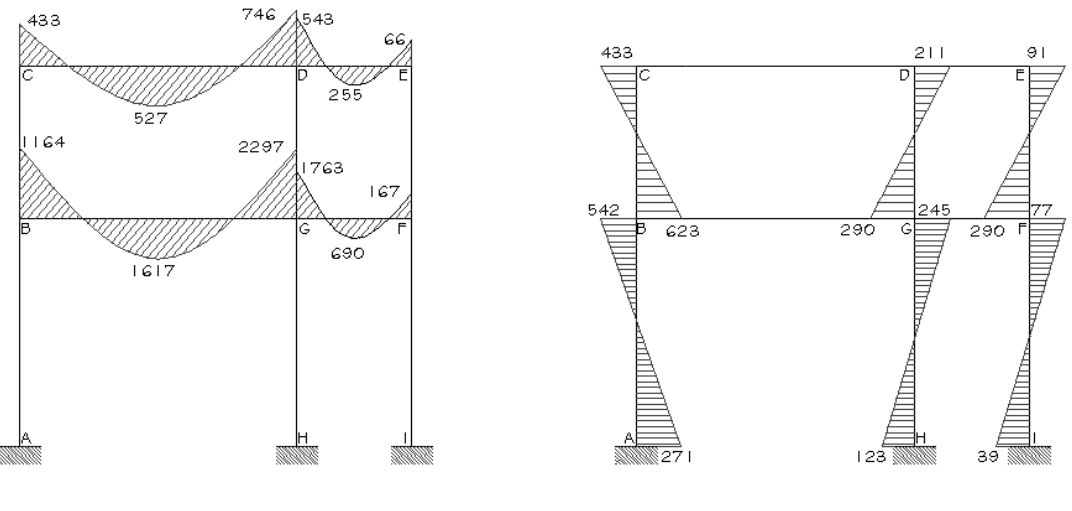

Vigas

Columnas

#### **Método de Kani para análisis de cargas sísmicas:**

El análisis estructural para carga sísmica se realiza tal como sigue:

#### **Fuerzas de sujeción:**

Esta es la fuerza por nivel por cada marco:  $H = F$ Mnivel

 $FM_1 = 2074.09$  Kg

 $FM<sub>2</sub> = 3182.26$  Kg

#### **Fuerza cortante en el piso:**  $Qn = \sum H$

 $Q_1 = 3182.26 + 2074.09 = 5256.35$  Kg  $Q_2$  = 3182.26 Kg

#### **Momentos de piso: Mn = (Qn \* Hn)/3.3**

Nivel 2 =  $(3182.26 * 3.3) / 3.3 = 3182.26$  Kg Nivel  $1 = (5256.35 * 3.3) / 3.3 = 5256.35$  Kg

#### **Influencias de desplazamiento: (M''ik)**

El proceso consiste en iteraciones continuas para encontrar la influencia de desplazamiento, que se genera en cada una de las columnas, que conforman un nivel afectado por el sismo, el procedimiento se muestra a continuación con la utilización de la fórmula:  $M''$  *ik* =  $v_{ik}$  \* (*Mnivel*  $n + \sum (M'ik + M'ki)$ )

#### **Primera iteración:**

Nivel 2  $(M''_{CR} = U_{CR} * (Mnivel 2 + \sum (M'_{CR} + M'_{BC} + M'_{DG} + M'_{GD}))$  $M''_{CR} = -0.5 * (3182.26 + (0 + 0 + 0 + 0)) = -1591.1288$  $(M'_{DG} = U_{DG} * (Mnivel 2 + \sum (M'_{DG} + M'_{GD} + M'_{EF} + M'_{EF}))$   $M''_{DG} = -0.5 * (3182.26 + (0 + 0 + 0 + 0)) = -1591.1288$  $(M''_{EF} = U_{EF} * (Mnivel 2 + \sum (M'_{EF} + M'_{FE}))$  $M''_{EF} = -0.5 * (3182.26 + (0 + 0)) = -1591.1288$ 

Luego de seis iteraciones, los momentos en los extremos de las vigas y las columnas obtenidos son:

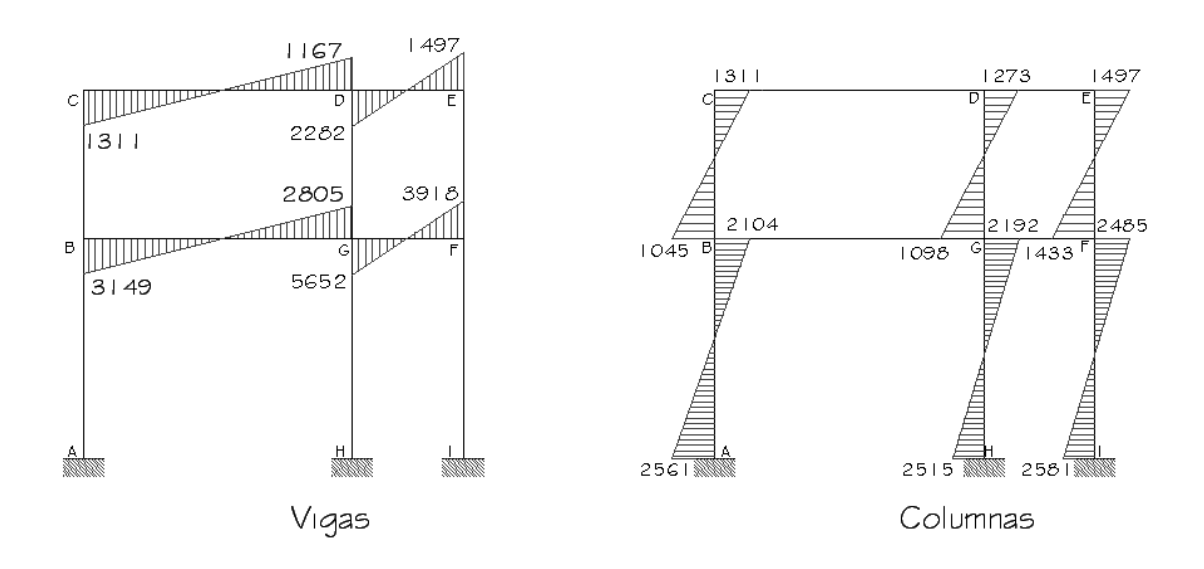

**Figura 9. Diagrama de momentos (Kg.m) para carga sísmica, marco dúctil eje Y** 

#### **Método de Kani para análisis estructural del eje X:**

De la misma manera que se realizaron los cálculos de carga muerta, viva y sísmica para el eje Y, se calculan todos los momentos y sus diagramas para el eje X, los cuales se presentan a continuación, estos son: diagrama para carga muerta, para carga viva y carga sísmica, en su respectivo orden.

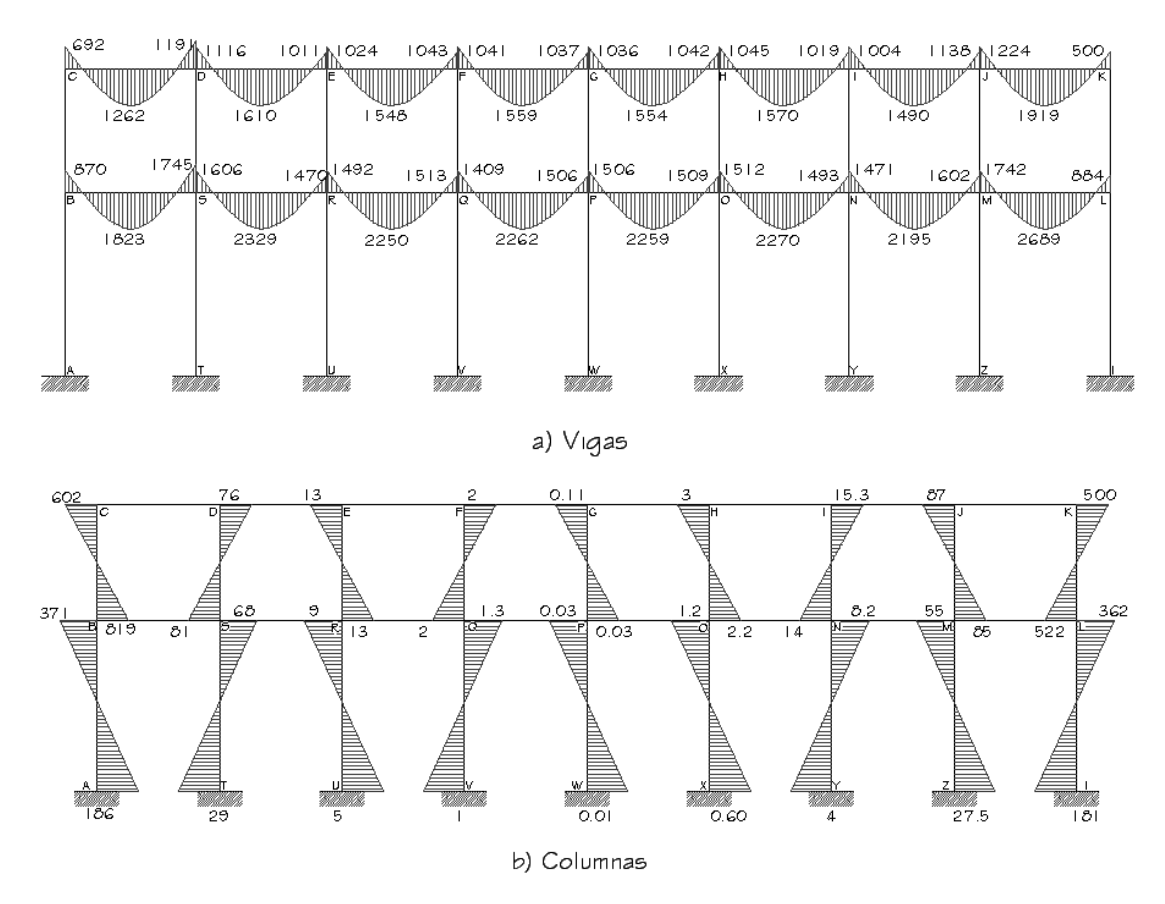

# **Figura 10. Diagrama de momentos (Kg.m) carga muerta, marco dúctil eje X**

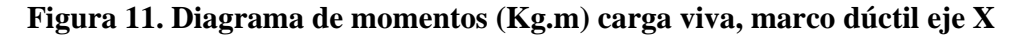

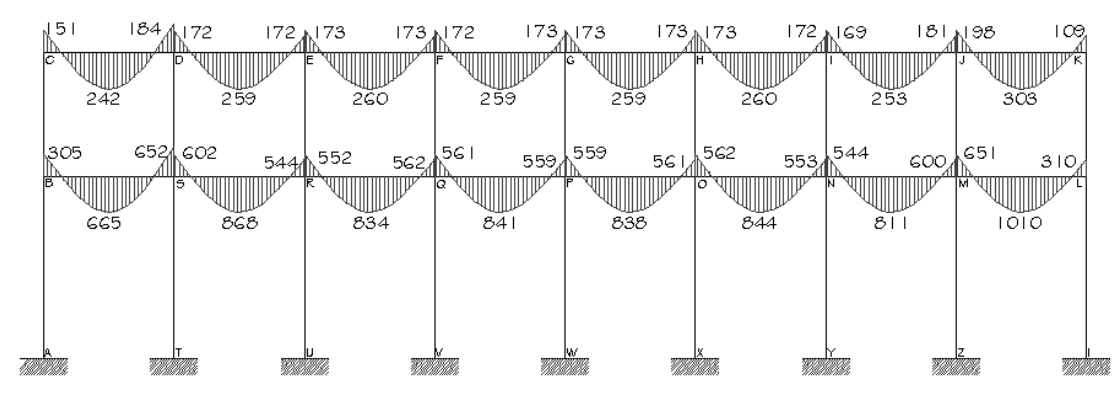

a) Vigas

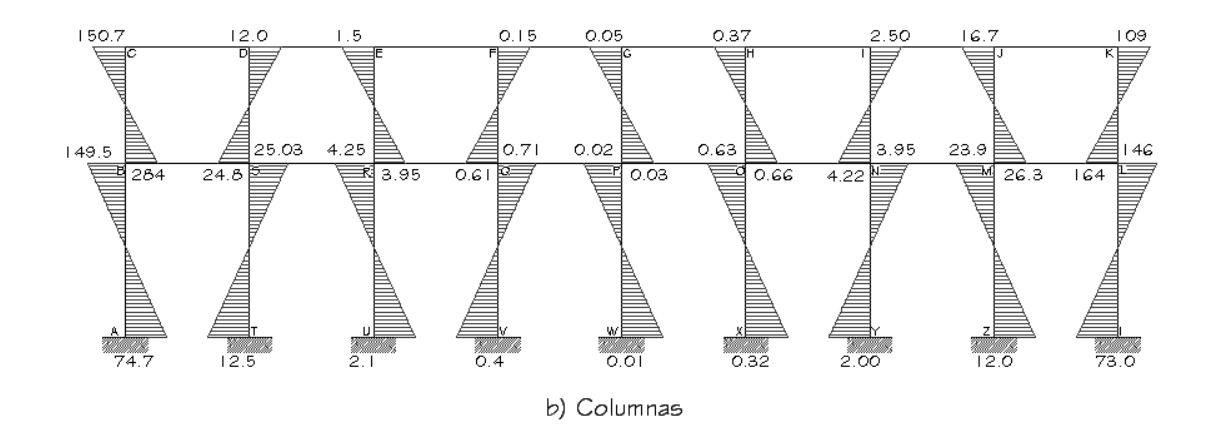

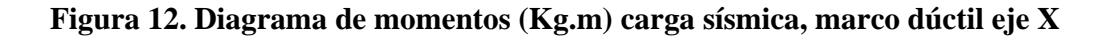

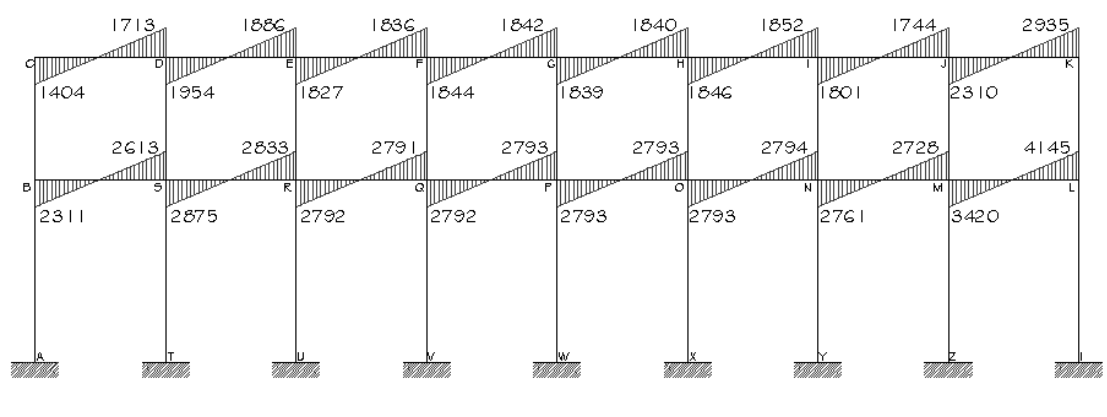

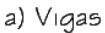

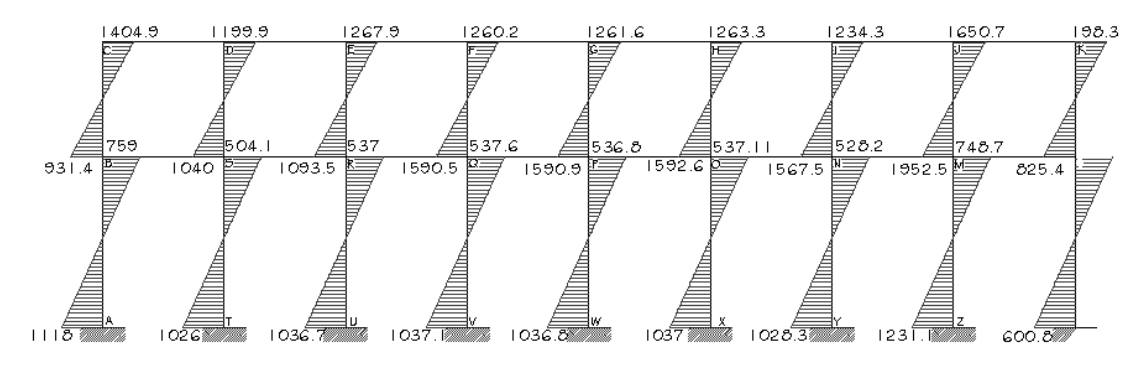

b) Columnas

#### **2.1.3.6. Diagramas de corte y momento para los marcos**

Con los momentos de las cargas separadas de los marcos se calculan los momentos últimos que actúan sobre estos, aplicando la envolvente de momentos, que según ACI es la superposición de los momentos de carga muerta, viva y sísmica. Las diferentes combinaciones para la envolvente de momentos que recomienda ACI son:

#### o **Para los momentos últimos negativos en vigas:**

$$
M_{\text{(-)}} = 0.75(1.4M_{\text{CM}} + 1.7M_{\text{CV}} + 1.87M_{\text{S}})
$$

$$
M_{\odot} = 0.75(1.4M_{CM} + 1.7M_{CV} - 1.87M_{S})
$$

### o **Para los momentos últimos de inversión en vigas:**

$$
\mathrm{Mi} = 0.90 \mathrm{M}_{\mathrm{CM}} + 1.43 \mathrm{M}_{\mathrm{S}}
$$

$$
Mi = 0.90M_{CM} - 1.43M_s
$$

#### o **Para los momentos últimos positivos en vigas:**

$$
M_{(+)}
$$
 = 1.4 $M_{CM}$  + 1.7 $M_{CV}$ 

#### o **Para los momentos últimos en columnas:**

$$
Mc = 0.75(1.4MCM + 1.7MCV + 1.87MS)
$$

$$
Mc = 0.75(1.4MCM + 1.7MCV - 1.87MS)
$$

#### **Para los momentos últimos negativos en vigas: (Kg.m)**

 Debe usarse el más crítico de los casos, de todas las combinaciones, la crítica es cuando se agrega el momento de sismo.

$$
M_{(\cdot)}= 0.75(1.4M_{CM} + 1.7Mcv + 1.87Ms)
$$

$$
M_{(\cdot)}= 0.75(1.4M_{CM} + 1.7Mcv - 1.87Ms)
$$

# **Eje Y**

$$
M_{CD(-)} = 0.75 * ((1.4*2530) + (1.7*433) + (1.87*1311)) = 5046
$$
  
\n
$$
M_{DC(-)} = 0.75 * ((1.4*3626) + (1.7*745) + (1.87*1166)) = 6392
$$
  
\n
$$
M_{DE(-)} = 0.75 * ((1.4*2269) + (1.7*543) + (1.87*2281)) = 6273
$$
  
\n
$$
M_{ED(-)} = 0.75 * ((1.4*349) + (1.7*65) + (1.87*1496)) = 2547
$$
  
\n
$$
M_{BG(-)} = 0.75 * ((1.4*5242) + (1.7*1164) + (1.87*3148)) = 11403
$$
  
\n
$$
M_{GB(-)} = 0.75 * ((1.4*6867) + (1.7*2296) + (1.87*2805)) = 14072
$$
  
\n
$$
M_{GF(-)} = 0.75 * ((1.4*3872) + (1.7*1762) + (1.87*5651)) = 14238
$$
  
\n
$$
M_{FG(-)} = 0.75 * ((1.4*752) + (1.7*167) + (1.87*3917)) = 6496
$$

Para el eje X, se aplica el mismo procedimiento.

# **Para los momentos últimos positivos en vigas: (Kg.m)**

$$
M_{(+)}=1.4M_{CM}+1.7M_{CV}
$$

$$
M_{CD(+)} = 1.4 * 2400 + 1.7 * 527 = 4255.9 \text{ Kg} - m
$$
  
\n
$$
M_{DE(+)} = 1.4 * 973 + 1.7 * 255 = 1795.7 \text{ Kg} - m
$$
  
\n
$$
M_{BG(+)} = 1.4 * 4474 + 1.7 * 1617 = 9012.5 \text{ Kg} - m
$$
  
\n
$$
M_{GF(+)} = 1.4 * 1953 + 1.7 * 690 = 3907.2 \text{ Kg} - m
$$

#### **Momentos últimos en columnas:**

 $Mcol = 0.75(1.4M<sub>CM</sub> + 1.7M<sub>CV</sub> + 1.87Ms)$ 

$$
M_{CB} = 0.75 * (1.4*2529 + 1.7*433 + 1.87*1311) = 5046
$$
  
\n
$$
M_{BC} = 0.75 * (1.4*2969 + 1.7*622 + 1.87*1044) = 5375
$$
  
\n
$$
M_{DG} = 0.75 * (1.4*1532 + 1.7*210 + 1.87*1272) = 3660
$$
  
\n
$$
M_{GD} = 0.75 * (1.4*1718 + 1.7*289 + 1.87*1097) = 3711
$$
  
\n
$$
M_{EF} = 0.75 * (1.4*422 + 1.7*90 + 1.87*1496) = 2656
$$
  
\n
$$
M_{FE} = 0.75 * (1.4*422 + 1.7*90 + 1.87*1432) = 2566
$$
  
\n
$$
M_{BA} = 0.75 * (1.4*2273 + 1.7*541 + 1.87*2103) = 6025
$$
  
\n
$$
M_{AB} = 0.75 * (1.4*1136 + 1.7*270 + 1.87*2560) = 5127
$$
  
\n
$$
M_{GH} = 0.75 * (1.4*1276 + 1.7*245 + 1.87*2195) = 4726
$$
  
\n
$$
M_{HG} = 0.75 * (1.4*638 + 1.7*122 + 1.87*2514) = 4351
$$
  
\n
$$
M_{F} = 0.75 * (1.4*330 + 1.7*76 + 1.87*2485) = 3928
$$
  
\n
$$
M_{IF} = 0.75 * (1.4*165 + 1.7*38 + 1.87*2580) = 3840
$$

**Figura 13. Diagrama de momentos últimos (Kg.m), marco dúctil eje Y** 

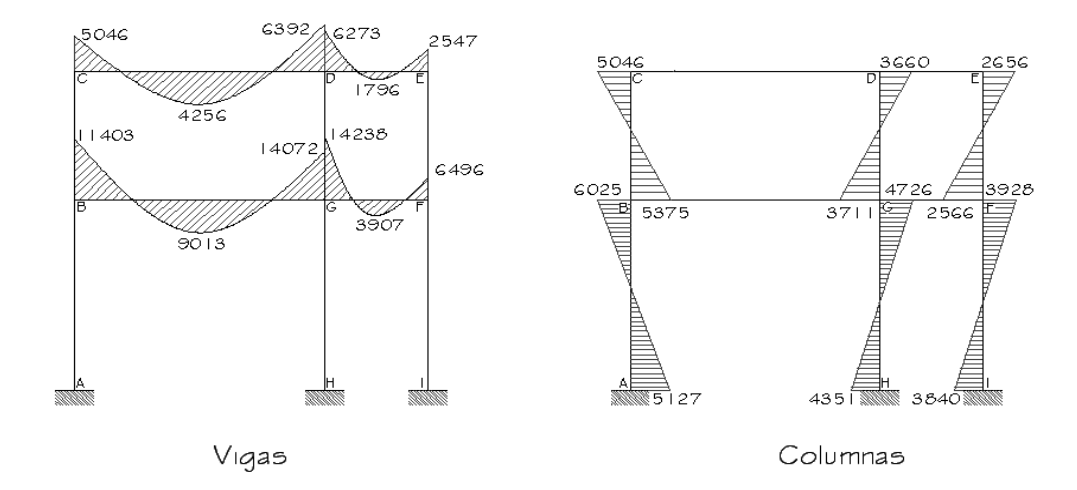

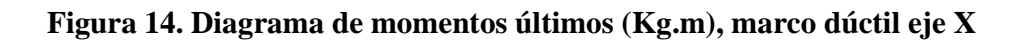

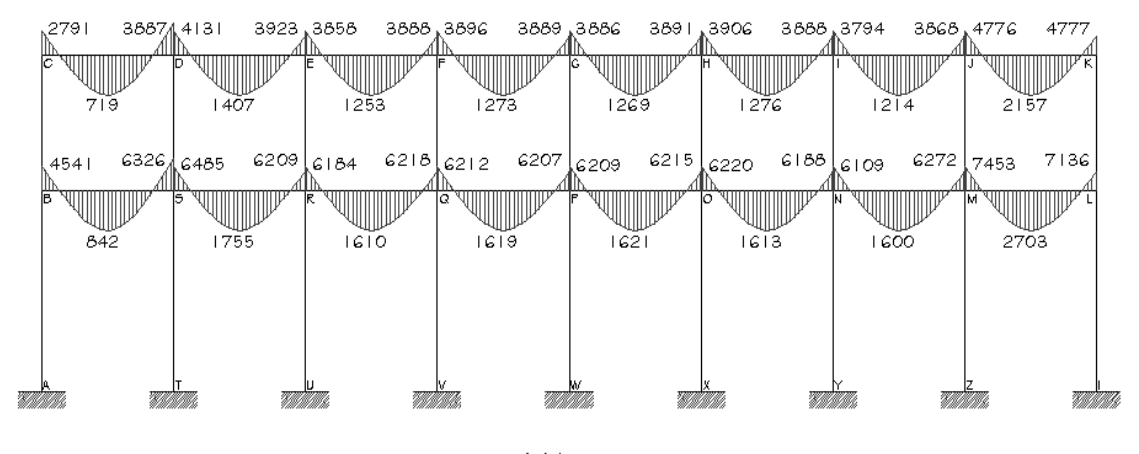

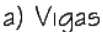

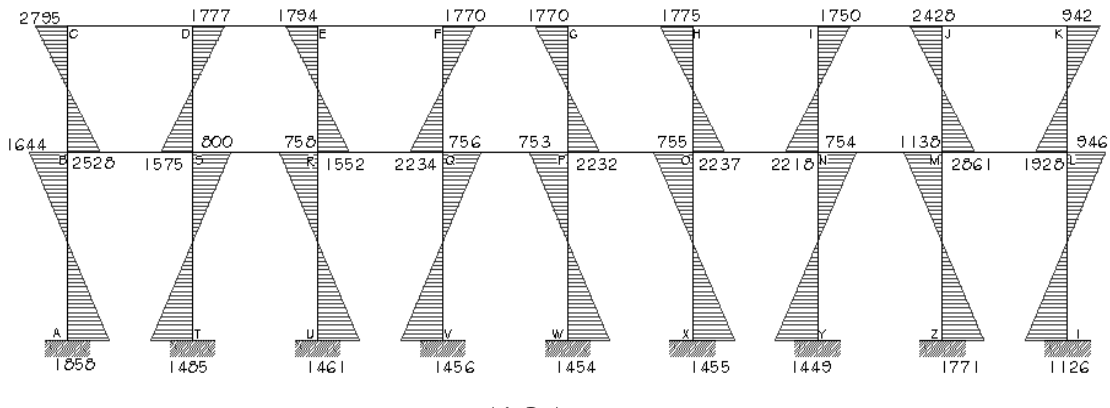

b) Columnas

**Cortes últimos en vigas: (Kg.)** 

$$
V_u = 0.75 * \left(\frac{1.4 * CM * L}{2} + \frac{1.7 * CV * L}{2} + \frac{1.87 * \sum Ms}{L}\right)
$$

Cortes en vigas de eje Y:

$$
V_{CD} = 0.75 * \left( \frac{1.4 * 1217.27 * 6}{2} + \frac{1.7 * 247.90 * 6}{2} + \frac{1.87 * (1311 + 1166}{6} \right) = 5361.62
$$
\n
$$
V_{DE} = 0.75 * \left( \frac{1.4 * 673.00 * 2}{2} + \frac{1.7 * 100.00 * 2}{2} + \frac{1.87 * (2281 + 1496)}{2} \right) = 3482.77
$$
\n
$$
V_{BG} = 0.75 * \left( \frac{1.4 * 2339.59 * 6}{2} + \frac{1.7 * 743.70 * 6}{2} + \frac{1.87 * (3148 + 2805)}{6} \right) = 11605.87
$$
\n
$$
V_{GF} = 0.75 * \left( \frac{1.4 * 753.00 * 2}{2} + \frac{1.7 * 400.00 * 2}{2} + \frac{1.87 * (5651 + 3917}{2} \right) = 8010.21
$$

# **Cortes últimos en columnas: (Kg.)**

$$
V_u = \frac{\sum Mcol}{L}
$$

Cortes en columnas eje Y:

$$
V_{CB} = \frac{5046 + 5374}{3.3} = 3157.85
$$

$$
V_{DG} = \frac{3660 + 3711}{3.3} = 2233.71
$$

$$
V_{EF} = \frac{2656 + 2566}{3.3} = 1582.50
$$

$$
V_{BA} = \frac{6026 + 5127}{3.3} = 3379.80
$$
  

$$
V_{GH} = \frac{4726 + 4351}{3.3} = 2750.85
$$
  

$$
V_{FI} = \frac{3928 + 3840}{3.3} = 2354.17
$$

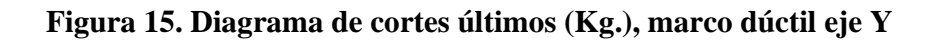

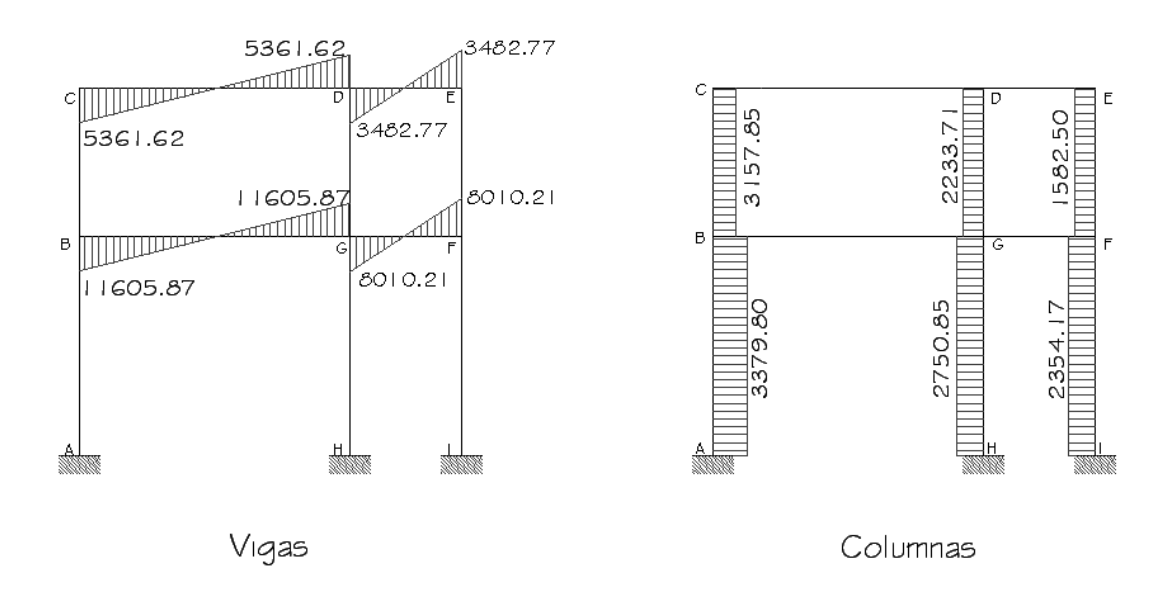

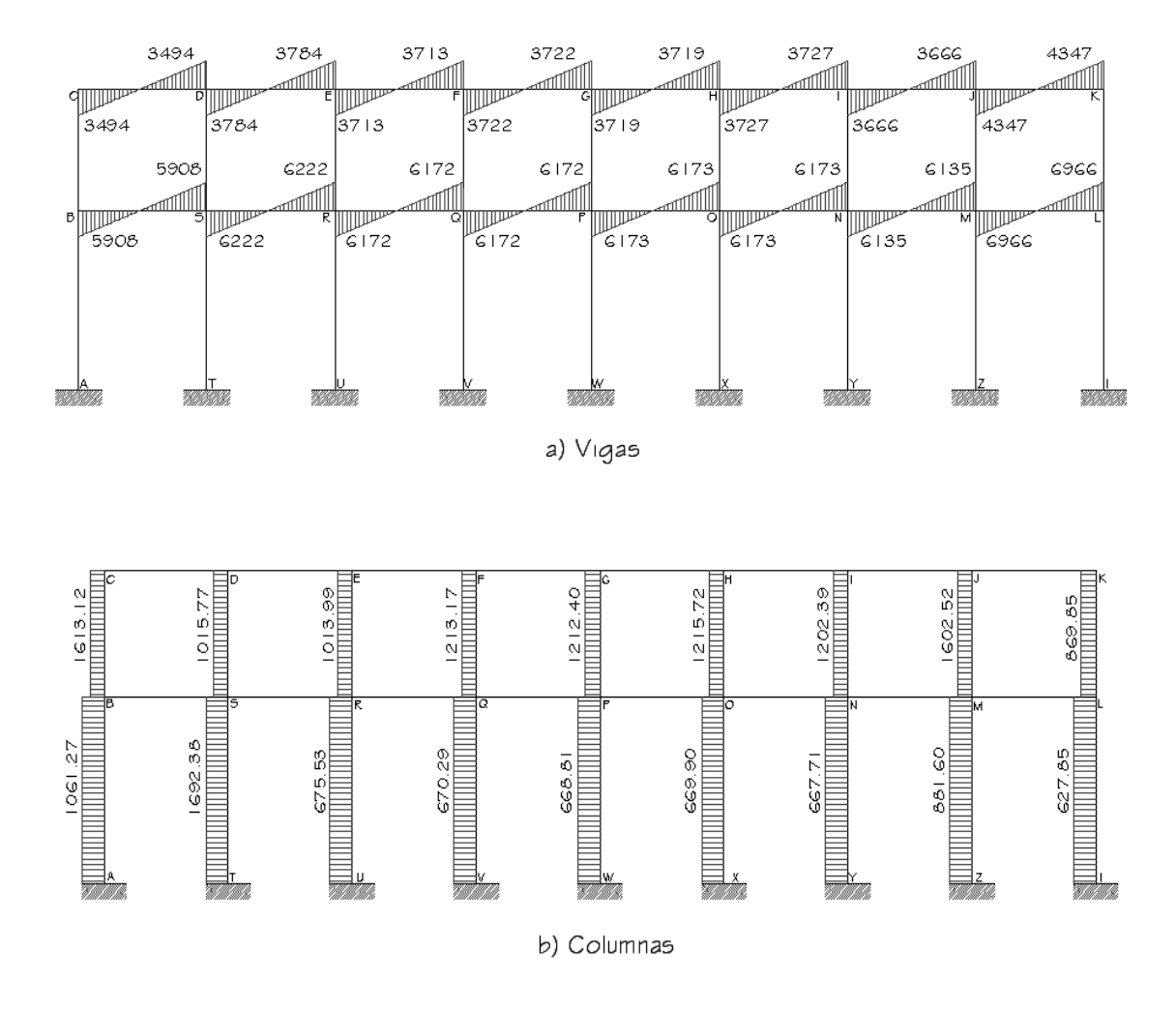

#### **Figura 16. Diagrama de cortes últimos (Kg.), marco dúctil eje X**

# **2.1.4. Diseño estructural**

En el diseño estructural de los elementos se persigue determinar la cantidad necesaria de acero de refuerzo para que estos puedan soportar las condiciones más críticas de combinación de momentos, esto con el fin de proporcionar una estructura funcional y segura, los diseños de los respectivos elementos se presentan a continuación:

#### **2.1.4.1. Diseño de losas**

Para diseñar las losas se utilizó el método 3 del ACI, el cálculo del espesor se presentó en la sección 2.1.3.1.

En la figura 17 se especifica la planta de distribución de losas que se utilizó en ambos niveles, las cargas de diseño fueron expuestas en la sección 2.1.3.5.1, así como la integración de las mismas.

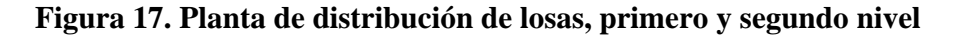

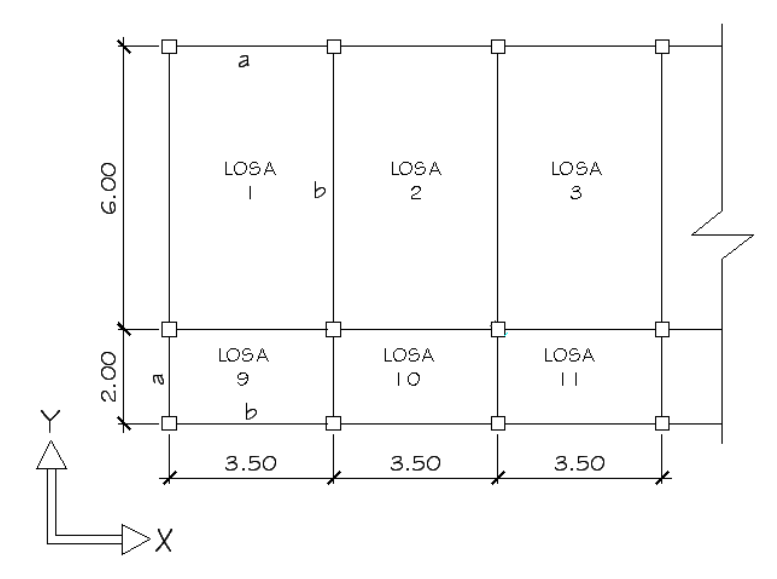

**2.1.4.1.1. Diseño de losas del nivel 1** 

Carga muerta:

Peso de losa: (espesor \* peso de concreto) =  $0.12m*2400Kg/m^3 = 288 Kg/m^2$ Peso de acabados:  $= 80 \text{ Kg/m}^2$ Peso de muro:  $= 200 \text{ Kg/m}^2$ Peso de piso:  $= 144 \text{ Kg/m}^2$ 712 Kg/m²

Carga viva: (fuente: AGIES NR-2:2000) Aulas: 300 Kg/m² Pasillos: 400 Kg/m²

Carga última = 
$$
1.4 * CM + 1.7 * CV
$$
  
=  $1.4 * 712$  Kg/m<sup>2</sup> +  $1.7 * 300$  Kg/m<sup>2</sup>  
=  $1506.8$  Kg/m<sup>2</sup> (en aulas)  
=  $1676.8$  Kg/m<sup>2</sup> (en pasillos)

#### **Cálculo de los momentos actuantes:**

 Para los momentos se consideran franjas unitarias de un metro de ancho calculando los momentos positivos y negativos, por la simetría solo se calcularán cuatro losas por nivel.

**momentos negativos: momentos positivos:** 

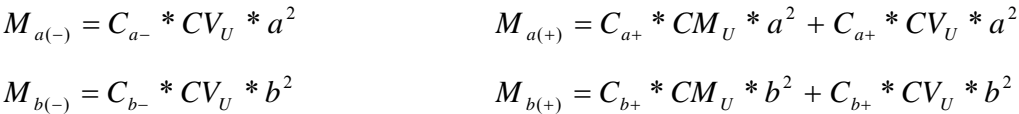

Donde:

 $M =$ momento actuante

C = coeficiente de Tablas de ACI 318-99

CVu, CMu = carga viva y muerta últimas

a, b = dimensión considerada en el análisis
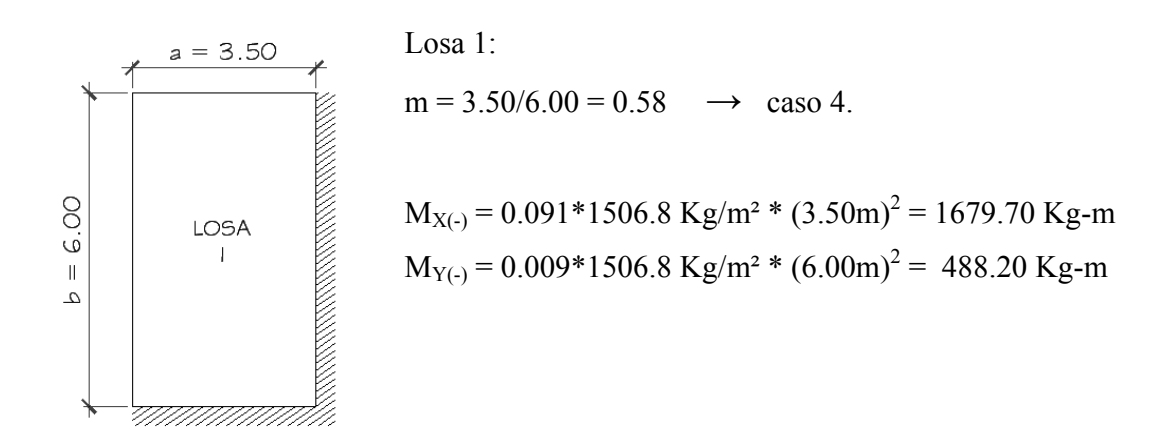

 $M_{X(+)} = 0.054 * 996.8 * 3.50^2 + 0.069 * 510.0 * 3.50^2 = 1090.46$  Kg-m  $M_{Y(+)} = 0.006 * 996.8 * 6.0^2 + 0.008 * 510.0 * 6.0^2 = 362.19$  Kg-m

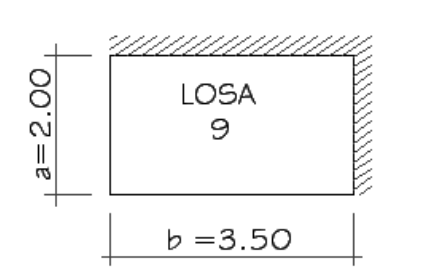

Losa 2:

\n
$$
m = 2.00/3.50 = 0.57 \rightarrow \text{caso } 4.
$$
\n
$$
M_{X(-)} = 0.091*1676.8 * 2.00^2 = 610.35 \text{ Kg-m}
$$
\n
$$
M_{Y(-)} = 0.009*1676.8 * 3.50^2 = 184.87 \text{ Kg-m}
$$

 $M_{X(+)} = 0.055 * 996.8 * 2.00^2 + 0.070 * 680.0 * 2.00^2 = 409.70$  Kg-m  $M_{Y(+)} = 0.006 * 996.8 * 3.50^2 + 0.008 * 510.0 * 3.50^2 = 139.90$  Kg-m

Losa 3:

$$
M_{X(-)} = 1568.95 \text{ Kg-m}
$$
  $M_{Y(-)} = 325.47 \text{ Kg-m}$   
\n $M_{X(+)} = 820.68 \text{ Kg-m}$   $M_{Y(+)} = 272.06 \text{ Kg-m}$ 

Losa 10:

$$
M_{X(-)} = 556.70 \text{ kg-m}
$$
  
\n $M_{Y(-)} = 328.65 \text{ kg-m}$   
\n $M_{X(+)} = 384.32 \text{ kg-m}$   
\n $M_{Y(+)} = 139.90 \text{ kg-m}$ 

#### **Balance de momentos:**

 Cuando dos losas comparten un lado en común y, en el mismo ambas presentan diferencia de momentos actuantes, deben balancearse, aplicando el siguiente criterio:

Si  $0.8*$ Mmayor  $\leq$  Mmenor; entonces M<sub>B</sub> = (Mmayor + Mmenor)/2

Si  $0.8*$ Mmayor > Mmenor; entonces M<sub>B</sub> = proporcional a su rigidez

Balance de momentos entre losas 1 y 2:

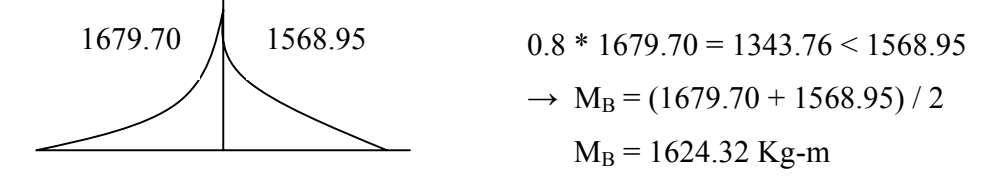

Balance de momentos entre losas 1 y 9:

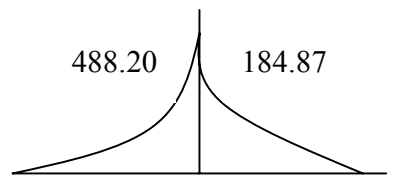

 $0.8 * 488.20 = 390.56 > 184.87$ el balance se hace por rigideces:

$$
K_1 = \frac{1}{L} = \frac{1}{6} = 0.166
$$
  

$$
D_1 = \frac{K_1}{K_1 + K_2} = \frac{0.166}{0.166 + 0.500} = 0.25
$$
  

$$
D_2 = \frac{K_2}{K_1 + K_2} = \frac{0.500}{0.166 + 0.500} = 0.75
$$

 $M_{B1}$  = Mmayor – (Mmayor – Mmenor)\* $D_1$  = 412.36 Kg-m  $M<sub>B2</sub>$  = Mmenor + (Mmayor – Mmenor)\* $D<sub>2</sub>$  = 412.36 Kg-m

Entre losas 2 y 10:  $M_B = 327.06$  Kg-m Entre losas 9 y 10:  $M_B = 583.52$  Kg-m

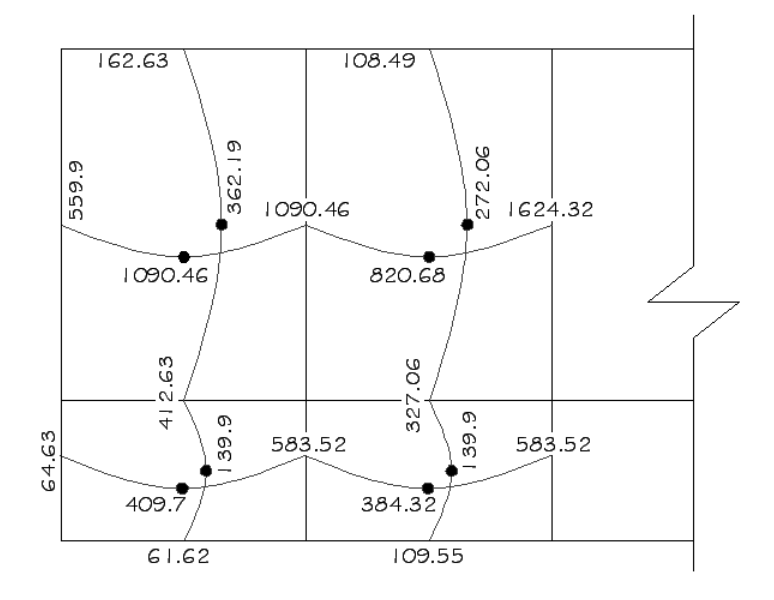

**Figura 18. Momentos balanceados (Kg.m) en losas de entrepiso**

#### **Diseño del acero de refuerzo:**

Se propone utilizar para el armado, varillas de Ø3/8" (área = 0.71cm²).

Peralte efectivo:  $d = t - \text{recubrimiento} = 12 - 2.5 = 9.5 \text{ cm}$ 

$$
As_{\min} = \rho_{\min} * b * d = \frac{14.1}{f_y} * b * d = (14.1/2810) * 100 * 9.5 = 4.77 \text{ cm}^2
$$

$$
As_{\max} = \vartheta \left[ \left( \frac{0.003 * Es}{f_y + 0.003 * Es} \right) * \frac{0.85 * f'_c}{f_y} \right] * b * d
$$

Donde:

 $φ = 0.5$  (zona sísmica)  $f_y = 2810 \text{ Kg/cm}^2$ *f'c* = 210 Kg/cm²  $Es = 2.1x10^6$  Kg/cm<sup>2</sup>

$$
As_{\text{max}} = 0.5 * \left[ \left( \frac{0.003 * 2.1 \times 10^6}{2810 + 0.003 * 2.1 \times 10^6} \right) * \frac{0.85 * 210}{2810} \right] * 100 * 9.5 = 20.87 \text{ cm}^2
$$

momento soportado por acero mínimo.

$$
Mas_{\min} = \mathcal{S}\left(As_{\min} * f_{y} * \left(d - \frac{As_{\min} * f_{y}}{1.7 * f'c * b}\right)\right); \text{con } \varphi = 0.90
$$

*Masmin* = *1100.72 Kg/cm²*

 En todos los momentos menores a este valor se usará el refuerzo mínimo, para los momentos que excedan este valor, debe calcularse el refuerzo requerido.

$$
\frac{As^{2} * f_{y}^{2}}{1.7 * f'_{c} * b} - As * f_{y} * d + \frac{Mu}{9} = 0
$$
  

$$
\frac{As^{2} * 2810^{2}}{1.7 * 210 * 100} - As * 2810 * 9.50 + \frac{1624.32}{0.90} = 0
$$

 $As = 7.19$  cm<sup>2</sup>

El espaciamiento para las varillas se calcula así:

4.77 cm² --------100 cm 0.71 cm<sup>2</sup> --------  $S \rightarrow 15$  cms 7.19 cm² --------100 cm 0.71 cm<sup>2</sup> --------  $S \rightarrow 10$  cms.

#### **Chequeo por corte:**

 Las losas están sometidas a esfuerzos de corte, por lo que debe comprobarse si el espesor resiste este esfuerzo.

Vmáximo actuante < Vresistente

$$
V \max act = \frac{CU * L}{2}; = \frac{1676.8 * 3.5}{2} = 2934.4 Kg
$$
  
\n
$$
Vres = 45 * t * \sqrt{f'c} = 45 * 12 * \sqrt{210} = 7825.34 Kg ; \quad \text{Vr} > \text{Vact.}
$$

El espesor es adecuado para soportar los esfuerzos de corte.

## **2.1.4.1.2. Diseño de losas del nivel 2**

Las losas del techo se diseñaron de la misma forma que las del entrepiso, en la figura 19 se presenta un esquema de los momentos actuantes balanceados.

**Figura 19. Momentos balanceados (Kg.m) en losas de techo** 

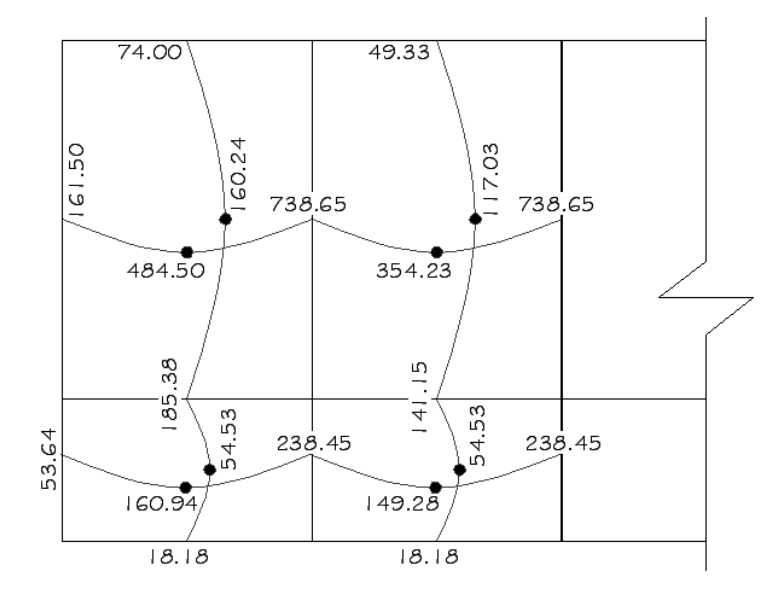

Se utilizaron para el refuerzo, varillas Ø3/8" con un espaciamiento de 15 cms.

## **2.1.4.2. Diseño de vigas**

Son elementos estructurales que trabajan bajo esfuerzos de flexocompresión, en el diseño se debe determinar la cantidad y tipo de refuerzo para soportar estos esfuerzos.

Los datos para el diseño del refuerzo, momentos y cortes se toman del análisis estructural.

**Diseño de viga tipo 3:** (viga superior, eje Y, ver figura 20)

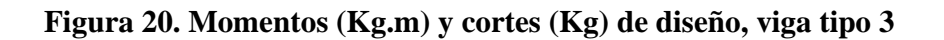

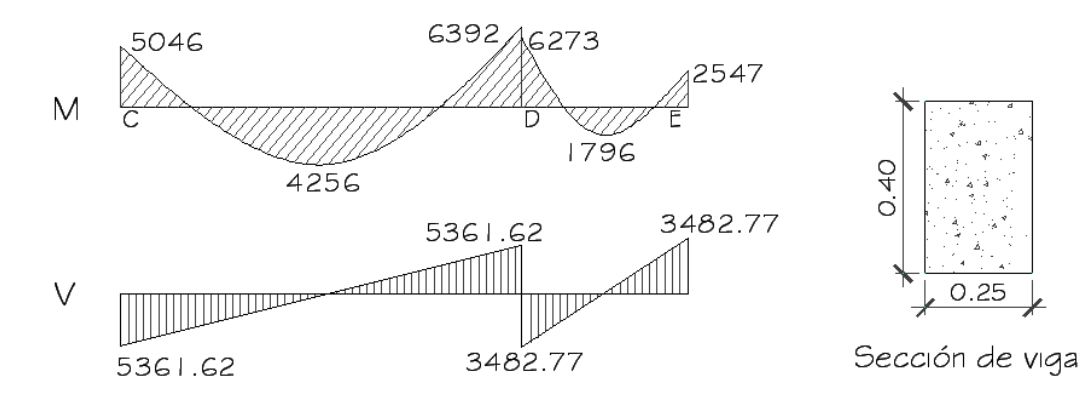

Peralte efectivo = h – rec -  $\mathcal{O}_{\text{est}} - \mathcal{O}_{\text{ref}}/2 = 35.75$  cms

Límites de acero:

 $As<sub>min</sub> = (14.1/2810)*25*35.75 = 4.48$  cms<sup>2</sup>

$$
As_{\text{max}} = \rho_{\text{max}} * b * d = 0.5 * \frac{0.85 * \beta_1 * f'c}{f_y} * \frac{6000}{6000 + f_y} * b * d
$$

$$
As_{\text{max}} = 0.5 * \frac{0.85 * 0.85 * 210}{2810} * \frac{6000}{6000 + 2810} * 25 * 35.75 = 16.45 \text{ cms}^2
$$

Cálculo del acero longitudinal, momento negativo

$$
As_{long} = \left(b * d - \sqrt{(b * d)^2 - \frac{Mu * b}{0.003825 * f'c}}\right) * \frac{0.85 * f'c}{f_y}
$$

$$
As_{long} = \left(25 * 35.75 - \sqrt{(25 * 35.75)^2 - \frac{6392 * 25}{0.003825 * 210}}\right) * \frac{0.85 * 210}{2810} = 7.41 \text{ cm}^2
$$

De la misma forma se calcula el acero requerido para todos los momentos actuantes tanto en esta como las restantes vigas, se establece el diámetro de las varillas a usar y la forma del armado, cumpliendo con las especificaciones de sismo que establece ACI:

a) Cama superior al centro:

o 33% (Asreq M(-)mayor) = 33%(7.41 cms2 ) = 2.44 cms<sup>2</sup> o Asmin = 4.48 cms<sup>2</sup> Se debe optar por el valor mayor = 4.48 cms<sup>2</sup> , esto se cubre con 2Ø1/2" + 1Ø5/8" = 4.51 cms2

b) Cama inferior en apoyos:

$$
\text{O} \quad 50\% \text{ (As}_{\text{req}} \text{ M}_{(\text{-})\text{mayor}}) = 50\% (7.41 \text{ cms}^2) = 3.71 \text{ cms}^2
$$

$$
\text{O} \quad 50\% \, (\text{As}_{\text{req}} \, \text{M}_{(+)}) = 50\% (4.48 \, \text{cms}^2) = 2.24 \, \text{cms}^2
$$

 $\circ$  As<sub>min</sub> = 4.48 cms<sup>2</sup>

Se debe optar por el valor mayor =  $4.48 \text{ cm}^2$ , esto se cubre con  $2\varnothing1/2"$  +  $1\varnothing5/8"$  = 4.51 cms<sup>2</sup>

En los momentos que necesiten más refuerzo que el determinado en los incisos anteriores, se debe cubrir el faltante con bastones.

En el esquema siguiente se ejemplifica el armado de la viga tipo 3.

**Figura 21. Detalle de refuerzo longitudinal, viga tipo 3.** 

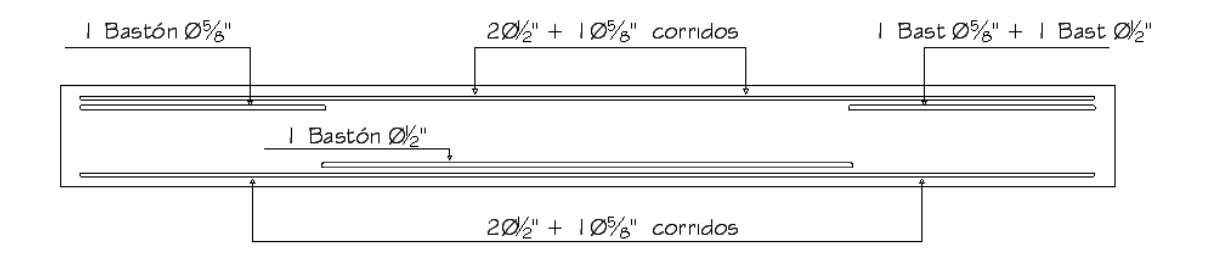

#### **Refuerzo a corte:**

El objetivo del refuerzo a corte o acero transversal (estribos), es asegurar que el elemento estructural será capaz de resistir los esfuerzos cortantes a los que estará sometido, además de contribuir a que el refuerzo longitudinal permanezca en la posición correcta y confinar el concreto.

\n Corte que resiste el concreto = 
$$
Vc = \varphi * 0.53 \cdot b \cdot d \cdot \sqrt{r} c
$$
\n

\n\n $Vc = 0.85 \cdot 0.53 \cdot 25 \cdot 35.75 \cdot \sqrt{210} = 5834.53 \, \text{Kg}$ \n

Vu = corte último, según análisis estructural. =  $5361.62$  Kg

Vc > Vu; la viga no necesita refuerzo por corte, solamente por armado, con refuerzo mínimo y separación máxima =  $d/2 \le 30$ cm

Smax =  $35.75$ cm/ $2 = 17.87$  cm, usar 18cm.

ACI determina que deben colocarse estribos en una longitud igual a dos veces la altura de los elementos pertenecientes a marcos, medida desde la cara del elemento de apoyo hacia el centro de la luz, en ambos extremos del elemento en flexión.

Debe seguirse las siguientes recomendaciones:

- o El primer estribo debe estar situado a no mas de 5 centímetros de la cara del elemento de apoyo
- o El espaciamiento máximo de los estribos no debe exceder de:
	- $\circ$  d/4 = 8.9 cm
	- $\degree$  8  $\Theta_{\text{var longitude}}$  = 10.16 cm
	- o 24  $\varnothing$ <sub>var transv</sub> = 22.8 cm
	- o 30 centímetros

La separación de los estribos en la región confinada será = 8 cms

En las Tablas VI, VII, VIII y IX se detalla el resumen de los armados de las vigas, 3, 4, 1 y 2 respectivamente:

**Tabla VI. Resumen de acero de refuerzo para la viga 3, nivel superior eje Y.** 

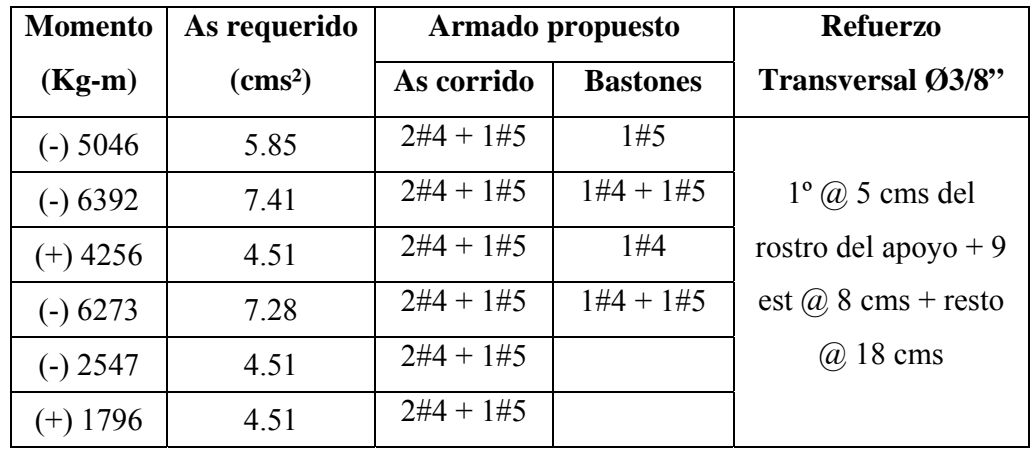

| <b>Momento</b> | As requerido  |            | Armado propuesto | <b>Refuerzo</b>                    |  |  |
|----------------|---------------|------------|------------------|------------------------------------|--|--|
| $(Kg-m)$       | $\rm (cms^2)$ | As corrido | <b>Bastones</b>  | Transversal Ø3/8"                  |  |  |
| $(-)$ 11403    | 13.23         | 3#5        | 3#6              |                                    |  |  |
| $(-)$ 14072    | 16.32         | 3#5        | 4#6              | $1^{\circ}$ ( <i>a</i> ) 5 cms del |  |  |
| 9012<br>$(+)$  | 8.92          | 3#6        | 1#5              | rostro del apoyo + 9               |  |  |
| $-$ ) 14238    | 16.51         | 3#5        | 4#6              | est $\omega$ 8 cms + resto         |  |  |
| 6496           | 7.53          | 3#5        | 1#5              | $\omega$ 18 cms                    |  |  |
| 3908           | 11.025        | 3#6        |                  |                                    |  |  |

**Tabla VII. Resumen de acero de refuerzo para la viga 4, nivel inferior eje Y.** 

**Tabla VIII. Resumen de acero de refuerzo para la viga 1, nivel superior eje X.** 

| <b>Momento</b> | As requerido  | Armado propuesto |                 | <b>Refuerzo</b>                    |
|----------------|---------------|------------------|-----------------|------------------------------------|
| $(Kg-m)$       | $\rm (cms^2)$ | As corrido       | <b>Bastones</b> | Transversal Ø3/8"                  |
| 2791           | 4.48          | $2#4 + 1#5$      |                 |                                    |
| 3887           | 4.60          | $2#4 + 1#5$      |                 |                                    |
| 719            | 4.48          | $2#4 + 1#5$      |                 |                                    |
| 4131           | 4.89          | $2#4 + 1#5$      | 1#3             |                                    |
| 3923           | 4.65          | $2#4 + 1#5$      | 1#3             | $1^{\circ}$ ( <i>a</i> ) 5 cms del |
| 1407           | 4.48          | $2#4 + 1#5$      |                 | rostro del apoyo + 9               |
| 3858           | 4.57          | $2#4 + 1#5$      |                 | est $\omega$ 8 cms + resto         |
| 3888           | 4.60          | $2#4 + 1#5$      |                 | $\omega$ 18 cms, en todos          |
| 1253           | 4.48          | $2#4 + 1#5$      |                 | los tramos.                        |
| 3896           | 4.61          | $2#4 + 1#5$      | 1#3             |                                    |
| 3889           | 4.61          | $2#4 + 1#5$      |                 |                                    |
| 1273           | 4.48          | $2#4 + 1#5$      |                 |                                    |

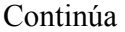

| 3886 | 4.60 | $2#4 + 1#5$ |     |                                    |
|------|------|-------------|-----|------------------------------------|
| 3891 | 4.61 | $2#4 + 1#5$ |     |                                    |
| 1269 | 4.48 | $2#4 + 1#5$ |     |                                    |
| 3906 | 4.62 | $2#4 + 1#5$ | 1#3 | $1^{\circ}$ ( <i>a</i> ) 5 cms del |
| 3888 | 4.60 | $2#4 + 1#5$ |     | rostro del apoyo + 9               |
| 1276 | 4.48 | $2#4 + 1#5$ |     | est $\omega$ 8 cms + resto         |
| 3794 | 4.49 | $2#4 + 1#5$ |     | $\omega$ 18 cms, en todos          |
| 3868 | 4.58 | $2#4 + 1#5$ |     | los tramos.                        |
| 1214 | 4.48 | $2#4 + 1#5$ |     |                                    |
| 4776 | 5.66 | $2#4 + 1#5$ | 2#3 |                                    |
| 4777 | 5.66 | $2#4 + 1#5$ | 2#3 |                                    |
| 2157 | 4.48 | $2#4 + 1#5$ |     |                                    |

**Tabla IX. Resumen de acero de refuerzo para la viga 2, nivel inferior eje X.** 

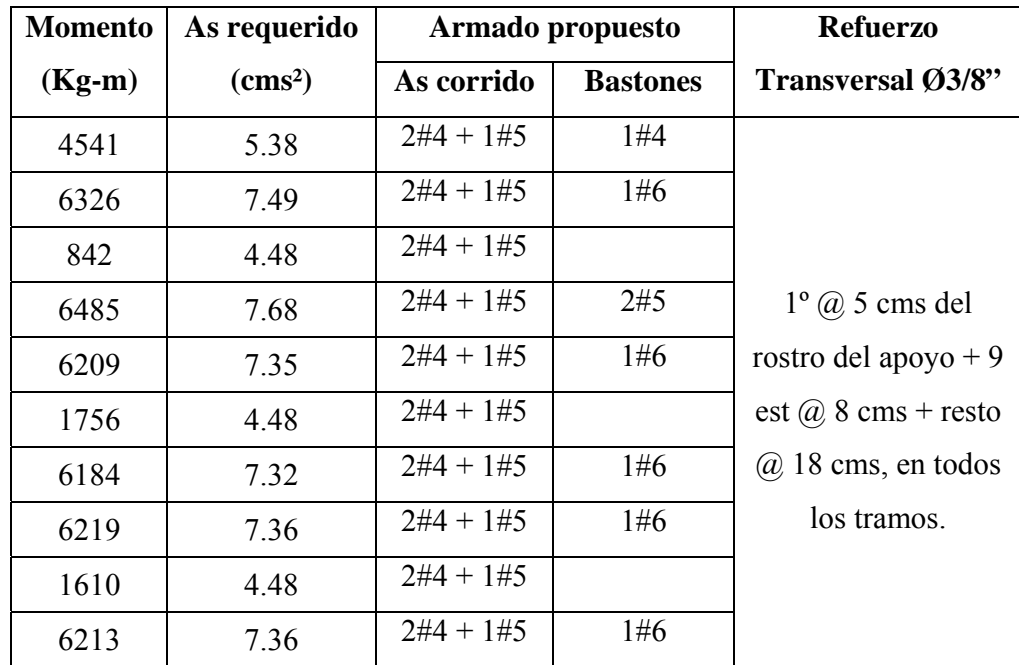

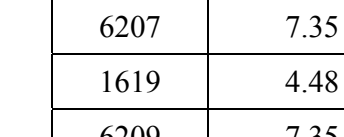

Continúa

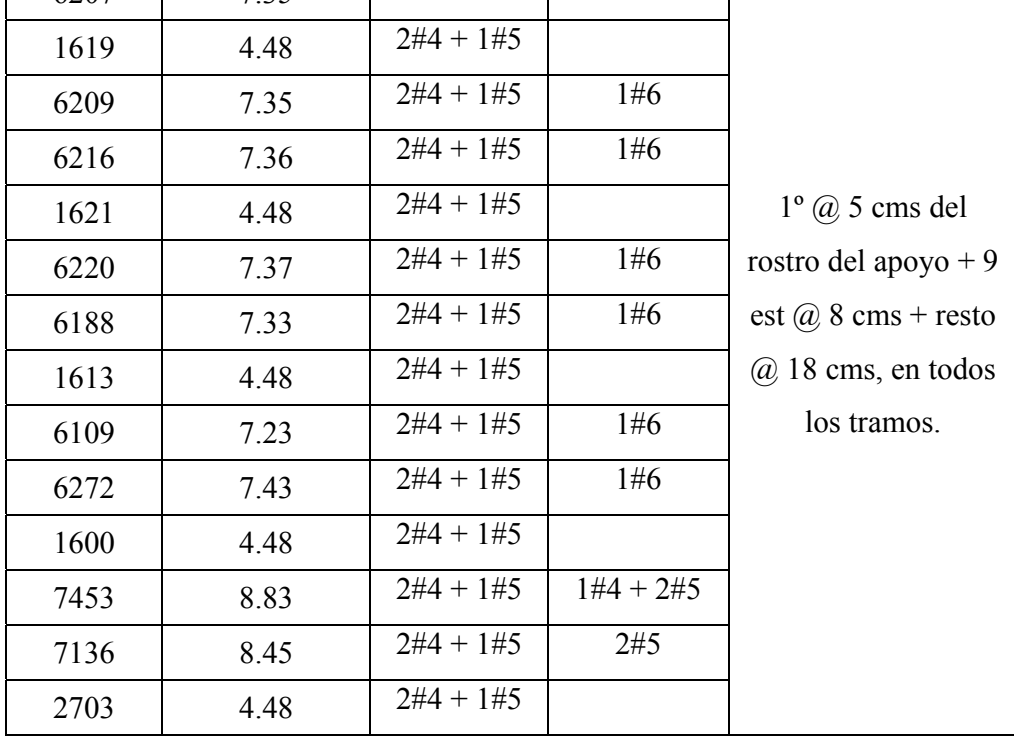

 $2#4 + 1#5$  1#6

## **2.1.4.3. Diseño de columnas**

Son elementos estructurales que trabajan principalmente a compresión, se encargan de recibir toda la carga actuante de losas, vigas y acabados, su refuerzo principal son barras longitudinales, colocadas en sentido paralelo a la aplicación de la carga.

Para este caso, se realizó el diseño de la columna crítica, el área tributaria se muestra en la figura 1, los momentos flexionantes y el corte actuante críticos se tomaron del análisis estructural, los datos de refuerzo se aplican a las columnas restantes del mismo nivel:

## **Diseño de columna del segundo nivel:**

## **Datos:**

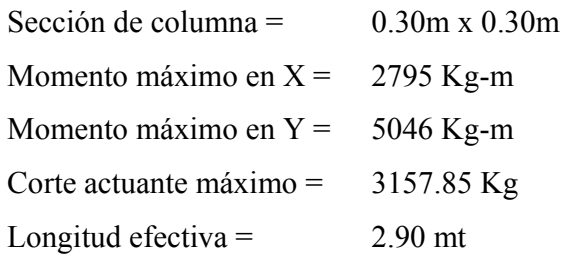

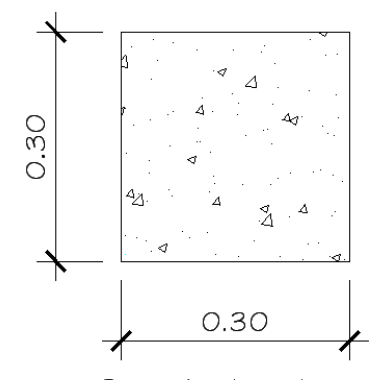

Sección de columna

# **Solución:**

**Área tributaria:**  $= 14.00$  m<sup>2</sup>

**Carga última (CU):** 

 $CU = 1.4 * CM + 1.7CV = 1.4*368 + 1.7*100 = 685.2$  Kg/m<sup>2</sup>

## **Peso de vigas (Pv):**

 $Pv = (b * h * \gamma_{conc} * L + P_{acabados} * L)$ ; L= longitud de vigas unidas a la columna  $= (0.25*0.40*2400*7.5 + 64.8*7.5) = 2286$  Kg/m

**Factor de carga última:** 

$$
FCU = \frac{CU}{CM + CV} = \frac{685.2 \text{ Kg/m}^2}{368 \text{ Kg/m}^2 + 100 \text{ Kg/m}^2} = 1.46
$$

#### **Carga axial última:**

$$
PU = A_{\text{trib}} * CU + Pv * FCU = 14 * 685.2 + 2286 * 1.46 = 12930.36 \text{ Kg}
$$

#### **Cálculo de esbeltez:**

 Una columna se considera esbelta cuando su relación B/L es muy grande, para clasificar una columna de acuerdo a su esbeltez se debe tomar en cuenta:

- o Cortas; si  $E < 21$
- o Intermedias;  $21 \le E \le 100$ , y
- $\circ$  Largas; si E > 100

Si la columna es corta, su diseño se realiza con los momentos resultantes del análisis estructural, si son intermedias se magnifican sus momentos y si son largas no se construyen.

Cáclulo de esbeltez

$$
E = \frac{K * Lu}{R}
$$
 Donde:

K = coeficiente de rigidez de la columna Lu = longitud efectiva de pandeo, depende del empotramiento de sus extremos  $R$  = radio de giro

En estructuras de concreto reforzado, las columnas se encuentran restringidas parcialmente por los sistemas de piso, sin que existan articulaciones o empotramientos perfectos. El grado de restricción depende de la relación entre las rigideces de las columnas y el sistema de piso, la cual puede definirse de la siguiente forma:

$$
\psi = \frac{\sum Kcolumnas}{\sum Kvigas} = \frac{\sum \frac{I_{col}}{L_{col}}}{\sum \frac{I_{vigas}}{L_{vigas}}}
$$

Eje X:

$$
\psi_{A} = \frac{0.70 * 67500}{290}
$$
\n
$$
\psi_{A} = \frac{290}{2 * \frac{0.35 * 133333.33}{320}} = 0.558
$$
\n
$$
\psi_{B} = \frac{2 * \frac{0.70 * 67500}{290}}{2 * \frac{0.35 * 133333.33}{320}} = 1.117
$$
\n
$$
\psi_{\text{prom}} = 0.8375
$$

$$
K = \frac{20 - \psi_{\text{prom}}}{20} * \sqrt{1 + \psi_{\text{prom}}} = \frac{20 - 0.8375}{20} * \sqrt{1 + 0.8375} = 1.2987
$$

Esbeltez 
$$
E = \frac{1.2987 \times 2.90}{0.30 \times 0.30} = 41.847
$$

Eje Y:

Los resultados se resumen a continuación

$$
\psi_A = 0.45
$$
,  
\n $\psi_A = 0.45$ ,  $\rightarrow \psi_{\text{prom}} = 0.68$   
\n $K = 1.25$   
\n $E = \frac{1.25 * 2.90}{0.30 * 0.30} = 40.27$ 

Los valores de esbeltez en los dos ejes se encuentran dentro del rango de 21 a 100, la columna se cataloga como intermedia, por lo cual es necesario magnificar los momentos actuantes.

$$
\delta = \frac{1}{1 - \frac{Pu}{\phi Pcr}}, \text{donde} \qquad Pcr = \frac{\pi^2 * EI}{(K * Lu)^2} \qquad \text{y} \qquad EI = \frac{0.4 * Ec * Ig}{1 + \beta_d}
$$
  

$$
\beta d = \frac{Momento \text{ máxima de } c \text{ arg } a \text{ muerta}}{Momento \text{ máxima } dltimo},
$$

$$
\beta d = \frac{819}{2861} = 0.2862 \,, \qquad Ec = 15100 \times \sqrt{210} = 218819.80 Kg / cm^2
$$

$$
EI = \frac{0.4 * 218819.80 * 67500}{1 + 0.2862} = 4.593 \times 10^9, \quad Pcr = \frac{\pi^2 * 4.569 \times 10^6}{(1.2987 * 290)^2} = 319615.58Kg
$$

$$
\delta x = \frac{1}{1 - \frac{12930.36}{0.70 * 319615.58}} = 1.06
$$

El momento de diseño en el sentido x está dado por:

 $Mdx = \delta_x * M_x = 1.06 * 2795 = 2962.70$  Kg-m

Eje y, momento de diseño:

 $Mdy = \delta_y * M_y = 1.07 * 5046 = 5399.22$  Kg-m.

#### **Cálculo del acero longitudinal:**

 El diseño del acero longitudinal de la columna se realiza por medio de la fórmula de Bresler, desarrollada para calcular los valores máximos de la carga de compresión que actúa a excentricidades  $e_x$  y  $e_y$  en secciones con refuerzo simétrico, la expresión utilizada es:

$$
\frac{1}{P'u} = \frac{1}{P'x} + \frac{1}{P'y} - \frac{1}{P'o}
$$
 Donde:

 $P'u = carga$  normal máxima que actúa a excentricidades  $e_x$  y  $e_y$ ;

 $P'x = carga$  normal máxima cuando se encuentra presente la excentricidad " $e_y$ " ( $e_x = 0$ )  $P'x = k'_x * f'c * sección del elemento;$ 

 $P'y = \text{carga normal maxima cuando se encuentra presente la excentricidad "e<sub>x</sub>" (e<sub>y</sub> = 0)$  $P'y = k'y * f'c * sección del elemento;$ 

P'o = carga axial máxima que puede resistir la columna, o la carga concéntrica que resiste la misma,  $(e_x = 0, e_y = 0) = 0.70*(0.85*f^c c^* A g + A s * f_y)$ 

k'x y k'y = coeficientes que se obtienen del diagrama de interacción para el diseño de columnas.

Si P'u > Pu; el armado propuesto es correcto, de lo contrario se debe reconsiderar el área de acero y realizar de nuevo los cálculos.

## **Datos:**

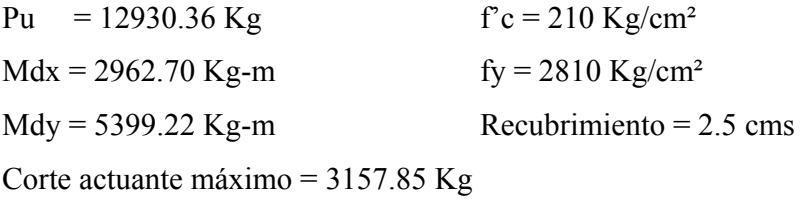

Según ACI:  $1\%Ag \le As \le 8\%Ag$ ; usando  $4\emptyset3/4$ " = 11.4 cm<sup>2</sup>, se tiene

a) 
$$
Yx = dx/hx = 24/30 = 0.8
$$
  
 $Yy = dy/hy = 24/30 = 0.8$ 

b)  Vapor de la curva: 
$$
\rho_u = \frac{As * f_y}{Ag * 0.85 * f'c} = \frac{11.4 * 2810}{30 * 30 * 0.85 * 210} = 0.20
$$

c) Excentricidades:  
\n
$$
e_x = \text{Mdx} / \text{Pu} = 2962.70/12930.36 = 0.23
$$
  
\n $e_y = \text{Mdy} / \text{Pu} = 5399.22/12930.36 = 0.42$ 

d) Valor de las diagonales:  $e_x$  / hx = 0.23 / 0.30 = 0.766  $e_y$  / hy = 0.42 / 0.30 = 1.400

Con los incisos a, b y d se encuentran los valores de los coeficientes en el diagrama de interacción (ver anexos):

$$
kx = 0.19
$$
 &  $ky = 0.12$ 

$$
P'x = 0.19 * 210 * 30 * 30 = 35910 \text{ Kg}
$$
  

$$
P'y = 0.12 * 210 * 30 * 30 = 22680 \text{ Kg}
$$
  

$$
P'o = 0.70 * (0.85 * 210 * 30 * 30 + 11.4 * 2810) = 134878.8 \text{ Kg}
$$

Calculando P'u:

$$
\frac{1}{P'u} = \frac{1}{35910} + \frac{1}{22680} - \frac{1}{134878.8} = P'u = 15497.86 \text{ Kg}
$$

P'u > Pu; por lo tanto As propuesto es correcto.

# **Refuerzo de corte:**

 El refuerzo a corte consistirá en estribos perpendiculares a la dirección de la carga axial, las cuales sirven para contrarrestar los esfuerzos de corte actuantes, tomando en cuenta que en una zona sísmica, debe asegurarse la ductilidad del elemento, por lo que se considera una longitud de confinamiento de estribos en los extremos de la columna, el procedimiento es el siguiente.

## **a) Corte resistente:**

$$
Vr = \phi * 0.53 * \sqrt{f'c} * b * d
$$
  
 
$$
Vr = 0.85 * 0.53 * \sqrt{210} * 30 * 27 = 5287.97 Kg
$$

Vr > Vact; si se soporta el esfuerzo de corte, colocar refuerzo mínimo a espaciamiento máximo =  $d/2 < 30$  cms.

# **b) Espaciamiento en zona no confinada:**

 $S = d/2 = 27/2 = 13.5$  cms, se usará un espaciamiento de estribos de 13 cms.

# **c) Confinamiento:**

Según ACI la longitud de confinamiento es la mayor de estas tres opciones:

$$
Lo = \begin{cases} L/6 = 3.30 / 6 = 0.55m \\ \text{Lado mayor} = 0.30 m \\ 0.50 m t \end{cases}
$$

Longitud de confinamiento = 55 cms, en ambos extremos de la columna.

## **d) Espaciamiento de estribos en zona confinada:**

Relación volumétrica:

$$
\rho_s = 0.45 \cdot \left(\frac{Ag}{Ach} - 1\right) \left(\frac{0.85 \cdot f'c}{f_y}\right)
$$

Donde: Ach = Área chica =  $dx * dy = 24 * 24 = 576$  cm<sup>2</sup>

$$
\rho_s = 0.45 \cdot \left(\frac{900}{576} - 1\right) \left(\frac{0.85 \cdot 210}{2810}\right) = 0.016
$$

$$
Sc = \frac{2 * Av}{\rho_s * Le} = \frac{2 * 0.71}{0.016 * 24} = 3.69cm
$$

Espaciamiento en confinamiento (con estribos  $\varnothing$ 3/8") = 3.5 cm.

 El detalle de la colocación de los estribos se muestra con mayor claridad en los planos constructivos (ver apéndice).

Para las columnas del primer nivel, se aplicó el mismo procedimiento, los resultados son:

Refuerzo longitudinal =  $403/4$ " +  $405/8$ " Longitud de confinamiento = 55 cms Espaciamiento en área confinada = 3.5 cms Espaciamiento en área no confinada = 13 cms

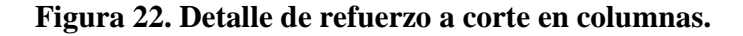

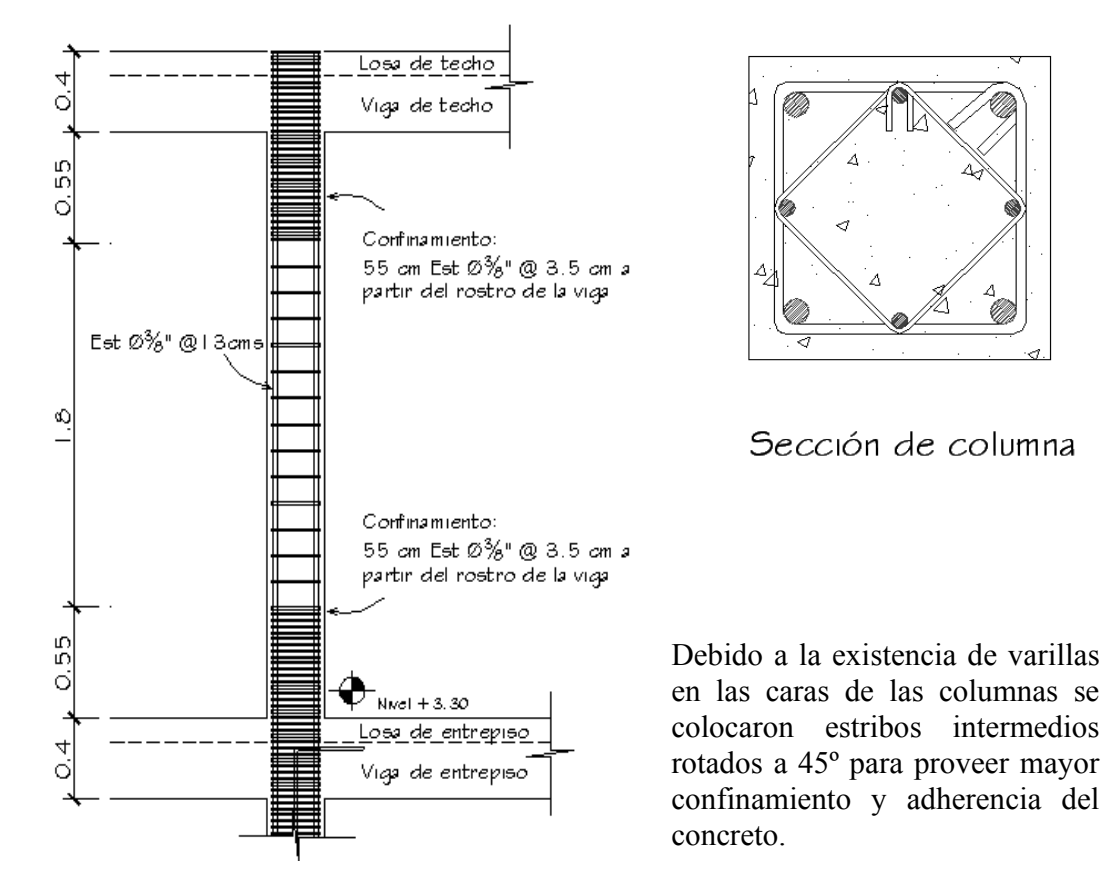

#### **2.1.4.4. Diseño de cimientos**

Los cimientos de una estructura se diseñan con la finalidad de recibir la carga actuante de las columnas y transmitirla al suelo, el suelo debe ser lo suficientemente resistente para asegurar la estabilidad de las estructuras que sobre él descansen.

## **2.1.4.4.1. Diseño de zapatas**

Se consideró una sección cuadrada para simplificar el armado y construcción, los datos para diseño son: valor soporte del suelo y los momentos según el análisis estructural.

# **Datos:**

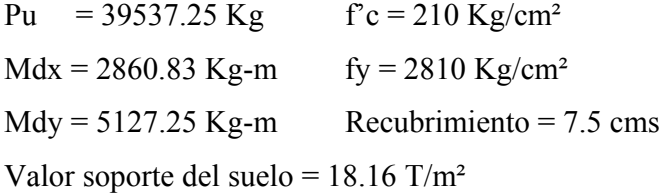

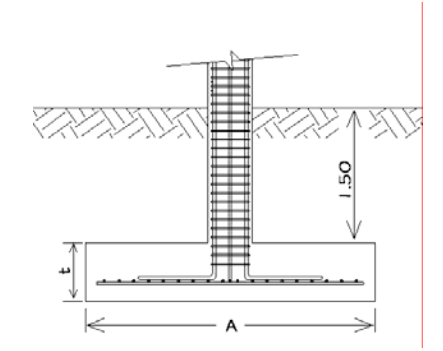

Sección de zapata

# **Factor de carga última:**

$$
FCU = \frac{1.4CM + 1.7CV}{CM + CV} = 1.51
$$

**Cargas de trabajo:** 

$$
P' = \frac{Pu}{FCU} = \frac{39537.25Kg}{1.51} = 26358.17 \text{ Kg}
$$
  

$$
M'x = \frac{Mx}{FCU} = \frac{286023Kg - m}{1.51} = 1907.22Kg - m
$$
  

$$
M'y = \frac{Mx}{FCU} = \frac{5127.25Kg - m}{1.51} = 3418.17Kg - m
$$

**Área de la zapata:** 

$$
Az = \frac{1.5 \cdot P'}{Vs} = \frac{1.5 \cdot 26.358 \text{ Ton}}{18.16 \text{ Ton/m}^2} = 2.18 \text{ m}^2
$$

Se propone una zapata cuadrada de 1.75m x 1.75m, con un área de 3.06m², peralte  $t = 0.40$ m.

**Presión sobre el suelo:** 

$$
q' = \frac{P}{Az} \pm \frac{M'x}{Sx} \pm \frac{M'y}{Sy}
$$

Donde:

 $Sx = Sy = (1/6) * b * h^2 = (1/6) * 1.75 * 1.75^2 = 0.8932$  $P = P' + Pcolumna + Psuelo + Peimiento$ :

Cálculo de cargas aplicadas sobre el suelo:

Pcolumna =  $0.30 * 0.30 * 4.80 * 2400 = 1036.80$  Kg Psuelo =  $(1.75^2 - 0.30^2)^* 1.50 * 1400 = 6242.25$  Kg Pcimiento =  $1.75 * 1.75 * 0.40 * 2400 = 2940.00 \text{ kg}$  $P' = 26358.17$  Kg Entonces P = **36577.22 Kg. = 36.57 Ton** 

La presión sobre el suelo no debe ser mayor que el valor soporte ni menor que 0.

$$
q_{max} = \langle \mathbf{V} \mathbf{s}
$$
  
\n
$$
q_{min} = \langle \mathbf{V} \mathbf{s} \rangle
$$
  
\n
$$
q' = \frac{36577.22Kg}{3.06m^2} \pm \frac{1907.22Kg - m}{0.8932m^3} \pm \frac{3418.17Kg - m}{0.8932m^3}
$$

 $q_{max}$  = 17905.53 Kg/m<sup>2</sup>  $\rightarrow$  menor que el valor soporte del suelo  $q_{min}$  = 5981.63 Kg/m<sup>2</sup> $\rightarrow$  mayor que 0; no existe tensión del suelo

La presión del suelo en un punto cualquiera de la zapata, es distinta a la presión en otro punto distinto de la misma, sin embargo para efectos de diseño se determina una presión constante, la cual puede ser un valor promedio, pero si se quiere tomar un criterio conservador, se realiza el diseño con la presión máxima, esta debe estar afectada por el factor de carga última:

## **Presión última de diseño:**

$$
q_{dis} = q_{max} * FCU = 17905.53Kg/m^2 * 1.50 = 26858.29Kg/m^2
$$

### **Chequeo por corte simple:**

 Ocurre a una distancia "d" del borde de la columna, por tal razón debe chequearse en ese punto si el peralte resiste el esfuerzo cortante, suponiendo un armado con varillas Ø5/8" se tiene:

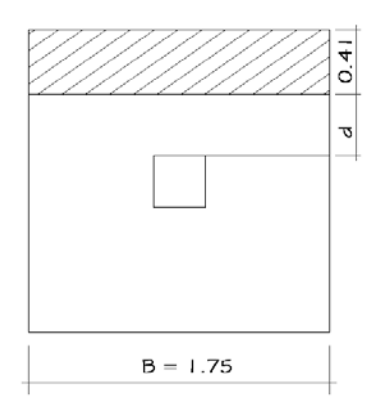

$$
d = \text{peralte asumido} - \text{recubrimiento} - \frac{O}{2}
$$
\n
$$
= 40 - 7.5 - 1.58/2 = 31.71 \text{ cm.}
$$
\n
$$
Vact = q_{dis} * \left(\frac{B_{cap} - B_{col}}{2} - d\right) * H_{cap}
$$
\n
$$
Vact = 0.41 \text{ m} * 1.75 \text{ m} * 19172.12 \text{ kg/m}^2 = 19172.12 \text{ kg}
$$
\n
$$
Vres = 0.53 * \mathcal{O} * \sqrt{f'c} * b * d'_{100}
$$
\n
$$
Vres = 0.85 * 0.53 * 210^{1/2} * 175 * 31.71 = 36227.53 \text{ kg}
$$

Vres > Vact, peralte resiste corte simple

#### **Chequeo por corte punzonante:**

 La fuerza que la columna ejerce sobre la zapata es una acción que tiende a perforarla, por lo que debe chequearse el corte punzonante, este actúa a una distancia d/2 del borde de la zapata.

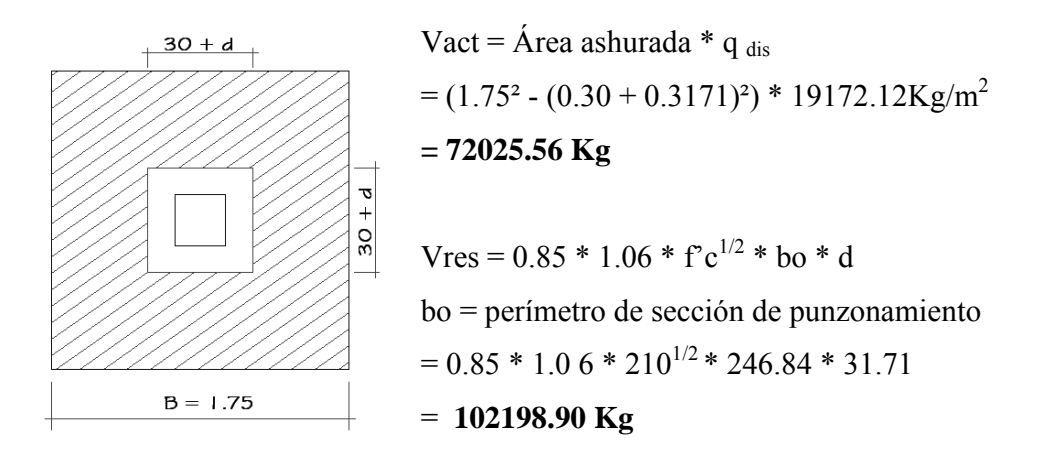

Vres > Vact, Se resiste el corte punzonante, por lo tanto el peralte es correcto

## **Diseño del refuerzo por flexión:**

 El tramo de la zapata donde se debe reforzar por flexión, se analiza como una losa en voladizo.

Momento a flexión en el sentido Y

$$
Mu = \frac{W * L^2}{2} = \frac{19172.12 \text{ Kg/m2} * (1.75 \text{ m})^2}{2} = 7058.69 Kg - m
$$

**Cálculo del área de acero:** 

$$
As_{long} = \left(100 * 31.71 - \sqrt{(100 * 31.71)^2 - \frac{7058.69 * 100}{0.003825 * 210}}\right) * \frac{0.85 * 210}{2810}
$$
  

$$
As_{long} = 8.36 \text{ cm}^2
$$

$$
As_{\min} = \rho_{\min} * b * d = \frac{14.1 * 100 * 31.71}{2810} = 15.91 \, \text{cm}^2
$$

Como el acero mínimo es mayor que el acero requerido, se utiliza el refuerzo mínimo, con una separación entre varillas igual a:

$$
S = \frac{Av*100}{As} = \frac{1.58cm^2*100cm}{15.91cm^2} = 10cm
$$

Reforzar las zapatas con varillas Ø5/8" @10 cms, en ambos sentidos.

# **2.1.4.4.2. Diseño de cimiento corrido**

Para el cálculo y diseño del cimiento corrido se toman condiciones similares a las expuestas en el diseño de las zapatas, el resultado es:

Sección transversal =  $50cm x 20cm$ Refuerzo longitudinal = 3 varillas  $\varnothing$ 3/8" Refuerzo transversal = eslabones  $\varnothing$ 3/8"  $\varnothing$  15cm  $Recubrimiento = 7.5cm$ 

#### **2.1.4.5. Diseño de instalaciones hidráulicas**

Agua potable:

Las tuberías utilizadas son de PVC 160 PSI, Ø1/2" en artefactos sanitarios y Ø3/4" para el circuito principal.

Drenaje sanitario:

Se colocaron tuberías de PVC, en los sanitarios y en la conexión hacia el colector municipal de Ø4" y en los lavamanos de Ø2", se ubicaron cajas de unión de caudales y de registro.

Drenaje pluvial:

Las bajadas de agua potable, de Ø3", se ubicaron en los muros, la tubería que dirige a la candela es de Ø3", con una pendiente de 2%.

Todas las instalaciones se detallan en los planos constructivos en el apéndice de este trabajo.

## **2.1.4.6. Diseño de instalaciones eléctricas**

Iluminación:

Dos circuitos de diez unidades por cada planta, con cuatro lámparas en cada aula y cuatro en el pasillo.

# Fuerza:

Un circuito para tomacorrientes en aulas y otro para tomacorrientes en pasillo, por cada planta.

## **2.1.5. Planos constructivos**

Los planos constructivos elaborados son: planta acotada, planta amueblada, de acabados, de cimentación y detalles estructurales, detalles del armado de vigas, losas y gradas, instalaciones eléctricas de fuerza e iluminación, agua potable y drenajes, elevaciones y secciones transversales (ver anexo).

# **2.1.6. Presupuesto**

En el presupuesto del edificio escolar se especifican los renglones que se deben realizar para llevar a cabo el proyecto, los precios de los materiales usados son valores promedio en el municipio de Malacatán, los salarios de mano de obra tanto calificada como no calificada son los utilizados por la municipalidad.

 El presupuesto se elaboró a base de precios unitarios, aplicando un 30% de costos indirectos.

| No. | <b>RENGLÓN</b>               | <b>UNIDAD</b>  | <b>CANTIDAD</b> |                | <b>PRECIO</b><br><b>UNITARIO</b> | <b>TOTAL</b>   |            |
|-----|------------------------------|----------------|-----------------|----------------|----------------------------------|----------------|------------|
| 100 | <b>TRABAJOS PRELIMINARES</b> |                |                 |                |                                  |                |            |
| 101 | Limpieza y chapeo            | m <sup>2</sup> | 248.00          | Q              | 15.46                            | $\mathcal{O}$  | 3,835.26   |
| 102 | Trazo y Nivelación           | m <sup>2</sup> | 248.00          | $\overline{O}$ | 8.80                             | $\mathcal{O}$  | 2,183.61   |
| 200 | <b>CIMENTACIÓN</b>           |                |                 |                |                                  |                |            |
| 201 | Excavación Estructural       | m <sup>3</sup> | 200.00          | Q              | 52.00                            | $\mathcal{O}$  | 10,400.00  |
| 202 | Zapatas                      | Unidad         | 27.00           | Q              | 3,125.96                         | $\mathcal{O}$  | 84,401.03  |
| 203 | Cimiento Corrido             | ml             | 19.50           | $\circ$        | 153.92                           | $\mathcal{O}$  | 3,001.43   |
| 204 | Solera Hidrófuga             | ml             | 133.50          | Q              | 110.43                           | Q              | 14,742.71  |
| 205 | Levantado de Muro Cimiento   | m <sup>2</sup> | 80.10           | $\overline{O}$ | 85.57                            | $\mathcal{O}$  | 6,853.81   |
| 206 | Viga Conectora               | ml             | 124             | Q              | 128.70                           | $\mathcal{O}$  | 15,959.10  |
| 300 | <b>MUROS</b>                 |                |                 |                |                                  |                |            |
| 301 | Levantado de Muro            | m <sup>2</sup> | 340.00          | Q              | 116.84                           | $\mathcal{O}$  | 39,725.40  |
| 302 | Muros en Sanitarios          | m <sup>2</sup> | 40.40           | $\mathbf Q$    | 69.78                            | $\mathcal{O}$  | 2,819.07   |
| 400 | <b>SOLERA INTERMEDIA</b>     |                |                 |                |                                  |                |            |
| 401 | Solera Intermedia            | ml             | 133.50          | $\overline{Q}$ | 132.22                           | $\overline{O}$ | 17,651.48  |
| 500 | <b>DINTEL</b>                |                |                 |                |                                  |                |            |
| 501 | Dintel                       | ml             | 8.10            | Q              | 88.18                            | $\mathcal{O}$  | 714.29     |
| 600 | <b>VIGAS</b>                 |                |                 |                |                                  |                |            |
| 601 | Viga Tipo 1                  | ml             | 84.00           | Q              | 516.81                           | Q              | 43,411.90  |
| 602 | Viga Tipo 2                  | ml             | 84.00           | Q              | 348.91                           | $\mathbf Q$    | 29,308.66  |
| 603 | Viga Tipo 3                  | ml             | 72.00           | $\overline{O}$ | 441.96                           | $\mathcal{O}$  | 31,821.14  |
| 604 | Viga Tipo 4                  | ml             | 72.00           | Q              | 444.35                           | $\mathcal{O}$  | 31,993.21  |
| 700 | <b>COLUMNAS</b>              |                |                 |                |                                  |                |            |
| 701 | Columna Tipo A               | Unidad         | 27.00           | Q              | 4,360.79                         | $\mathcal{O}$  | 117,741.26 |
| 702 | Columna Tipo B               | Unidad         | 27.00           | Q              | 1,667.01                         | $\mathcal{O}$  | 45,009.37  |

**PRESUPUESTO POR RENGLONES PARA EL EDIFICIO ESCOLAR DE DOS NIVELES DEL CASERÍO SANTA ROSA DE LIMA, MALACATÁN, SAN MARCOS.** 

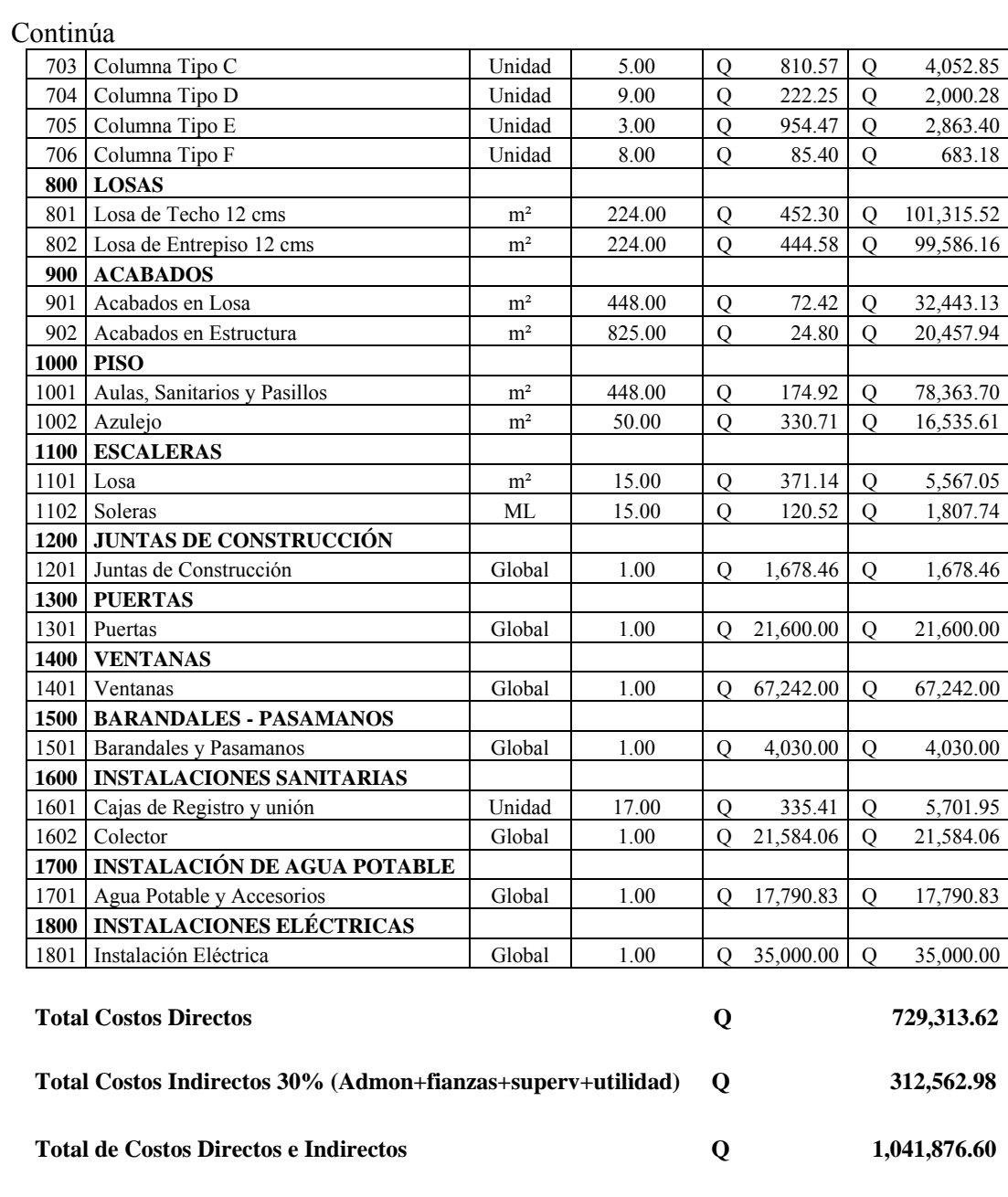

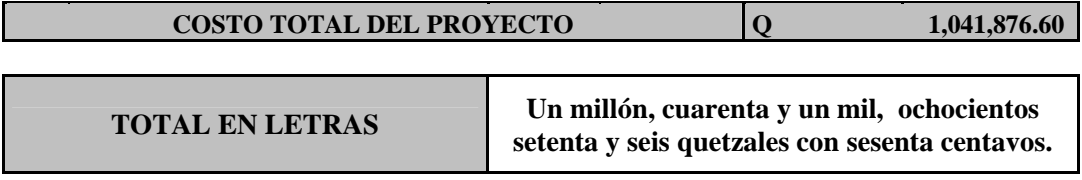

# **2.2. Diseño del puente vehicular colgante para el caserío La Curva Petacalapa, Malacatán, San Marcos**

## **2.2.1. Descripción del proyecto**

El proyecto consiste en proporcionar a la comunidad del caserío La Curva Petacalapa, de una vía de acceso más eficiente, por medio de un puente vehicular colgante tipo hamaca, de tres metros de ancho y cuarenta metros de longitud, el puente se realizará con cables principales de acero y anclajes de concreto ciclópeo.

El piso del puente será de madera de pino tratada, los costados a manera de barandal serán de malla metálica para protección de las personas.

# **2.2.2. Evaluación de la calidad del suelo**

Para estimar la calidad del suelo, donde se ubicarán los cimientos y anclajes, se realizó una inspección visual en un pozo perforado de dos metros de profundidad, el tipo de suelo observado fue arcilloso con presencia mínima de arena. El valor soporte adoptado es 35 ton/m<sup>2</sup>, con base a la siguiente Tabla:

| <b>Material del suelo</b> | Valor soporte $(Ton/m^2)$ |  |  |  |  |
|---------------------------|---------------------------|--|--|--|--|
| Roca Regular              | 430-645                   |  |  |  |  |
| Suelos Gravillosos        | 64-107                    |  |  |  |  |
| Suelos Arenosos           | $32 - 64$                 |  |  |  |  |
| Arena Fina                | $22 - 43$                 |  |  |  |  |
| Suelos Arcillosos         | 22-53                     |  |  |  |  |
| Suelos Limosos            | 16-32                     |  |  |  |  |

**Tabla X. Valor soporte permisible para distintos tipos de suelo.**

Fuente: Jadenón Cabrera, **Guía teórica para el curso de cimentaciones 1,** Pág. 44

#### **2.2.3. Investigación sobre puentes colgantes**

Los hombres prehistóricos utilizaban este principio para cruzar precipicios. Los mejores puentes de la era primitiva estaban en el sureste de Asia, América del Sur y África Ecuatorial. Los españoles que vinieron con Pizarro encontraron en los Andes del Perú muchos puentes que tenían el principio de los puentes colgantes, los cuales fueron componentes de las carreteras de los Incas. Las enredaderas tropicales eran utilizadas para fabricar cables, en algunos casos, hasta de 12" de diámetro. Otras civilizaciones antiguas también recurrieron al principio de los puentes colgantes, pero fue hasta que se desarrolló el uso del hierro y del acero que el principio de suspensión empezó a tomarse en cuenta en gran escala.

Un puente colgante está sostenido por un arco invertido formado por numerosos cables de acero, del que se suspende el tablero del puente o capa de rodadura mediante tirantes verticales. Desde la antigüedad este tipo de puentes han sido utilizados por la humanidad para salvar obstáculos, y a través del paso del tiempo y de la introducción y mejora de distintos materiales de construcción este tipo de puentes ha llegado a ser tan óptimo que son capaces de soportar el tránsito rodado e incluso líneas de ferrocarril ligeras.

El primer puente colgante de metal fue construido en Europa en el año de 1741, con una luz de 70 pies. En América fue construido en el año de 1796 y entre los años de 1796 y 1810 se construyeron unos cincuenta puentes colgantes. El más largo de estos puentes, con una luz de 306 pies fue construido en Filadelfia. Todas estas estructuras tienen cadenas forjadas a mano como sistema de suspensión. A partir de la realización del puente de Brooklyn, los alambres de acero sustituyeron, por su mayor resistencia mecánica, a los de hierro para la fabricación de cables y suspensiones de los puentes colgantes, con la cual fue posible un aligeramiento sensible para la misma luz. En Francia, F Arnodin introdujo progresos muy importantes en la construcción de este tipo de obras, inventó principalmente el cable de torsión alternativa, a partir de varias capas de hilos alrededor de otro rectilíneo enrollado alternativamente, la ventaja principal de este sistema, aparte de su facilidad de preparación en fábrica y de transporte, proviene de que la tracción del cable así constituido provoca un apretado transversal que presiona los hilos unos contra otros. De este modo, el cable queda mejor protegido contra la penetración del agua y los riesgos de oxidación, aunque tal protección esté lejos de ser absoluta.

Numerosos puentes colgantes fueron construidos a finales del siglo XIX y durante la primera mitad del XX. La mayoría tienen luces comprendidas entre 60 y 300 metros.

En general se trata de puentes de tres vanos, las vigas de rigidez son triangulares, dispuestas generalmente bajo la calzada. Éstas enlazan a las suspensiones que son barras, o más a menudo, cables verticales anclados a los principales por medio de collares. Los cables principales están constituidos por un conjunto de cables elementales paralelos, protegidos de la oxidación por medio de pintura y productos especiales. En los puentes antiguos cada cable principal se componía de varios cables separados unos de otros, disposición que buscando permitir la sustitución progresiva de los mismos no dio resultado. Los cables principales pasan sobre las torres y se fijan al macizo de anclaje construidos al principio en obra de fábrica, y más delante de hormigón. Siempre que resulta posible, los cables se anclan directamente a la roca.

Para obras de gran longitud existen puentes suspendidos de vanos múltiples. Se precisa, entonces, un cable de cabeza que enlace las partes superiores de las torres para limitar las deformaciones y que transmitan a los macizos de anclaje la tracción que sufren bajo efecto de las cargas.

Para suprimir los macizos de anclaje, que son muy costosos, se ha recurrido, a veces, al sistema de cables autoanclados. En tal caso, los cables quedan enlazados a los extremos de la viga de rigidez que recibe, trabajan a compresión la componente horizontal de la tracción de aquellos. La componente vertical queda equilibrada por el peso propio al que, a veces, es necesario añadir un lastre. La resultante de los esfuerzos de los extremos es, entonces, una fuerza vertical que no necesita más que un estribo del tipo habitual.

#### **2.2.3.1. Características principales de los puentes colgantes**

Los puentes colgantes tienen varias características principales que los hacen diferentes a los puentes estructurales, aunque unas de estas sean ventajosas y otras no, se pueden mencionar las siguientes:

- o El vano central puede ser muy largo en relación a la cantidad de material empleado, permitiendo comunicar cañones o vías de agua muy anchos.
- o Pueden tener la plataforma a gran altura permitiendo el paso de barcos muy altos.
- o No se necesitan apoyos centrales durante su construcción, permitiendo construir sobre profundos cañones o cursos de agua muy ocupados por el tránsito marítimo de aguas muy turbulentas.
- o Siendo relativamente flexible, puede flexionar bajo vientos severos y terremotos, donde un puente más rígido tendría que ser más fuerte y duro.
- o Al faltar rigidez el puente se puede volver intransitable en condiciones de fuertes vientos o turbulencias, y se requeriría cerrarlo temporalmente.
- o Bajo grandes cargas de viento, las torres ejercen un gran momento (fuerza en sentido curvo) en el suelo, y requieren una gran cimentación cuando se trabaja en suelos débiles, lo que resulta muy caro.

#### **2.2.3.2. Partes de que consta un puente colgante**

Entre las partes principales de que consta un puente colgante, tanto rígido como flexible se pueden mencionar:

- **o Sistema de piso:** está compuesto por la superficie de paso, cables principales en el caso de los puentes de hamaca y secundarios en el caso de puentes rígidos.
- **o Péndolas:** son cables colocados verticalmente entre los cables de piso y los elevados, estos sirven para transmitir las cargas entre ellos.
- **o Cables principales:** estos son los cables que realizan el trabajo más importante en un puente colgante, ya que son los encargados de soportar toda la tensión que es producida por la presencia de cargas en el puente.
- **o Cables secundarios:** son los cables que se encargan únicamente de soportar el barandal que se encuentra a los costados del puente.
- **o Flecha:** es la distancia vertical permitida que un cable elevado puede deflectarse en relación con su línea horizontal de apoyos.
- **o Columnas o Torres:** son los elementos estructurales encargados de soportar los cables secundarios y el barandal y delimitan el ancho de paso del puente, además de proteger a los usuarios de una posible caída.
- **o Anclajes:** es el contrapeso muerto en el cual irán atados los cables principales, es decir los que reciben las fuerzas de tensión que estos transmiten.

En la figura 23 se detalla la ubicación y el nombre de las partes de un puente colgante.

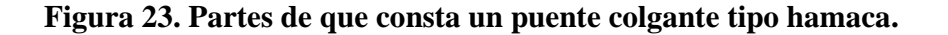

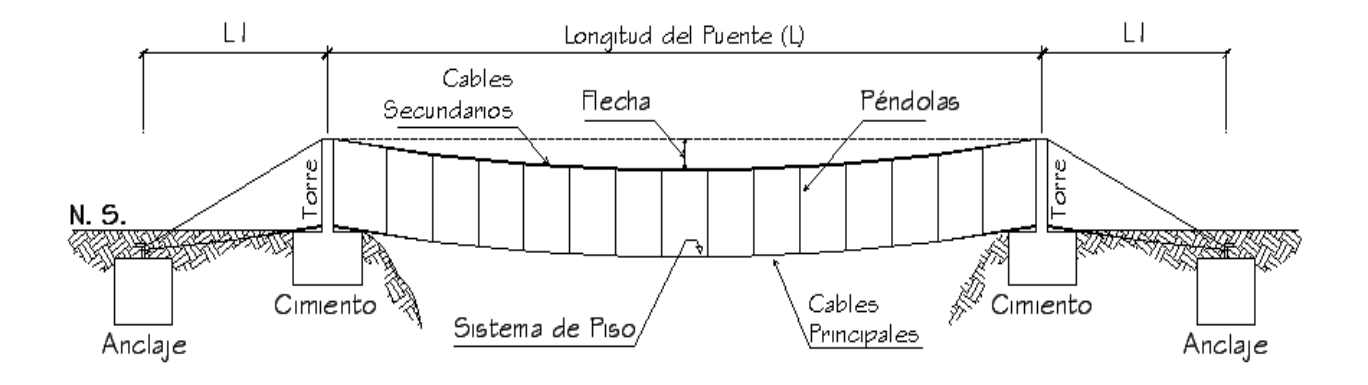

## **2.2.3.3. Clasificación de puentes colgantes**

#### **2.2.3.3.1. Por su sistema de suspensión**

De acuerdo al tipo de sistema los puentes colgantes pueden ser clasificados

- o Cadenas de eslabones forjados
- o Cadenas de barras de ojo o argollas
- o Cadenas de alambre
- o Otras misceláneas de arreglo

### **2.2.3.3.2. Por el método de rigidez del sistema de suspensión**

**o Sin rigidez o flexibles:** Es el puente en el que por carecer de un sistema que le proporcione rigidez, los cables asumen la curva de equilibrio de la carga aplicada, es sin duda, el mas sencillo de construir y el de mas bajo costo. Este tipo de puente es utilizado en áreas rurales, ya que el tránsito es liviano y escaso y las velocidades son bajas.

- **o Con rigidez integral:** Comúnmente se designa este tipo de puente como encadenado, emplea miembros como tirantes del sistema de suspensión, lo cual deriva una rigidez suficiente sin empleo de rigidez, por lo que no es necesario el empleo de armaduras o vigas de rigidez adicionales.
- **o De tablero rígido:** Este obtiene su rigidez mediante armaduras o vigas, cuya función principal es restringir la deformación del cable bajo los efectos de las cargas vivas, absorber las cargas concentradas en las juntas y transmitirlas al cable a través de los tirantes verticales o péndolas sobre una amplia área de distribución. Este tipo de puente puede subdividirse de acuerdo al número de articulaciones usadas en el sistema de rigidez, así:
	- o Sin articulaciones o continuos
	- o Con articulaciones
	- o Con dos articulaciones
	- o Con tres articulaciones

## **2.2.3.3.3. Por el anclaje del sistema de suspensión**

Puede clasificarse en:

- **o** Anclado externamente
- **o** Auto-anclado

El tipo más común es el de anclaje externo, que es masivo y funciona por gravedad, su función es resistir la componente vertical y horizontal de la tensión del cable.

#### **2.2.3.3.4. Por la distribución de cargas del sistema de suspensión**

Generalmente se usan dos arreglos, estructuras con tirantes laterales cargados y con tirantes laterales sin cargar. Un tirante lateral cargado produce mayor simetría en el perfil del cable.

#### **2.2.3.4. Materiales utilizables en puentes colgantes**

Por sus formidables cualidades estructurales que logran complementar economía y manejabilidad, los materiales mas usados en la construcción de todas las partes de puentes colgantes son:

- o **Cimentaciones y anclajes:** en estos elementos se utilizan: concreto reforzado para zapatas y anclajes, esto en puentes colgantes con plataforma rígida, y concreto ciclópeo (66% concreto, 34% piedra) para puentes colgantes suspendidos de hamaca únicamente.
- o **Torres y plataformas de paso:** las torres por lo general son construidas de acero en puentes de plataforma rígida pero en puentes de hamaca pueden ser de concreto reforzado. Las plataformas de paso se construyen de vigas principales y secundarias sumados a planchas de concreto o de tablones de madera para puentes rígidos y flexibles respectivamente.
- o **Cables de acero:** Los cables utilizados en los puentes colgantes y sus respectivos accesorios se describen en las secciones 2.2.4.2 y 2.2.4.3.
#### **2.2.3.5. Elementos a considerar en el diseño de puentes colgantes**

Los elementos principales que se consideran en el diseño de un puente colgante, dependen del tipo de puente que se emplee, rígido o tipo hamaca. Sin embargo, existen partes constitutivas que son generales en cualquier puente colgante y, esenciales para que funcione como puente colgante. Los elementos que se deben considerar en el diseño son los siguientes:

- o La elección de los cables a utilizar
- o El espaciamiento de tirantes o péndolas (en caso de ser necesarias)
- o La altura de las torres
- o El tipo de capa de rodadura
- o El material para los anclajes…

#### **2.2.4. Parámetros de diseño**

Para este tipo de puentes no existen parámetros de diseño, más que algunos surgidos propiamente de la construcción de los mismos, es decir; empíricos, en la Dirección General de Caminos solo se manejan valores de geometría de las partes del puente, los cuales se explican en la sección 2.2.5.3.

#### **2.2.4.1. Tipos de cables**

Los cables para los puentes colgantes deben ser de acero al carbón galvanizado y acero inoxidable según las condiciones de uso, pero lo cierto es que la diferencia, en cuanto a sus condiciones estructurales, entre estos dos materiales es mínima.

 Existen tres grados estructurales de cables según el número de hilos que los forman:

- o Cables de 7x19: están cubiertos de una fina película lubricante, los finos alambres dan buena flexibilidad, haciéndolo ideal para poleas.
- o Cables de 7x7: tiene funciones similares al tipo de cable anterior, pero su uso es común donde la flexibilidad no es necesaria o imprescindible, su principal desventaja es la abrasión.
- o Cables de 1x19: es el cable más fuerte; pero menos flexible, es el más usado y recomendado para su uso en puentes colgantes.

La nomenclatura AxB, es la simplificación del número de racimos y cordones que componen la totalidad del cable, ver figura 24.

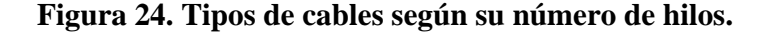

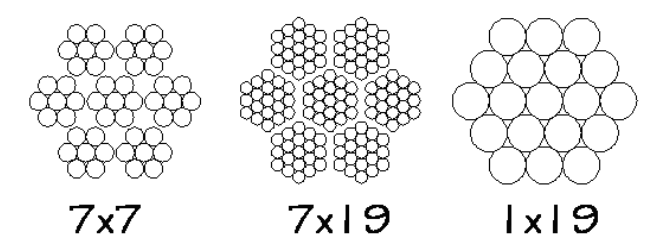

Desde el punto de vista de la flexibilidad, los cables se clasifican en: rígidos, semi-flexibles, flexibles, muy flexibles y extra-flexibles.

#### **2.2.4.2. Accesorios de los cables**

En el momento de instalar, manejar o sujetar cables se hace necesaria la utilización de diversos accesorios adecuados para tales casos, entre estos están:

**o Abrazaderas o Sujetadores:** También llamados "*clips*", están hechas con genuinas bases de acero forjado, son de suficiente tamaño, fáciles de fijar, seguras y durables. Los *clips* están protegidos de la corrosión por un grueso galvanizado en caliente, lo que hace que se puedan utilizar repetidamente. Existen abrazaderas forjadas en bronce de alta resistencia, estas son usadas en donde la corrosión hace impráctico el uso de abrazaderas de acero – como el caso de la costa sur de Guatemala -, pero son aproximadamente 25% menos resistentes.

- **o Guardacables:** Los guardacables sirven como elementos de desarrollo entre el cable y el elemento al que se le anclará, especialmente si la forma geométrica es pronunciada o tiene aristas pronunciadas, de manera que el guardacable proteja y haga pasar bien el cable ente dichos elementos. Estos se dividen por su resistencia en *livianos y pesados*. Los guardacables livianos son recomendados para el uso de cables de hierro y de acero de arado dúctil, cordones y cables galvanizados para plumas y cables estacionarios. Los guardacables pesados galvanizados son recomendados para aplicaciones estructurales.
- **o Tensores o torniquetes:** Estos sirven para unir elementos que trabajan a tensión, como cables y barras. En el mercado hay una gran variedad de tipos, diferenciados por los elementos que se encuentran en los extremos, los mas usados en relación a puentes colgantes son:
	- 1) Tensores o torniquetes con argolla para los extremos
	- 2) Tensores o torniquetes con ojo para los extremos
	- 3) Tensores con ojo y gancho en los extremos

La figura 25 es un ejemplo de cada uno de los accesorios de uso más común y de fácil disposición en el mercado.

**Figura 25. Accesorios para cables de acero.**

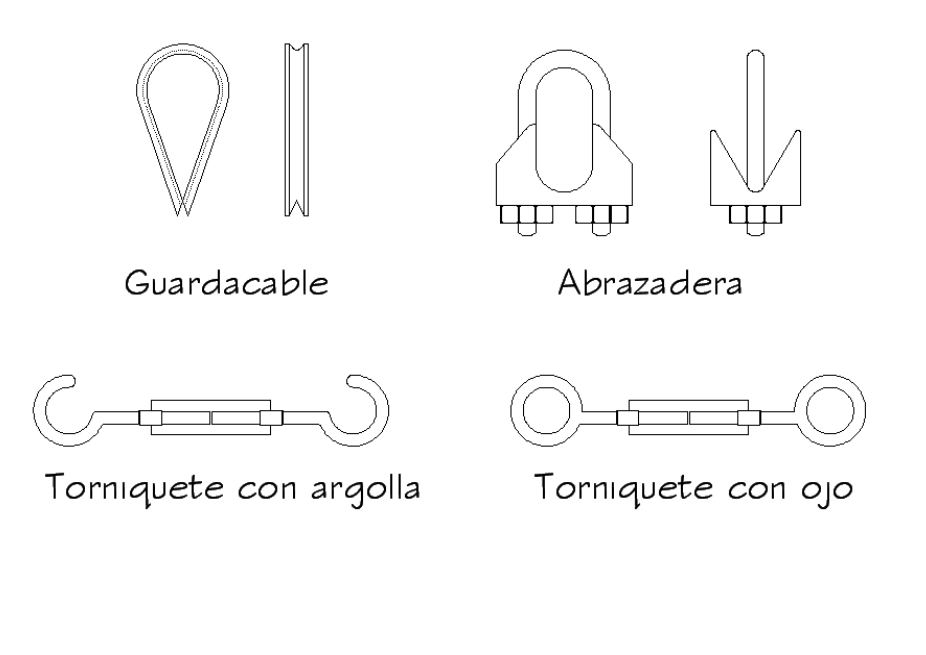

#### **2.2.4.3. Cargas de diseño**

El uso del puente será para vehículos livianos, tipo pick-up de 2 toneladas, además se consideran las cargas muertas, donde se incluirán los tablones utilizados en el sistema de piso y el peso de los cables.

#### **2.2.5. Diseño de puente colgante**

#### **2.2.5.1. Especificaciones de diseño**

Los cables de piso y aéreos utilizados son de 7x19, con una resistencia mínima de 9000 kg/cm2 , los anclajes y cimientos deben ser de concreto ciclópeo, para las torres debe usarse concreto con una resistencia a la compresión de 210 kg/cm<sup>2</sup> y acero de refuerzo de 2810 kg/cm<sup>2</sup>, el sistema de piso debe colocarse de madera de pino de las medidas indicadas.

#### **2.2.5.2. Integración de cargas**

### **Carga viva:**

El tipo de vehículo es pick-up con el siguiente peso:

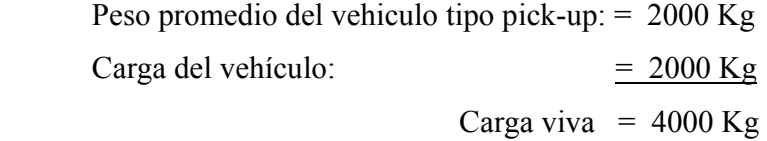

El área donde se distribuye esta carga depende del tamaño que ocupa el vehículo y el ancho del puente, por lo tanto el área de distribución:

 $A = 2.0m * 3.0m = 6.0 m<sup>2</sup>$ Por lo que: Carga viva =  $4000 \text{Kg} / 6.0 \text{ m}^2 = 666.67 \text{ Kg} / \text{m}^2$ 

La cantidad de módulos que pueden ocupar la luz del puente son:

Módulos = Luz/longitud de ocupación = 40 m/2 m = 20 módulos

La carga viva total es:

 $CVt = 20 * 666.67$  Kg/m<sup>2</sup> = 13333.34 Kg/m<sup>2</sup>

Entonces la carga viva distribuida es igual a: CVt/L

$$
CV = \frac{12333.34Kg/m^2}{40m} = 333.34 \text{ Kg/m}
$$

# **Carga muerta:**

 Se considera el peso del sistema de piso, el peso de los cables y todos los componentes del puente.

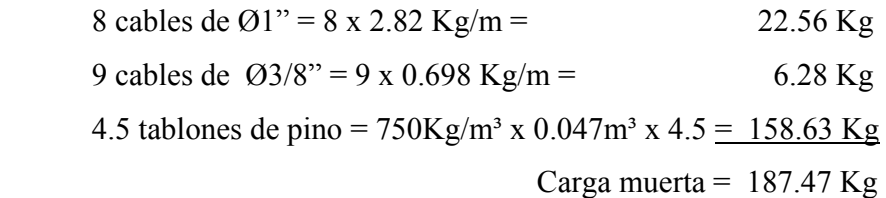

 **CM = 187.47 Kg/m** 

# **Carga última:**

$$
CU = 1.4 * CM + 1.7*CV
$$
  
= 1.4 \* 187.47 Kg/m + 1.7 \* 333.34 Kg/m  
= 829.14 Kg/m

# **2.2.5.3. Geometría de puente construido**

El puente es de tipo flexible, la flecha máxima es equivalente a 2.5% de la longitud, los ángulos de llegada y salida del cable principal deben ser iguales, las torres deben tener una altura de 10% de la longitud.

El anclaje debe tener un ancho equivalente a doceavo de la luz, siempre que cumpla con los chequeos de deslizamiento y volteo, de no ser así se debe aumentar hasta donde sea pertinente.

En la figura 26 se ejemplifican los parámetros de dimensionamiento propuestos por la DGC.

**Figura 26. Dimensionamiento de puentes colgantes tipo hamaca.** 

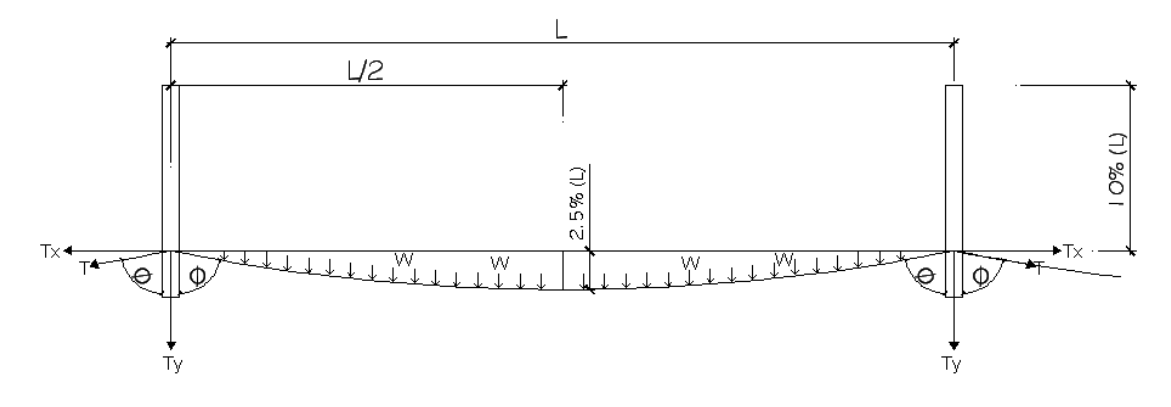

Donde:

 $L =$ Longitud horizontal del cable

φ = Ángulo de inclinación de la parábola del cable

T = Tensión máxima ejercida por la carga sobre el cable

Ty = componente vertical de la tensión, (soportada por el cimiento)

 $Tx =$ componente horizontal de la tensión, (soportada por el anclaje)

 $W = Carga$  última

El puente tendrá un ancho de rodadura de 3.0 metros

# **2.2.5.4. Esfuerzos de diseño**

Los esfuerzos y pesos de materiales utilizados para el diseño de los diferentes elementos de este proyecto son:

# **Concreto armado:**

 $F'c = 210$  Kg/cm<sup>2</sup> Peso específico =  $2400 \text{ Kg/cm}^2$ 

## **Concreto ciclópeo:**

Peso específico =  $2300 \text{ Kg/cm}^3$ 

#### **Acero:**

 $Fy = 2810$  Kg/cm<sup>2</sup>

# **Cables:**

Se utilizarán cables de acero de arado extra-mejorado, con alma de acero (BOA). Esfuerzo mínimo =  $9000 \text{ Kg/cm}^2$ 

#### **Madera: (Pino)**

Compresión paralela a la fibra = 77.3 Kg/cm² Compresión perpendicular a la fibra =  $23.0 \text{ Kg/cm}^2$ Peso volumétrico saturado = 750 Kg/m<sup>3</sup> Módulo de elasticidad =  $124000$  Kg/cm<sup>2</sup> Esfuerzo de corte =  $7.00 \text{ Kg/cm}^2$  -  $8.50 \text{ Kg/cm}^2$ Esfuerzo de flexión = 70.30 Kg/cm<sup>2</sup> - 84.35 Kg/cm<sup>2</sup>

#### **2.2.5.5. Diseño de sistema de piso**

El sistema de piso estará constituido por tablones de madera de pino de 2" de espesor, los cortes y momentos actuantes son:

Asumiendo 8 cables que soportan la superficie de piso con una separación de 42 centímetros entre cada uno de ellos (ver figura 27):

**Figura 27. Ubicación de los cables del sistema de piso.**

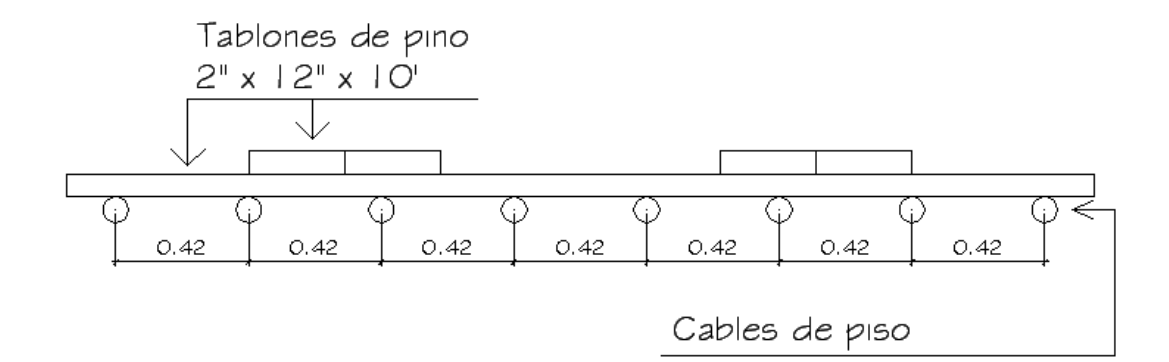

#### **Corte actuante:**

$$
Vact = \frac{W_{CM} * L}{2} + \frac{W_{CV} * L}{2} = \frac{(187.47/7) * 0.42}{2} + \frac{(333.34/7) * 0.42}{2}
$$
  

$$
Vact = 5.62 \text{ Kg} + 9.9999 \text{ Kg} = 15.63 \text{ Kg}
$$

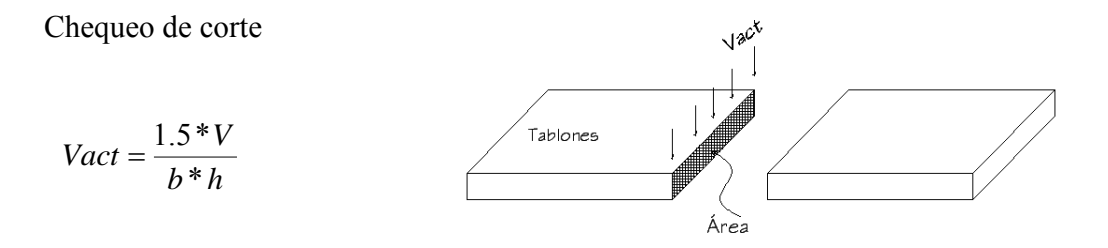

$$
Vact = \frac{1.5 * 15.63 Kg}{5.08 cm * 30.48 m} = 0.1514 Kg / cm2
$$

 Vres > Vact, el grosor del tablón seleccionado es adecuado para resistir los esfuerzos cortantes actuantes

#### **Momento actuante:**

$$
Mact = \frac{W * L^2}{10} = \frac{829.14 Kg / m * 0.42^2}{10} = 14.63 \text{ Kg-m}
$$

Chequeo por flexión

$$
F = \frac{M*C}{I} = \frac{14.63Kg - m*0.0254m}{1/2*0.3048m*(0.0508m)^3} = 11.15 \text{ Kg/cm}^2
$$
  
11.15 Kg/cm<sup>2</sup> < 84.35 Kg/cm<sup>2</sup>

 Los esfuerzos a los que se somete la sección de madera del sistema de piso son menores a los actuantes, la sección es adecuada.

## **2.2.5.6. Diseño de cable principal**

En los puentes de hamaca, los cables principales son los de piso; al contrario que en los puentes rígidos pues en estos son los aéreos.

La tensión máxima que soportan los cables es:

$$
T = \frac{W * L}{2} * \sqrt{\frac{1 + L^2}{16 * f^2}}
$$
; donde:

 $T = t$ ensión máxima

 $L =$ longitud del puente

 $W = \text{carga actuante}$ 

 $f = 0.90 + f$ lecha =  $0.90 + 1 = 1.90$ m

$$
T = \frac{829.14Kg/m * 40m}{2} * \sqrt{\frac{1 + (40m)^2}{16 * (1.90m)^2}} = 87225.53 \text{ Kg}
$$

Para determinar la cantidad de cables a utilizar se aplica un factor de seguridad a la resistencia de los mismos, para encontrar el esfuerzo de diseño, con el cual se determina el área de acero necesaria:

Esfuerzo de diseño =  $0.66 * 9000$  Kg/cm<sup>2</sup> = 5940 Kg/cm<sup>2</sup>

Área de acero =  $\frac{fuerza}{esfuerzo} = \frac{87225.53Kg}{5940Kg/cm^2}$  = *Kg cm*  $\frac{Kg}{r^2}$  = 14.68 cm<sup>2</sup>

Usar 8 cables de  $\varnothing 5/8$ " = 8 \* 1.98cm<sup>2</sup> = 15.84cm<sup>2</sup>

#### **2.2.5.7. Diseño de tirantes verticales o péndolas**

Las péndolas solamente cumplen la función de servir de apoyo para la malla metálica, que se colocará en los extremos del puente, por lo que no tiene desarrollo estructural.

Se colocarán péndolas de cables de acero de Ø1/4" con una separación de 2 metros entre una y otra.

#### **2.2.5.8. Diseño de anclajes**

Para diseñar el anclaje del puente colgante, se asumen dimensiones iniciales tales que sean capaces de contrarrestar la fuerza ejercida por los cables principales, debe tenerse muy claro el concepto de trabajo de los anclajes para este tipo de puente, el empuje del suelo es la única reacción a favor, depende del área del anclaje en contacto con este, el anclaje o "peso muerto" debe ser chequeado contra deslizamiento para asegurar que la tensión máxima de los cables es contrarrestada en su totalidad.

Las dimensiones asumidas son: 3.0m x 3.0m x 4.0m, ver figura 28.

**Figura 28. Dimensiones asumidas del anclaje.**

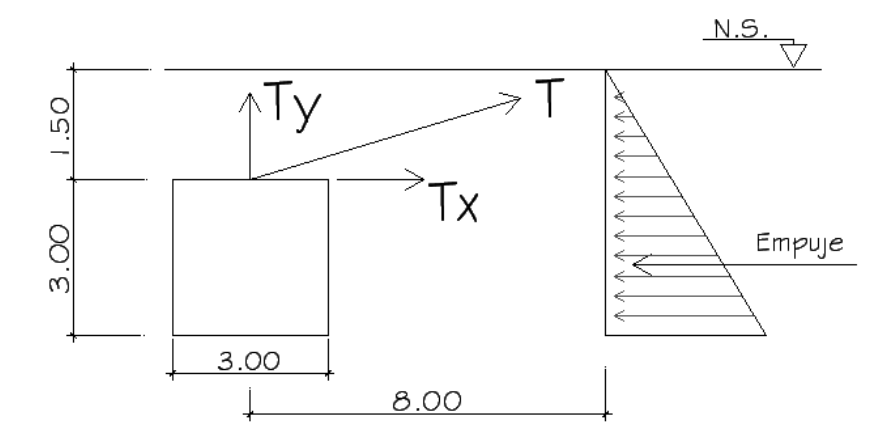

Con la teoría de Rankine, se calcula el empuje actuante sobre el bloque de concreto ciclópeo.

$$
E = \frac{1}{2} * \gamma_s * H^2 * Kp * b
$$
; Donde:

 $E =$  Empuje del suelo

 $γ<sub>s</sub>$  = Peso específico del suelo

H = Altura del anclaje (medida desde la superficie del suelo hasta el fondo)

 $B =$ Lado largo del anclaje

Kp = coeficiente del ángulo de aplicación de la fuerza.

$$
\varphi = \text{tg}^{-1}(1.50/8.00) = 10.62, Kp = \frac{1 + \text{sen}(10.62^{\circ})}{1 - \text{sen}(10.62^{\circ})} = 1.45
$$

Entonces

$$
E = \frac{1}{2} * 1400Kg / m^{3} * 4.50m^{2} * 1.45 * 4
$$
  

$$
E = 82215 \text{ Kg}
$$

Las fuerzas del empuje y la fricción, deben ser suficientes para contrarrestar la tensión ejercida por los cables, pero debe tomarse en cuenta que la tensión solo hará acción en su componente horizontal.

La fricción está dada por:  $F = 0.5*(W_T - Ty)$ , Donde

 $F = friccioñ ejercida por el suelo$  $W_T$  = Peso del anclaje + peso del suelo Ty = componente vertical de la tensión =  $T$ \*sen $\varphi$  = 16075.18 Kg

Peso del anclaje:

 $Wa = 3.0m * 3.0m * 4.0m * 2300Kg/m<sup>3</sup>$ Wa = 82800 Kg Peso del suelo:  $Ws = 1.50m * 3.0m * 4.0m * 1400Kg/m<sup>3</sup>$ Ws = 25200 Kg

Peso total:  $Wt = Ws + Wa = 25200Kg + 82800Kg$  $Wt = 108000Kg$ 

 $Wt > \frac{Tx}{2}$ ,

108000Kg > 43612.76 Kg, el peso es adecuado.

La fricción resultante:

$$
F = 0.5 * (108000 \text{Kg} - 16075.18 \text{Kg})
$$

$$
F = 45962.41
$$
 kg

Chequeo de deslizamiento:

$$
\frac{E+F}{Tx/2} \ge 1.5
$$
  
82215.00 $Kg + 45962.41Kg$   
43612.76 $Kg * cos(10.62^\circ)$  = 2.98, chequeo de deslizamiento es correcto

Con este resultado se sustenta que las dimensiones asumidas para el anclaje son las adecuadas.

# **2.2.5.9. Diseño de cimentación**

La cimentación para el puente solo soporta fuerzas verticales, ya que los cables principales solo descansan en ella sin ejercer movimientos horizontales, esta debe ser lo suficientemente resistente para que mantenga el ángulo de llegada de los cables al anclaje, es decir; que la tensión vertical no tienda a enterrarla.

**Figura 29. Diagrama de fuerzas en cimentación.**

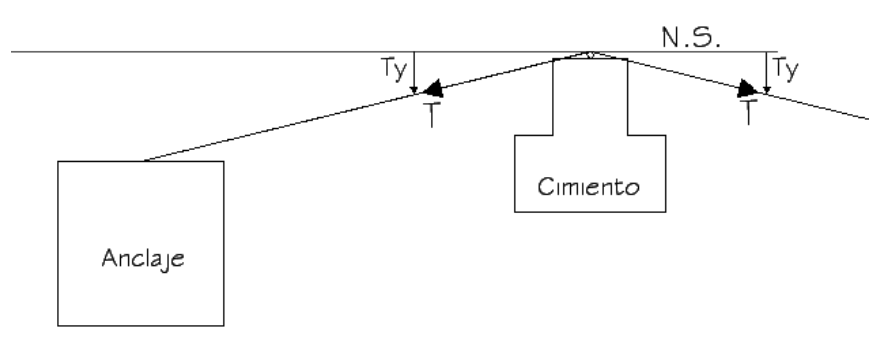

Atendiendo a la conservación de equilibrio:  $\sum F y = 0$ <sup>+</sup>

 $T_1y + T_2y = Ry$ Como  $T_1y = T_2y$ ,  $2Ty = Ry$ 

> Por lo que  $Ry = 2 * 16075.18Kg$  $Ry = 32150.36$  Kg  $Ry = 5358.4 \text{ Kg/m}^2 < Vs \text{ adopted} = 35000 \text{ Kg/m}^2$

Ry es la reacción que el volumen de concreto debe soportar, y conociendo el peso específico del concreto se calcula el volumen del cimiento:

$$
Vcim = \frac{Ry}{Wc} = \frac{32150.36Kg}{2300Kg/m^3}
$$

**Vcim = 13.97 m<sup>3</sup>,** las dimensiones de la cimentación, son equivalentes a 16m<sup>3</sup> (ver figura 30):

**Figura 30. Dimensiones de la cimentación.**

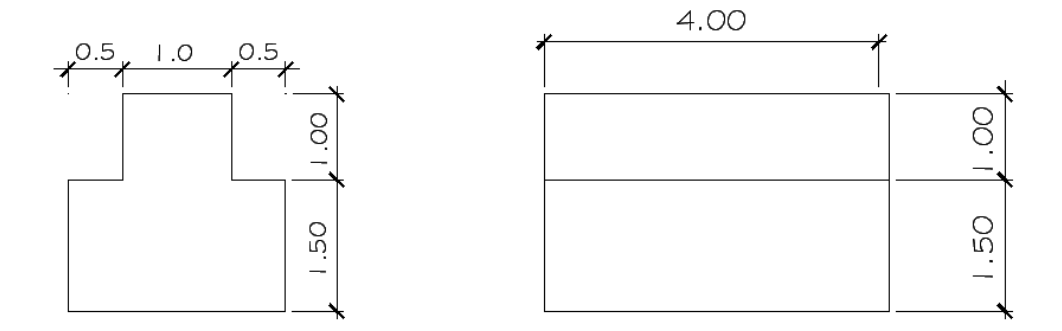

#### **2.2.5.10. Diseño de torres**

Las torres sirven para soportar los cables aéreos y delimitar el ancho del puente, por lo que su diseño es sencillo.

Sección de columna de 40cm x 40cm Altura de columna: 3.00 m

Área de acero:

$$
As = \rho \min^* b^* d = \frac{14.1}{2810} * 40 * 36
$$

 **As = 7.22 cm²** 

Se usarán 4 varillas Ø5/8"(área = 7.92cm<sup>2</sup>) con estribos Ø3/8" @ 15 cms

#### **2.2.5.11. Diseño de tensores**

Los tensores son cables que aportan equilibrio longitudinal al puente ante fuerzas de viento, ayudando a contrarrestar el efecto de volteo que provocan las fuerzas laterales, para puentes de este tipo la DGC propone ciertas recomendaciones con base a la altura de las torres:

Si H < 9.00 m; entonces  $PV = 100$  Kg/m<sup>2</sup> Si H  $\ge$  9.00 m; entonces PV = 150 Kg/m<sup>2</sup>

Donde H = altura de las torres y PV = presión del viento en el puente, la altura las torres es de 3.00m, el criterio adoptado es el primero

Presión última de viento:

$$
PVu = FCu * PV * 1 \text{ metro de puente}
$$
  

$$
PVu = 1.6 * 100Kg / m^2 * 1.00m = 160Kg / m
$$

Carga muerta última:

$$
WCu = 1.4 \cdot CM
$$
  
WCu = 1.4 \cdot 187.47 $Kg/m = 262.46Kg/m$ 

Carga de diseño última:

$$
Wt = PVu + WCu
$$
  
Wt = 160Kg / m + 262.46Kg / m = 422.46Kg / m

Fuerza resultante:

$$
F = \frac{Wt * L}{2}
$$
  

$$
F = \frac{422.46Kg/m * 40m}{2} = 8449.16Kg
$$

Con el esfuerzo de diseño del cable y la fuerza del viento, se calcula el área de acero requerida para los tensores del puente:

$$
As = \frac{Fuerza}{Esfuerzo}
$$

$$
As = \frac{8449.16Kg}{15464Kg/cm^2} = 0.54cm^2
$$

Se utilizará un cable de  $\varnothing$ 3/8", con un área de 0.71 cm<sup>2</sup>.

#### **2.2.5.12. Diseño de anclaje del tensor**

La fuerza de los cables tensores sobre los cimientos es pequeña, esta se repartirá en dos cimientos a cada lado del puente, con dimensiones de 1 metro cúbico, de concreto ciclópeo.

# **2.2.6. Planos constructivos**

Los planos constructivos elaborados son: planta y elevación acotadas, detalles estructurales e isométricos (ver anexo).

# **2.2.7. Presupuesto**

Se aplicaron las mismas consideraciones que en el caso del edificio escolar.

# **PRESUPUESTO POR RENGLONES PARA EL PUENTE VEHICULAR COLGANTE DEL CASERÍO LA CURVA PETACALAPA, MALACATÁN, SAN MARCOS**

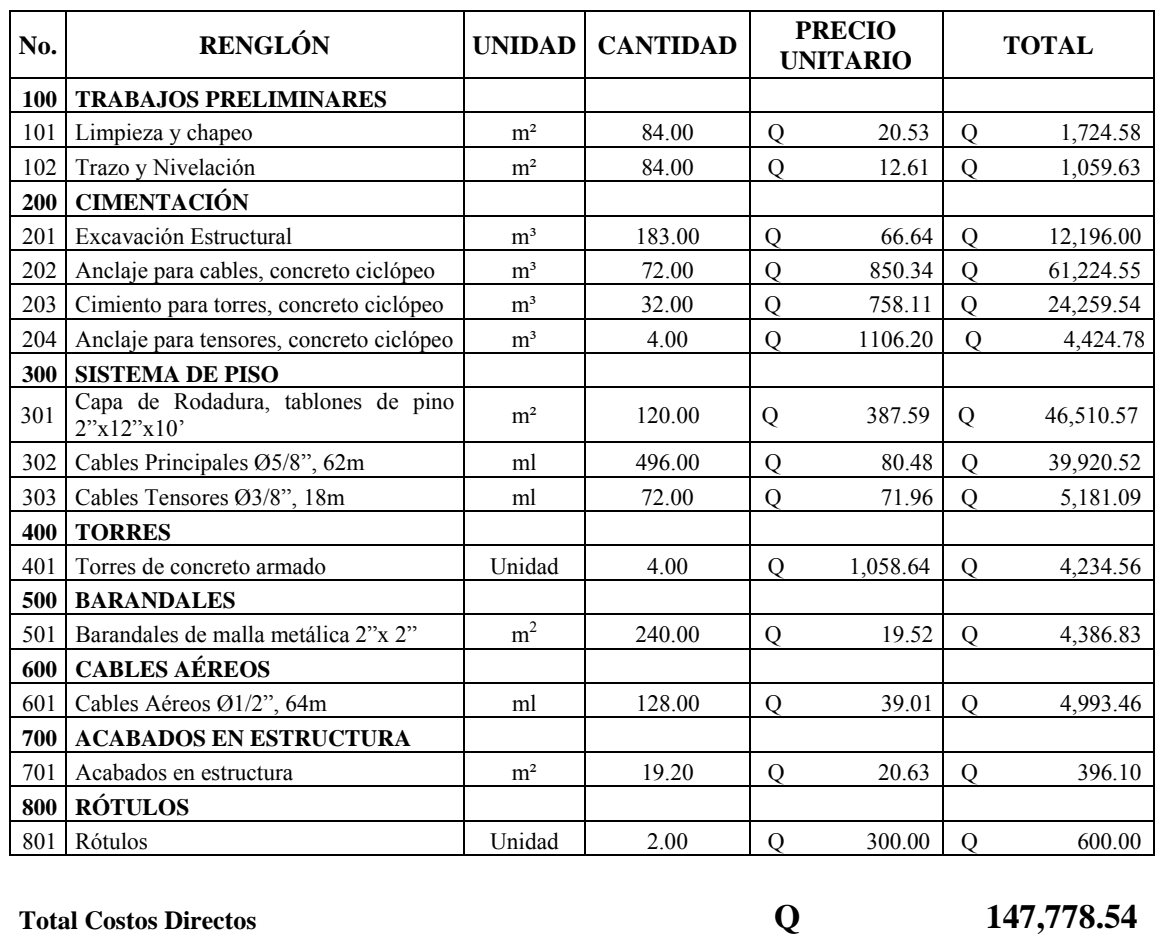

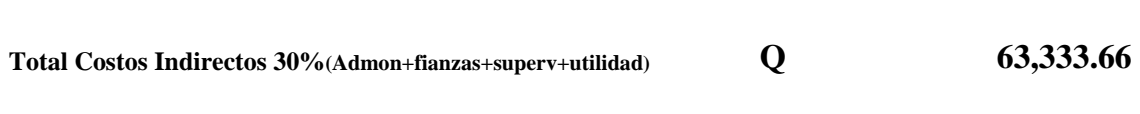

**Total de Costos Directos e Indirectos Q 211,112.20** 

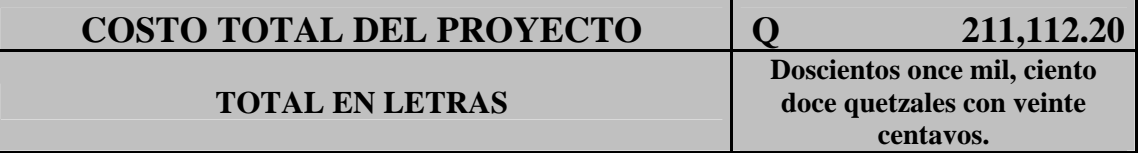

# **CONCLUSIONES**

- 1. Los proyectos desarrollados en este trabajo de graduación, vienen a dar solución a las necesidades de infraestructura y comunicación vial en los caseríos de Santa Rosa de Lima y La Curva Petacalapa, lo cual viene a beneficiar a las comunidades en cuanto a las necesidades de infraestructura.
- 2. La investigación diagnóstica realizada, permitió seleccionar los proyectos a solucionar, de acuerdo a la importancia de los mismos y los criterios que tanto autoridades municipales como comités de desarrollo expusieron.
- 3. Para el análisis estructural de la edificación escolar, se aplicó el método de Kani, por las facilidades que este proporciona, además de la ventaja que presenta en cuanto a que los errores aritméticos cometidos en una iteración, no se arrastran en las siguientes.
- 4. Para los cimientos y anclajes del puente vehicular colgante se utilizó concreto ciclópeo, por la facilidad para obtener los materiales de construcción como es la piedra, la cual se encuentra en el lugar de construcción, esto redundará en que los costos no se eleven.
- 5. El Ejercicio Profesional Supervisado proporciona crecimiento al estudiante, tanto en madurez como en criterios, pues es un medio que permite afrontar problemas reales, contribuyendo así a complementar la formación del ingeniero civil.

# **RECOMENDACIONES**

A la municipalidad de Malacatán:

- 1. Garantizar que la supervisión técnica, durante la ejecución de los proyectos, sea desarrollada por un profesional de la ingeniería civil, para asegurar que estos sean construidos siguiendo las especificaciones contenidos en planos.
- 2. Cumplir con las especificaciones indicadas en planos, en cuanto a la calidad de los materiales y su correcta utilización, con lo que se estará garantizando la vida útil de los proyectos.
- 3. Proporcionarle el mantenimiento a las estructuras, a través de personal calificado.
- 4. Colocar las señales de tránsito recomendadas en planos, para evitar una sobrecarga al puente.

Al comité de desarrollo de los caseríos:

- 1. Utilizar correctamente las estructuras.
- 2. Respetar la señalización ubicada en el puente colgante.

# **BIBLIOGRAFÍA**

- 1. Estrada Rodas, José Humberto. Análisis descriptivo de puentes colgantes peatonales, en la costa sur de Guatemala. Trabajo de graduación, Facultad de Arquitectura, Universidad de San Carlos de Guatemala, 2006. 125 pp.
- 2. Jordán Vásquez, Sergio Eduardo. Diseño de un puente peatonal colgante, de 220 metros de largo y 2 metros de ancho, en la aldea El Manguito, municipio de Morales, departamento de Izabal. Tesis Ing. Civil. Guatemala, Universidad de San Carlos de Guatemala, Facultad de Ingeniería, 2003. 95pp.
- 3. Castillo Sipaque, Elisa Cristina. Diseño de edificación escolar de dos niveles caserío el Cuntic y ampliación del sistema de abastecimiento de agua potable aldea las lomas, municipio de Zaragoza, Chimaltenango. Tesis Ing. Civil. Guatemala, Universidad de San Carlos de Guatemala, Facultad de Ingeniería, 2004. 120 pp.
- 4. Comité ACI 318. Reglamento de las construcciones de concreto reforzado (ACI 318-99) y comentarios. México: editorial Limusa. 1995. 586 pp.
- 5. Nilson, Arthur H. Diseño de estructuras de concreto. Colombia: editorial McGraw Hill. Duodécima edición. 1999. 721 pp.
- 6. González Cuevas, Oscar M. Robles Fernández-Villegas, Francisco. Aspectos fundamentales del concreto reforzado. México: editorial Limusa. Tercera edición. 200. 753 pp.

# **ANEXOS**

- o DIAGRAMA DE INTERACCIÓN DE CARGAS
- o ENSAYO DE COMPRESIÓN TRIAXIAL.
- o PLANOS DE EDIFICIO ESCOLAR.
- o PLANOS DE PUENTE COLGANTE.

Diagrama de Interacción de cargas en columnas rectangulares

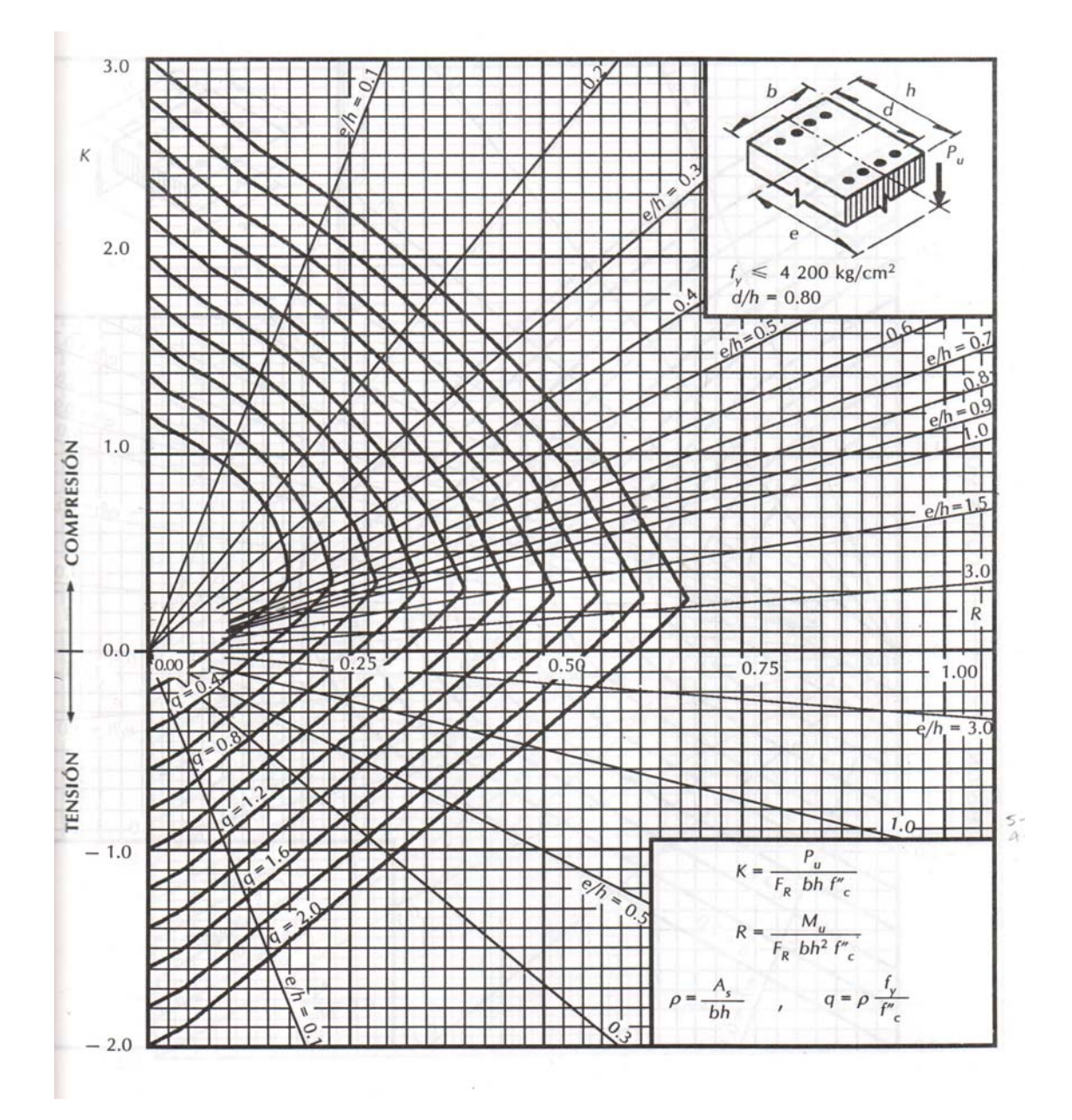

# Ensayo de Compresión triaxial

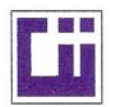

**CENTRO DE INVESTIGACIONES DE INGENIERIA FACULTAD DE INGENIERIA** UNIVERSIDAD DE SAN CARLOS DE GUATEMALA

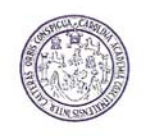

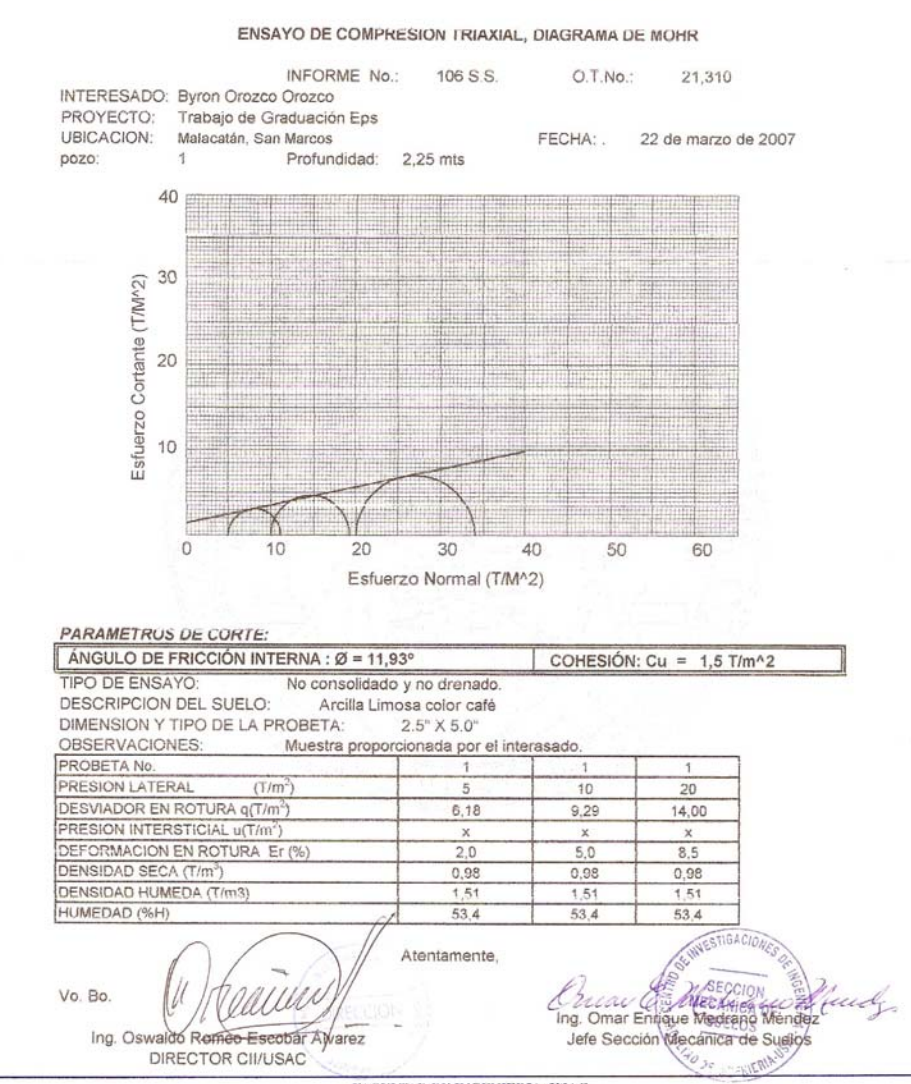

 $\begin{minipage}{0.9\textwidth} \begin{tabular}{p{0.85\textwidth}} \textbf{FACULTAD DE INGENERIA-USAC} \\ \textbf{Edificio T-5, Ciudad University} \\ \textbf{Teiffono directo 2476-392. Planta 2443-9500 Ext. 1502. KAX: 2476-3993 \\ \textbf{Pajgina web: http://eilasmcedu.gi} \end{tabular} \end{minipage}$ 

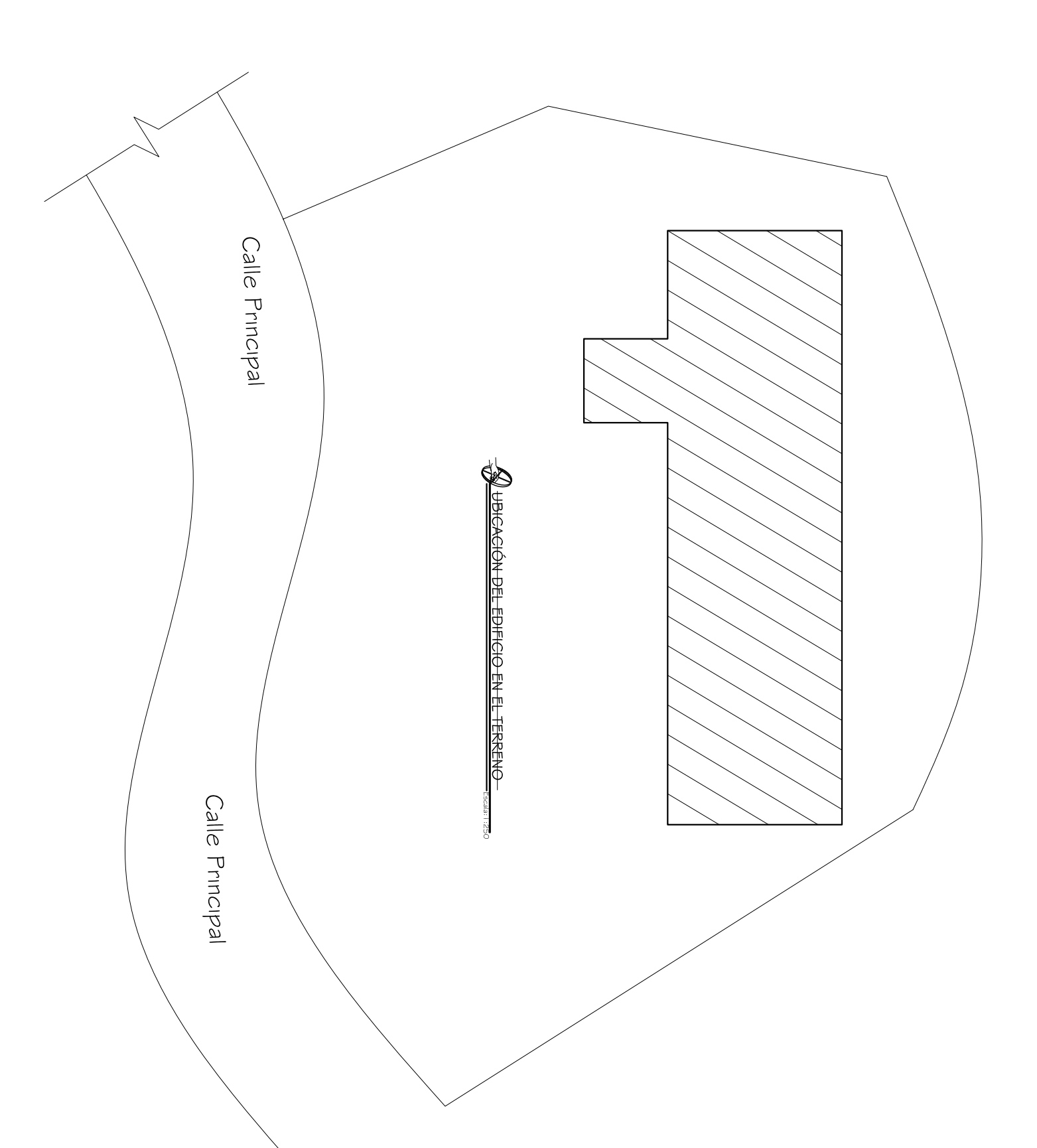

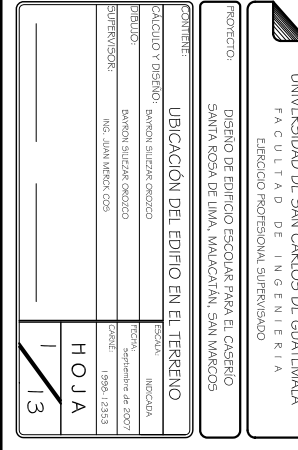

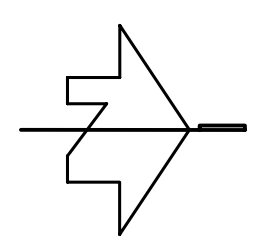

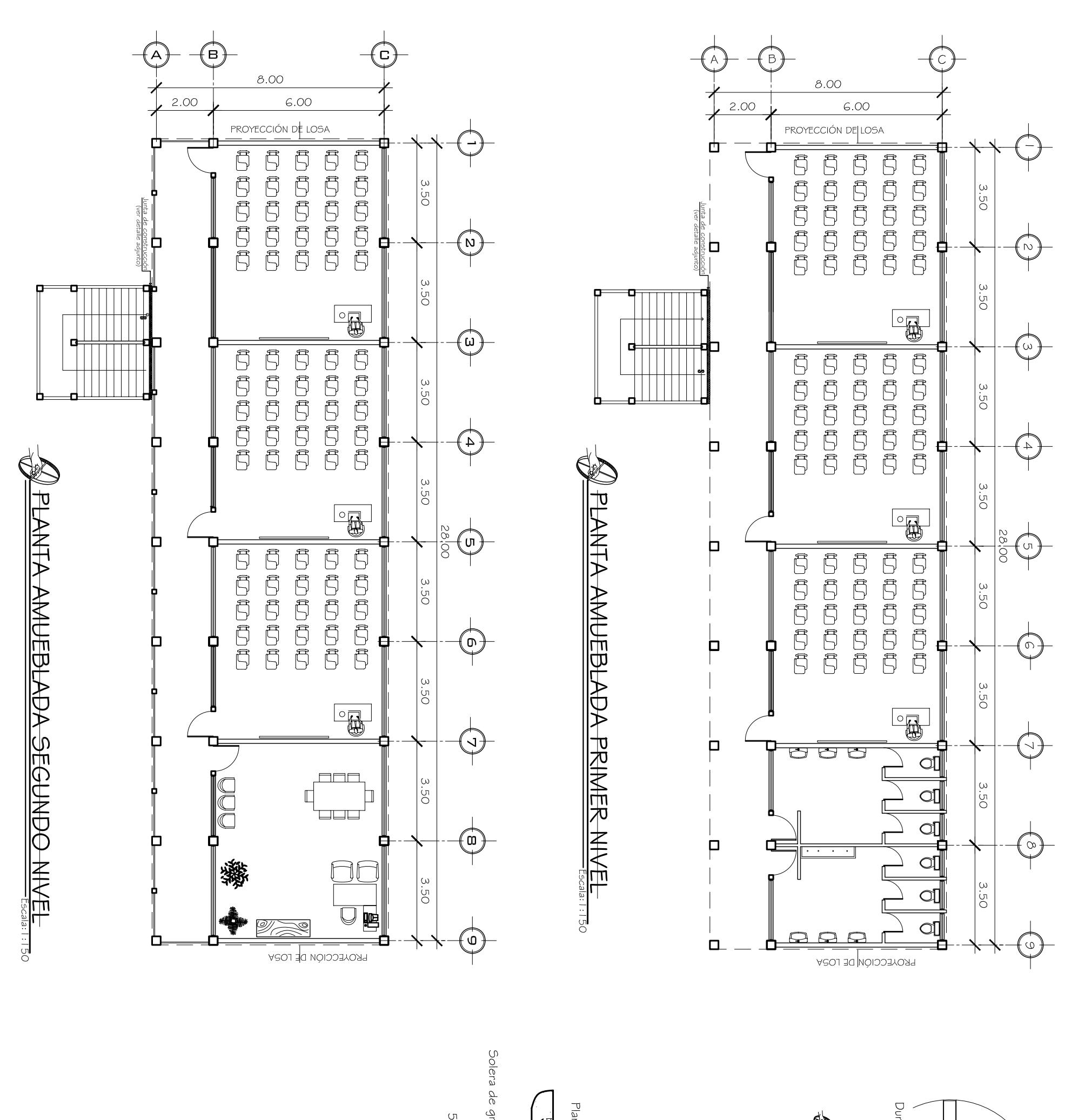

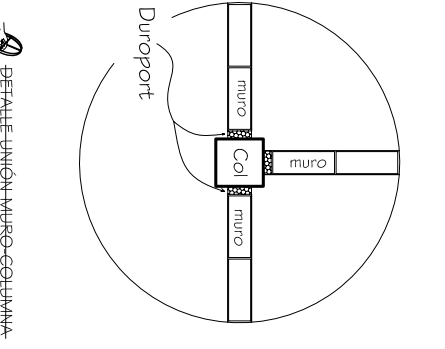

NOTA: Debe colocarse<br>una parte de Scms de<br>Duroport en todas las<br>uniones Muro-Viga y Muro-Columna.

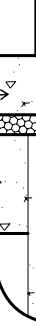

 $\cdot \tilde{\sigma}$ 

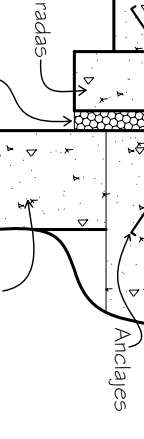

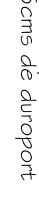

的

HOJA ω

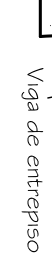

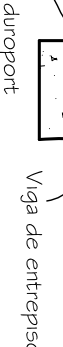

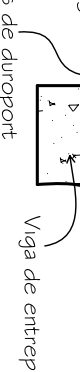

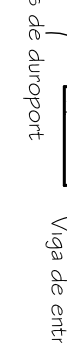

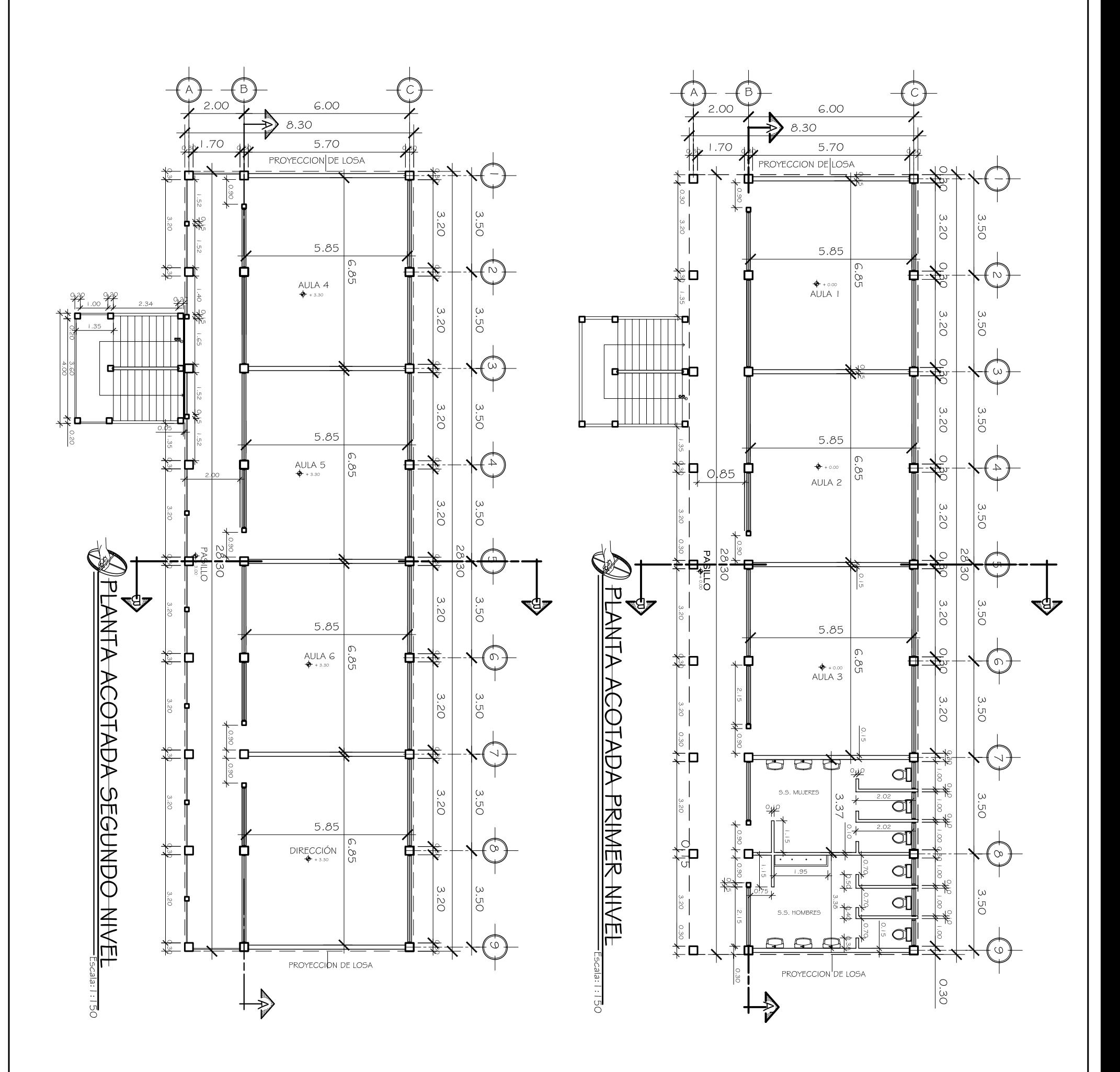

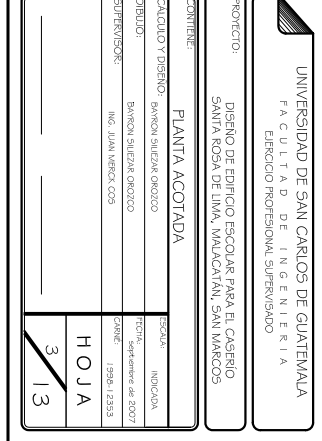

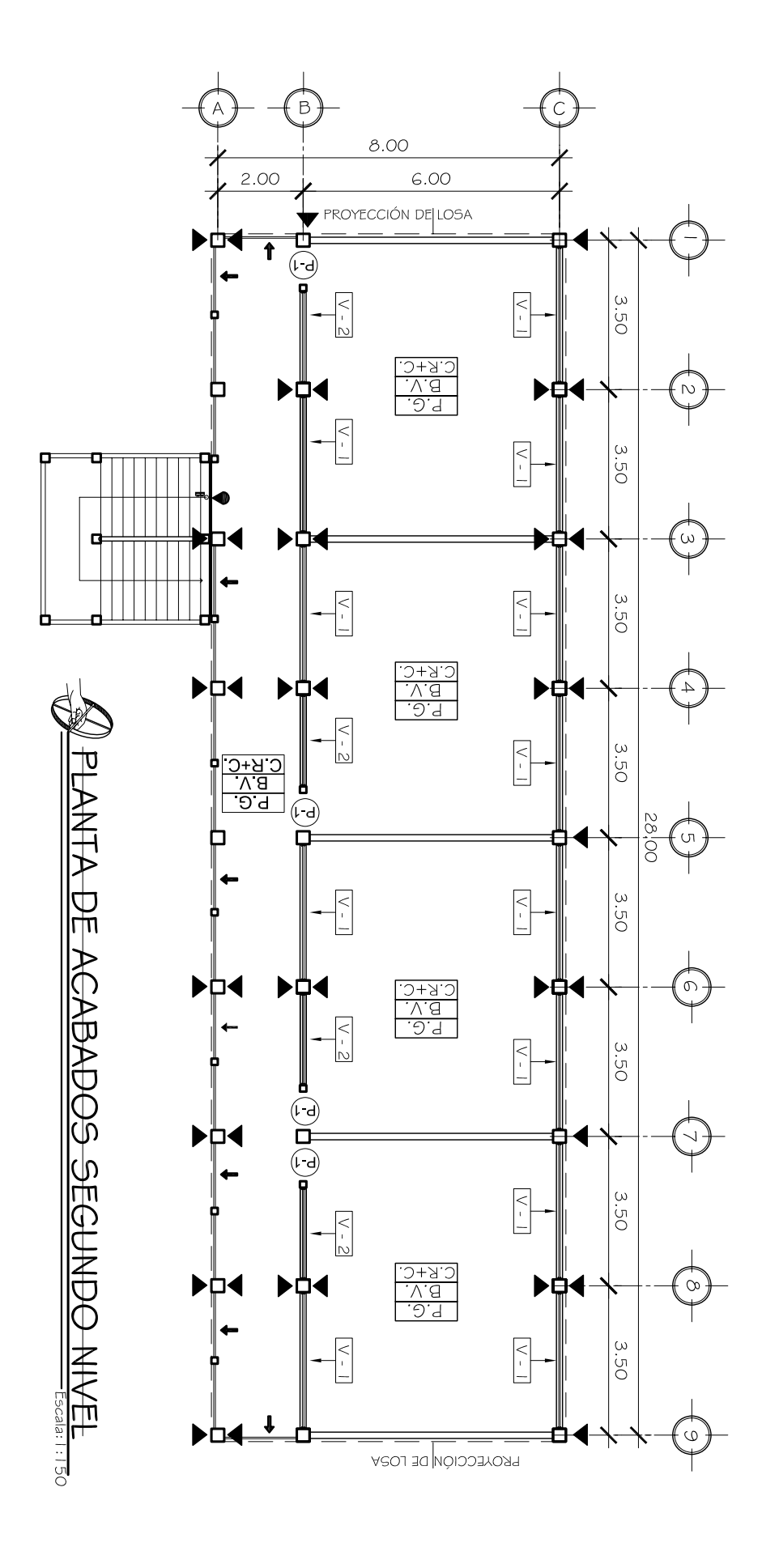

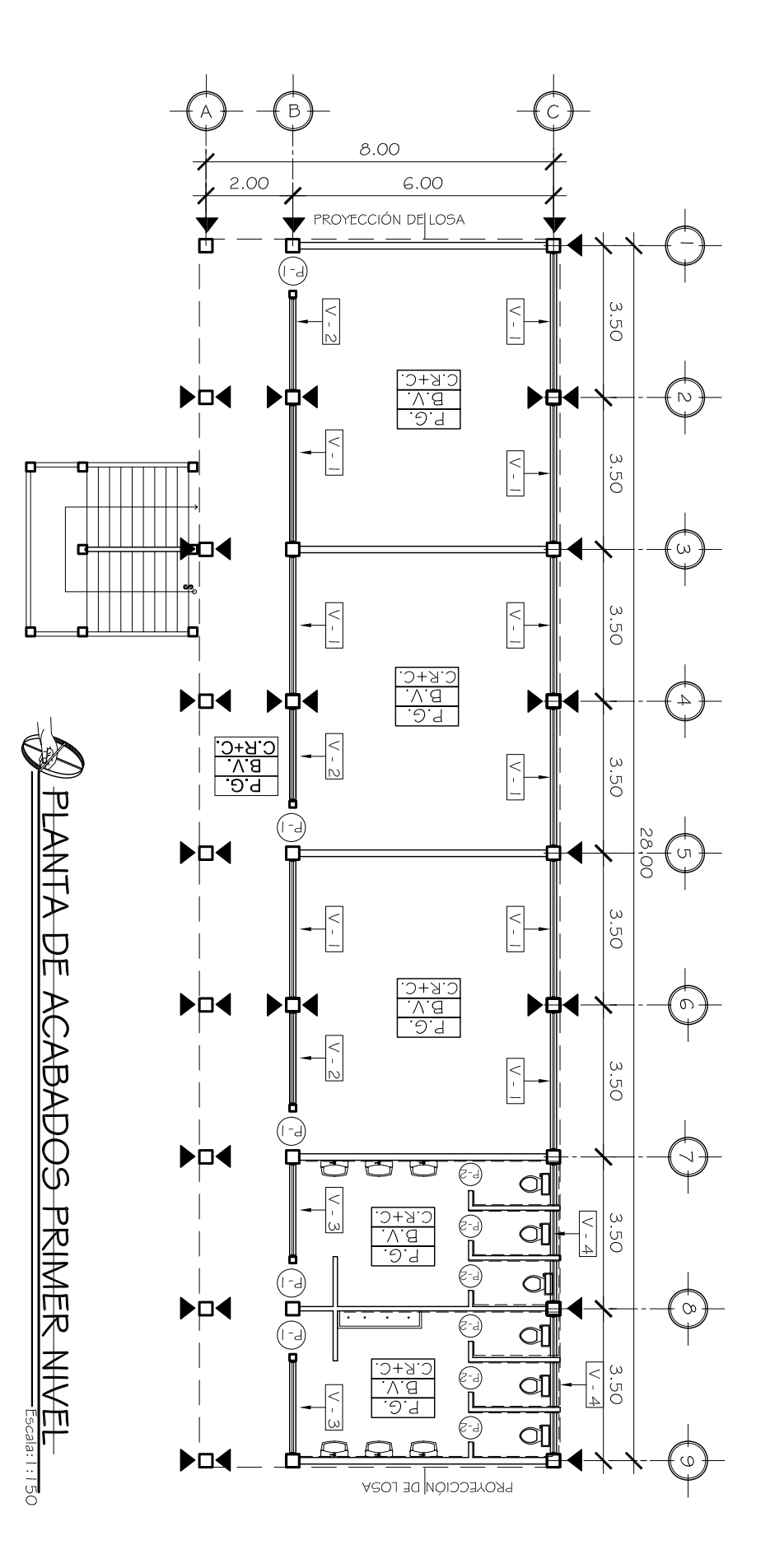

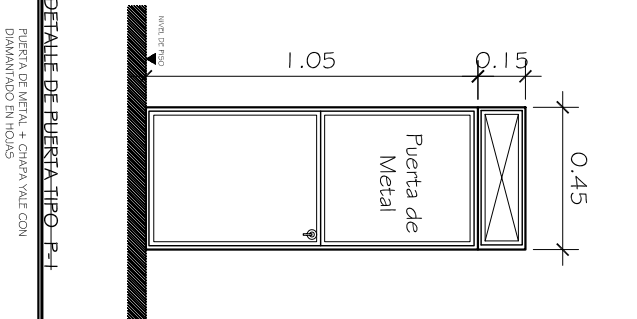

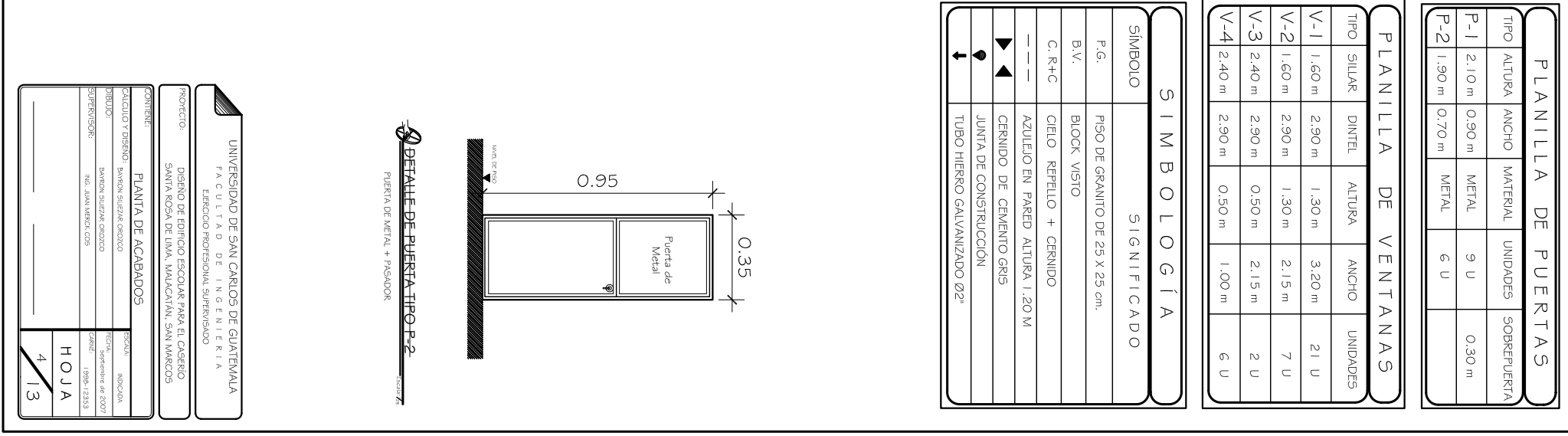

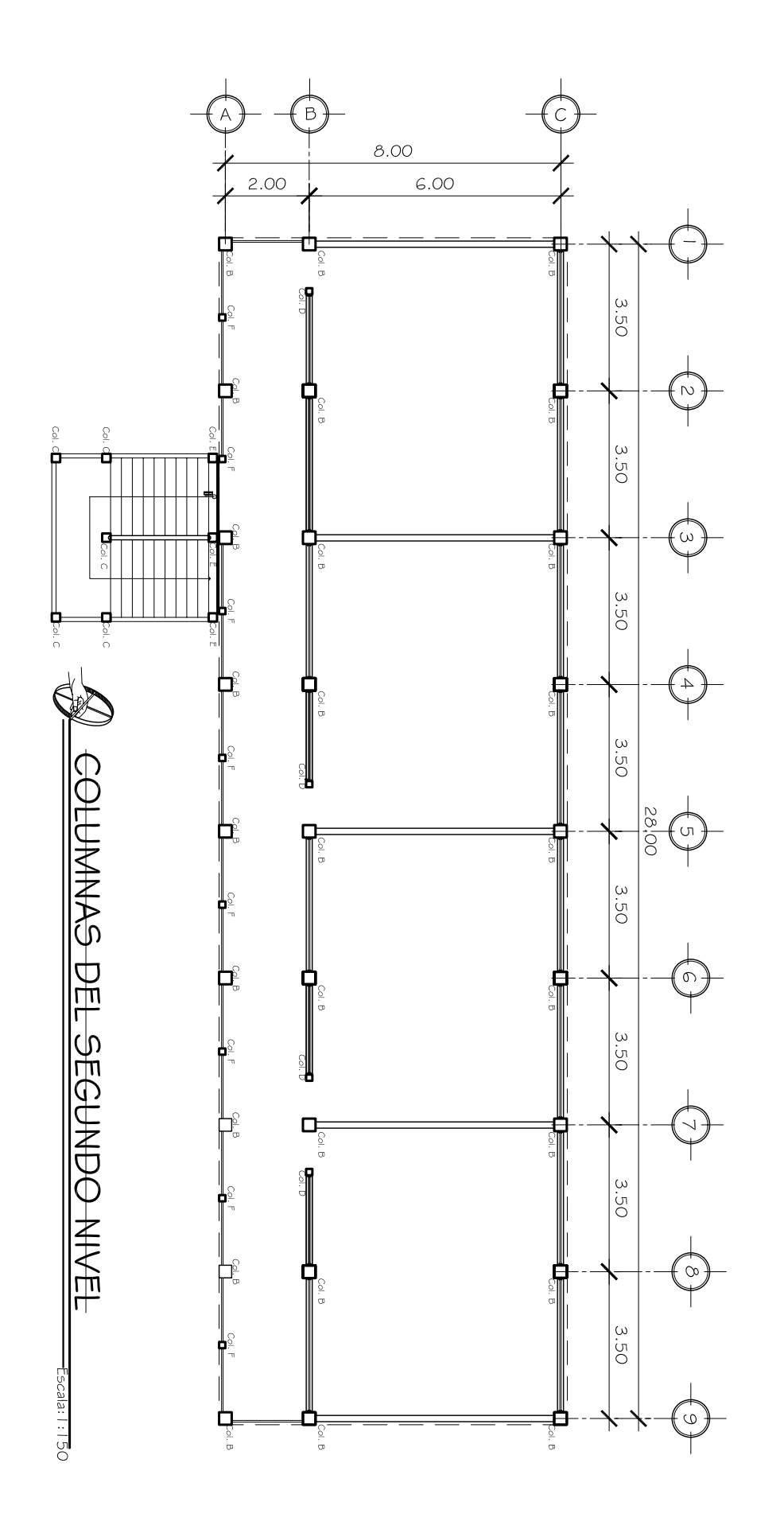

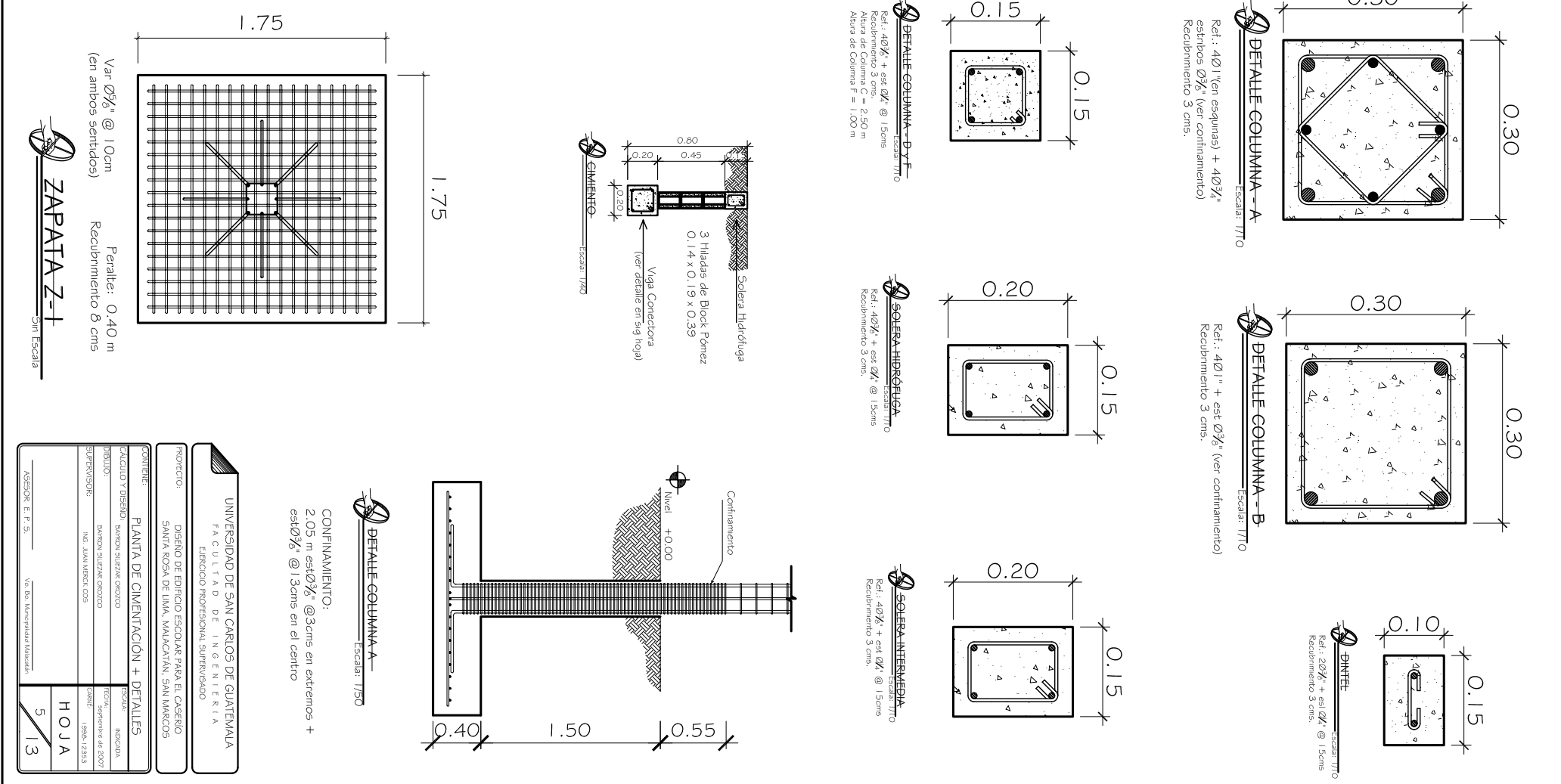

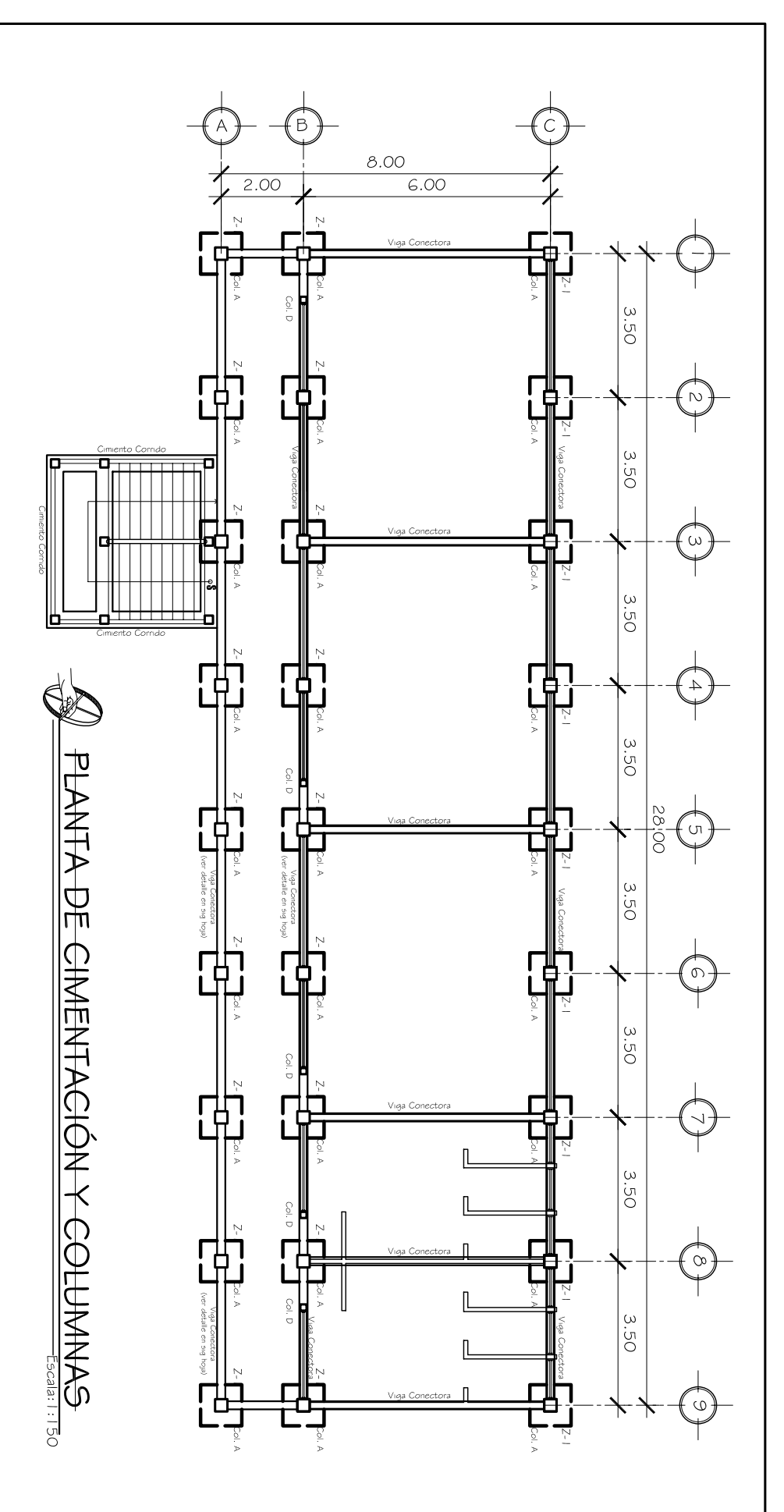

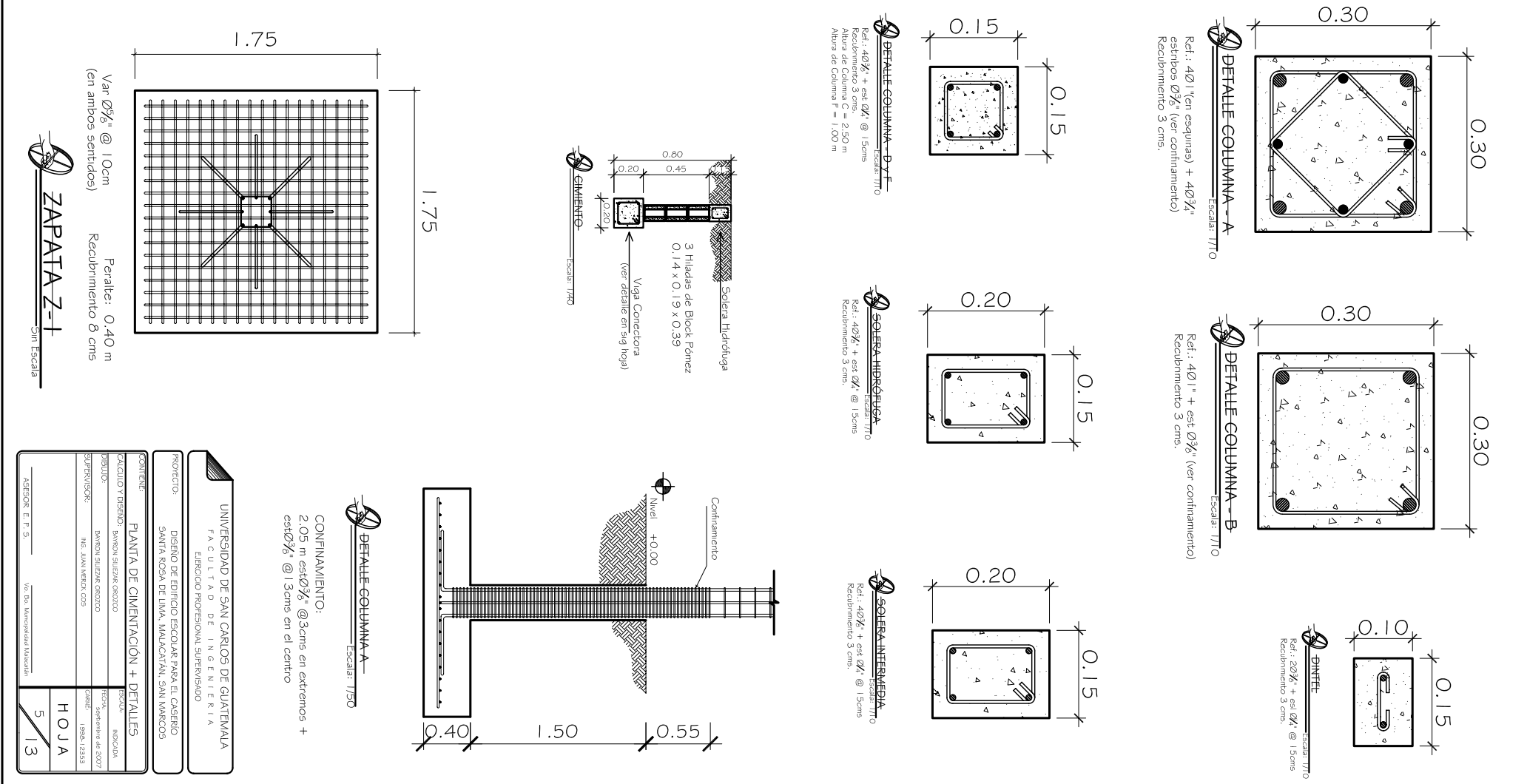

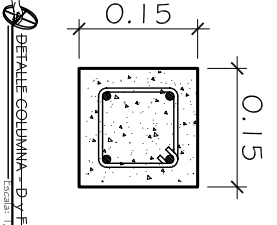

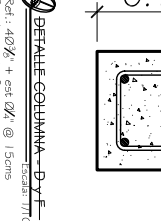

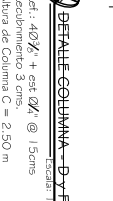
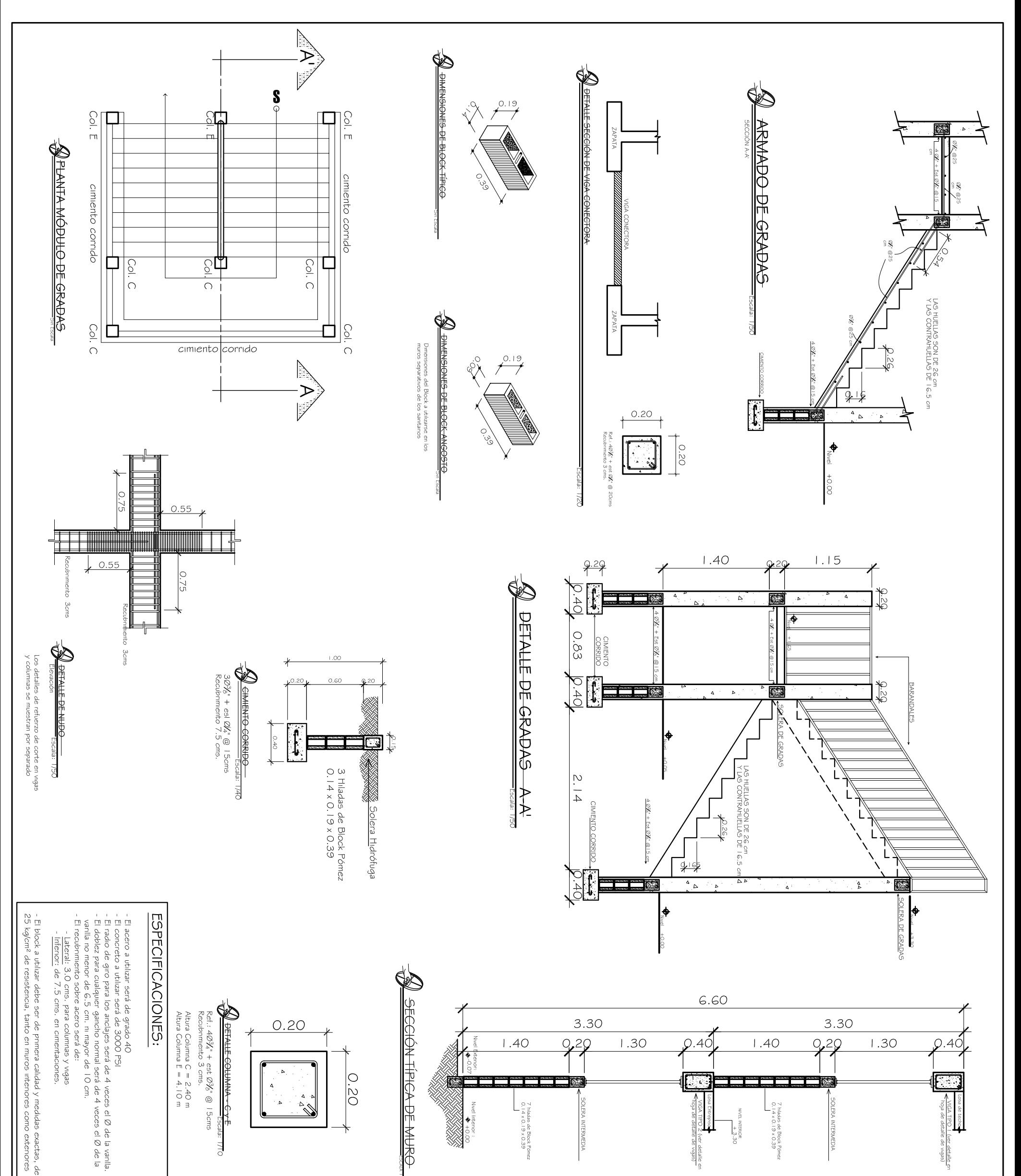

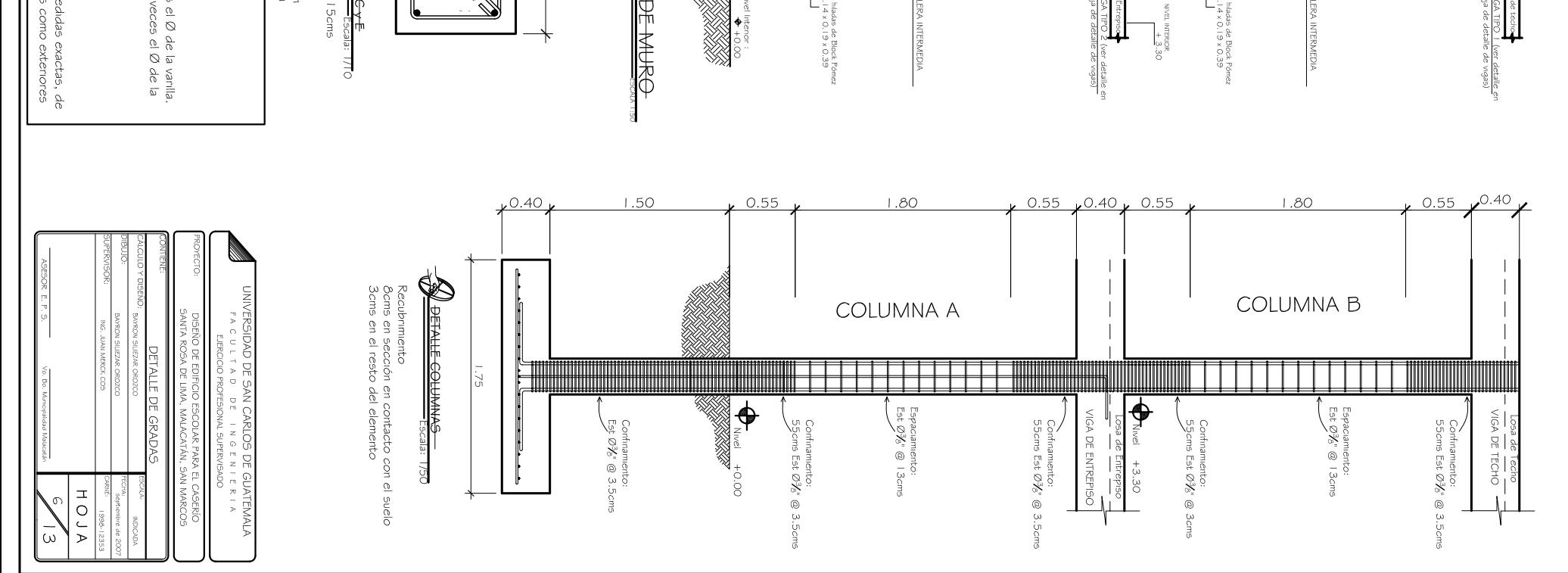

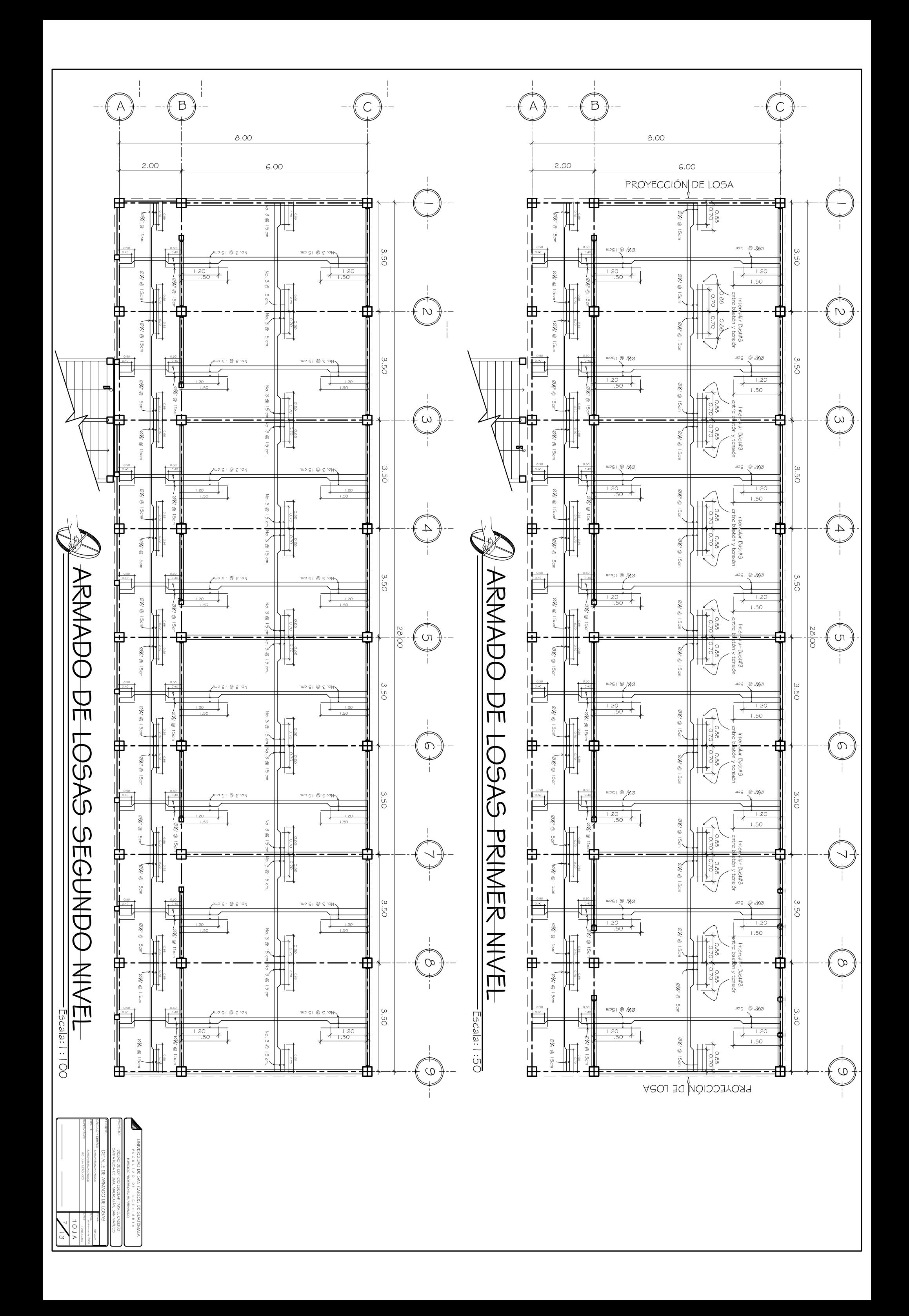

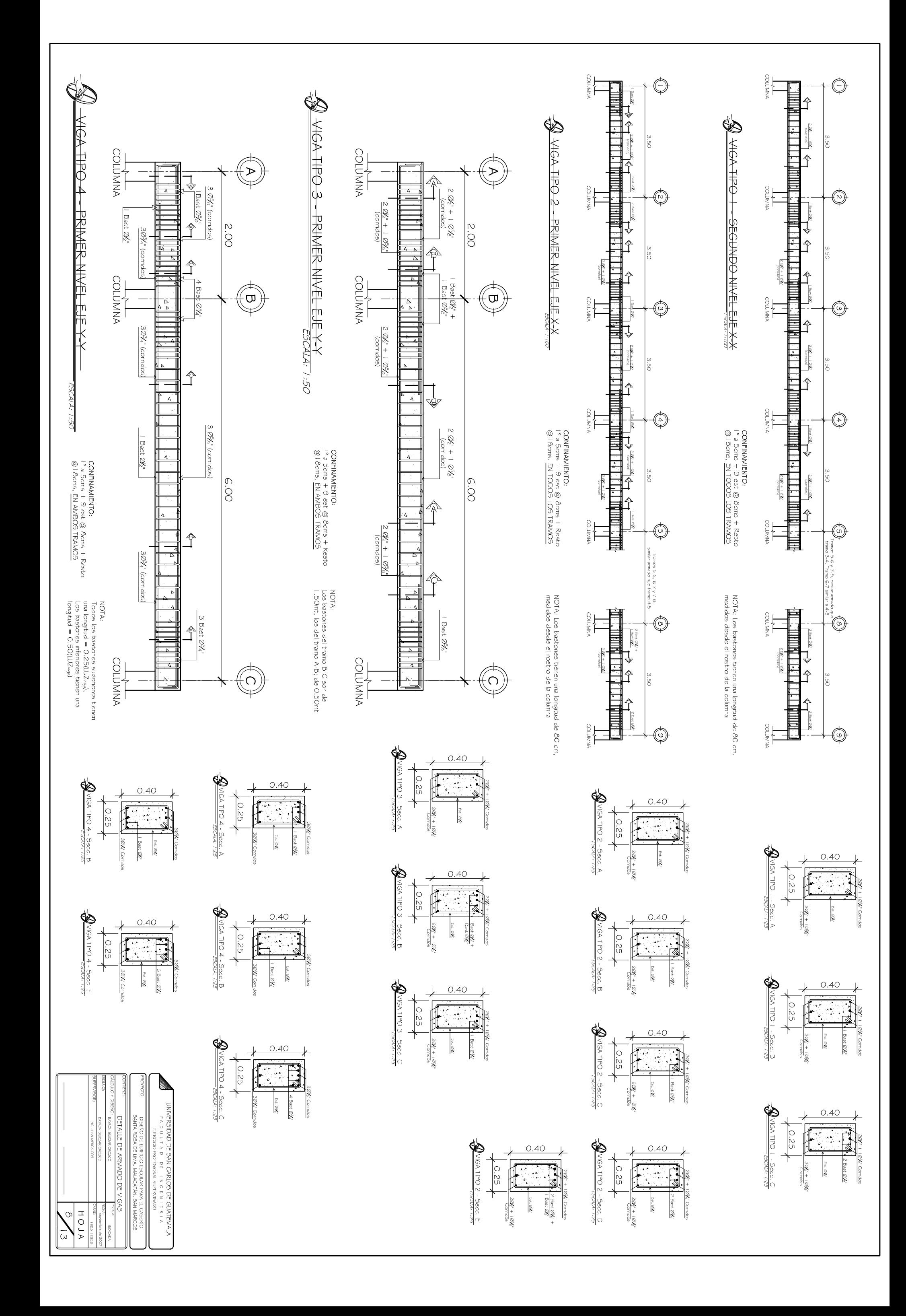

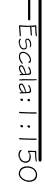

CORTE SECCIÓNA.

 $\sum_{i=1}^{n}$ 

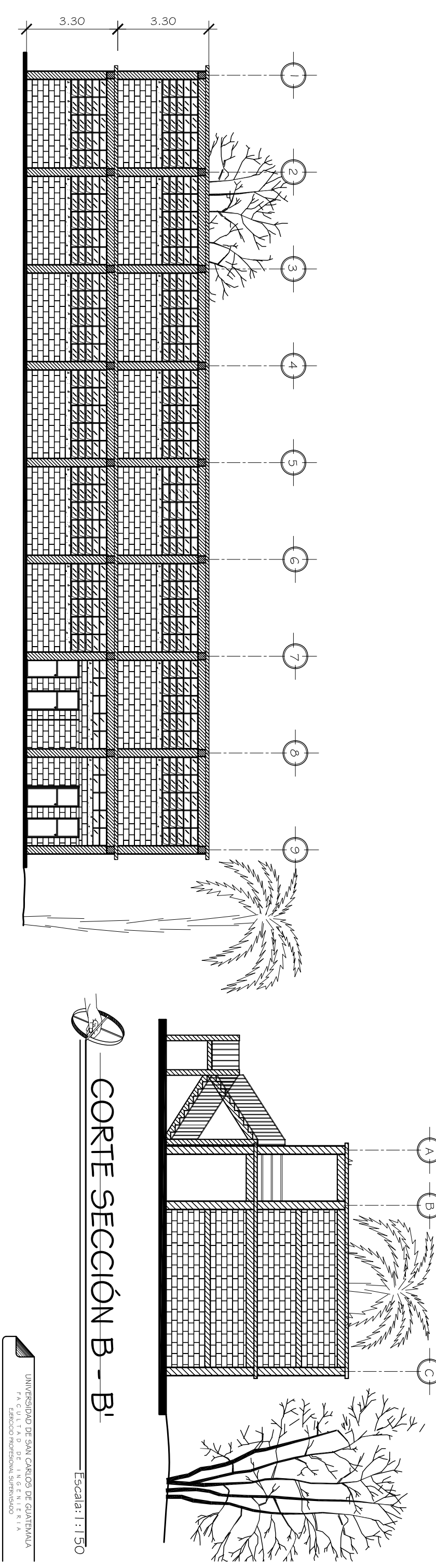

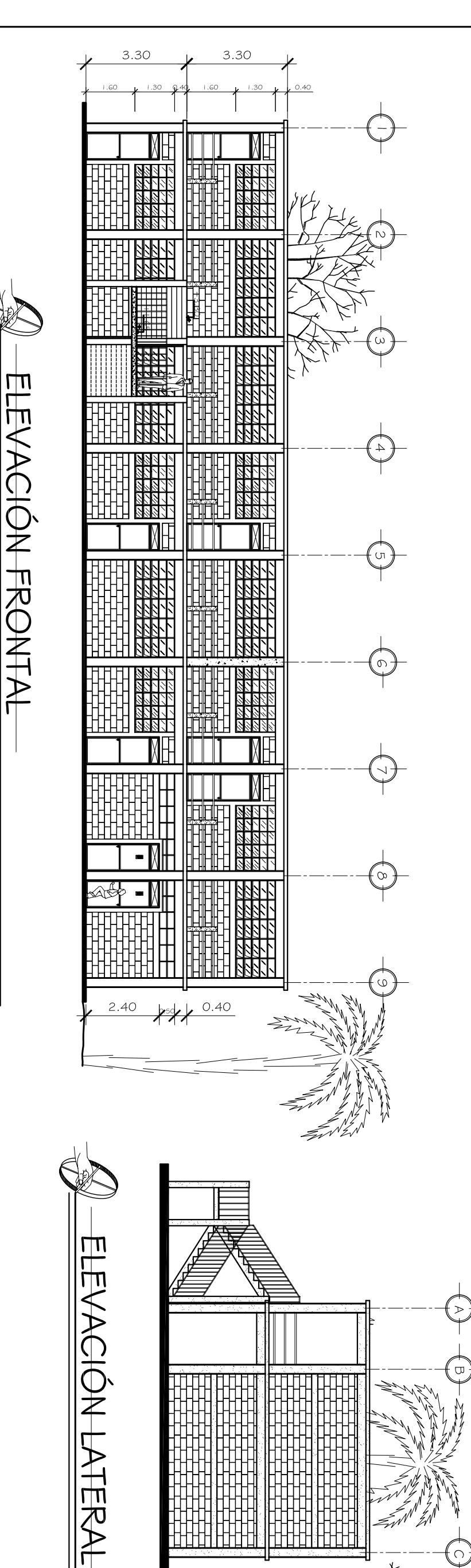

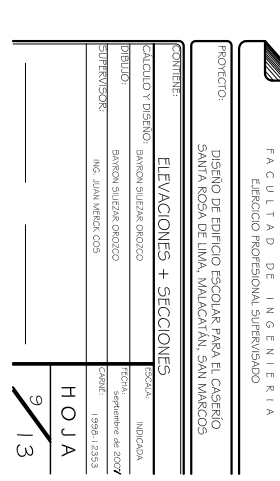

Escala: 1:15

 $5c$ ala:  $1:150$ 

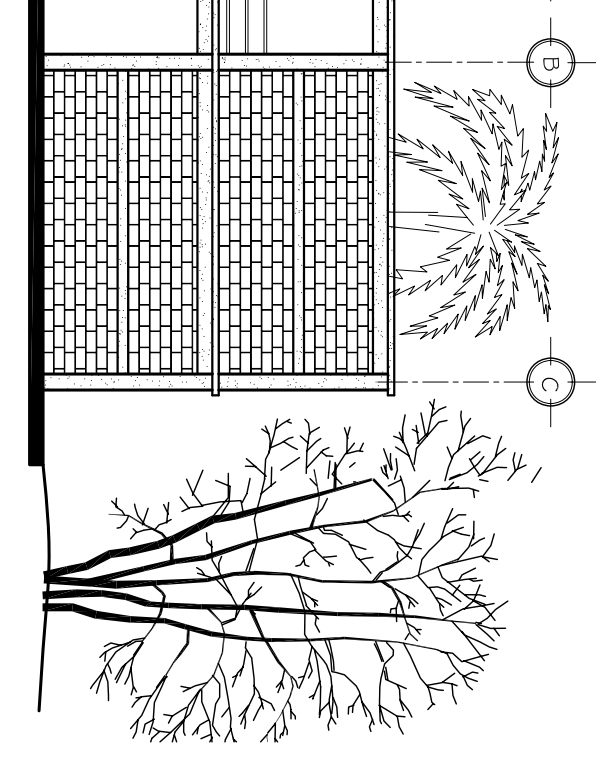

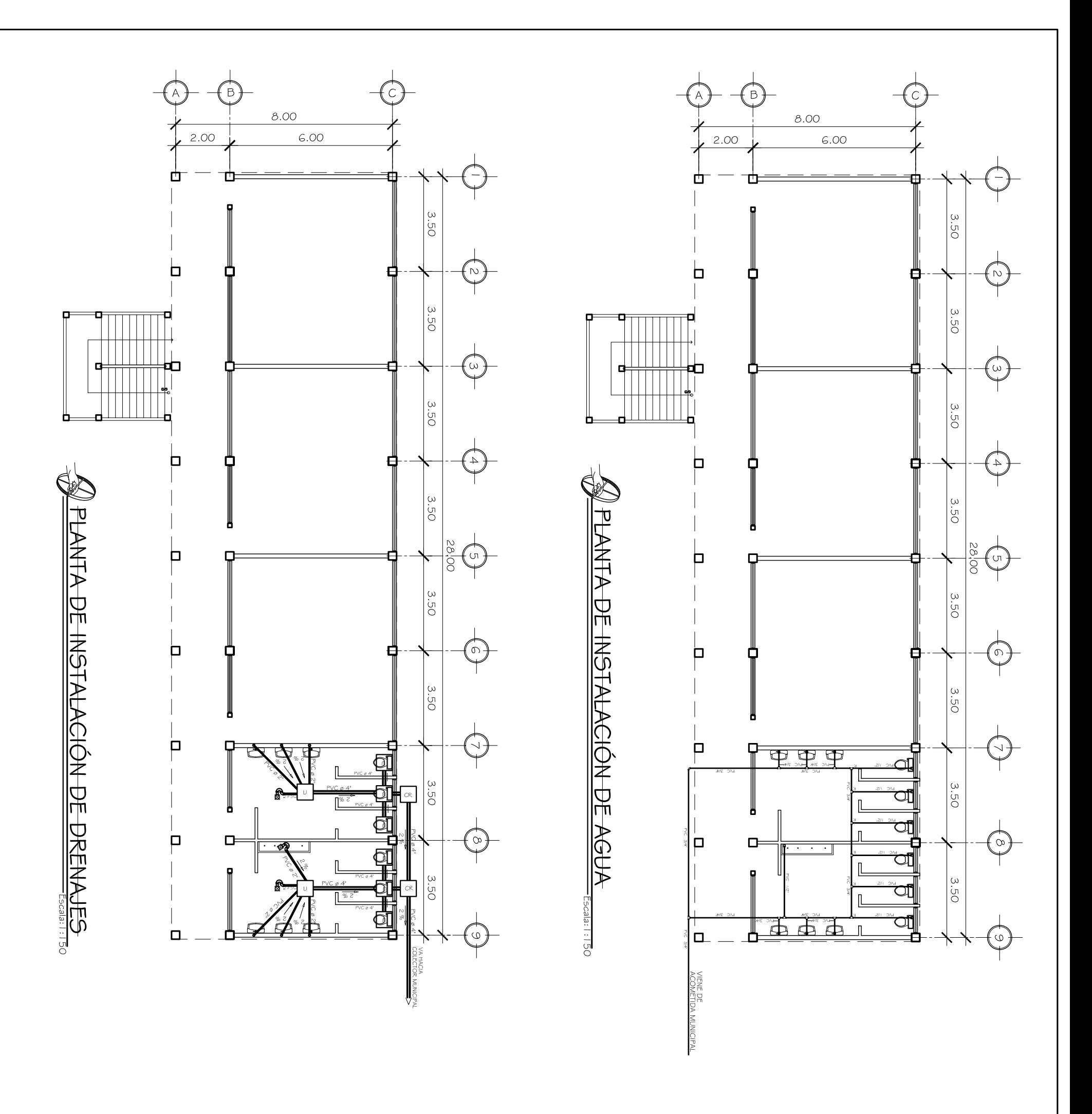

**OR CALL**  $\frac{1}{2}$ ALISAD

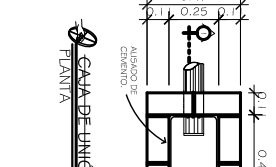

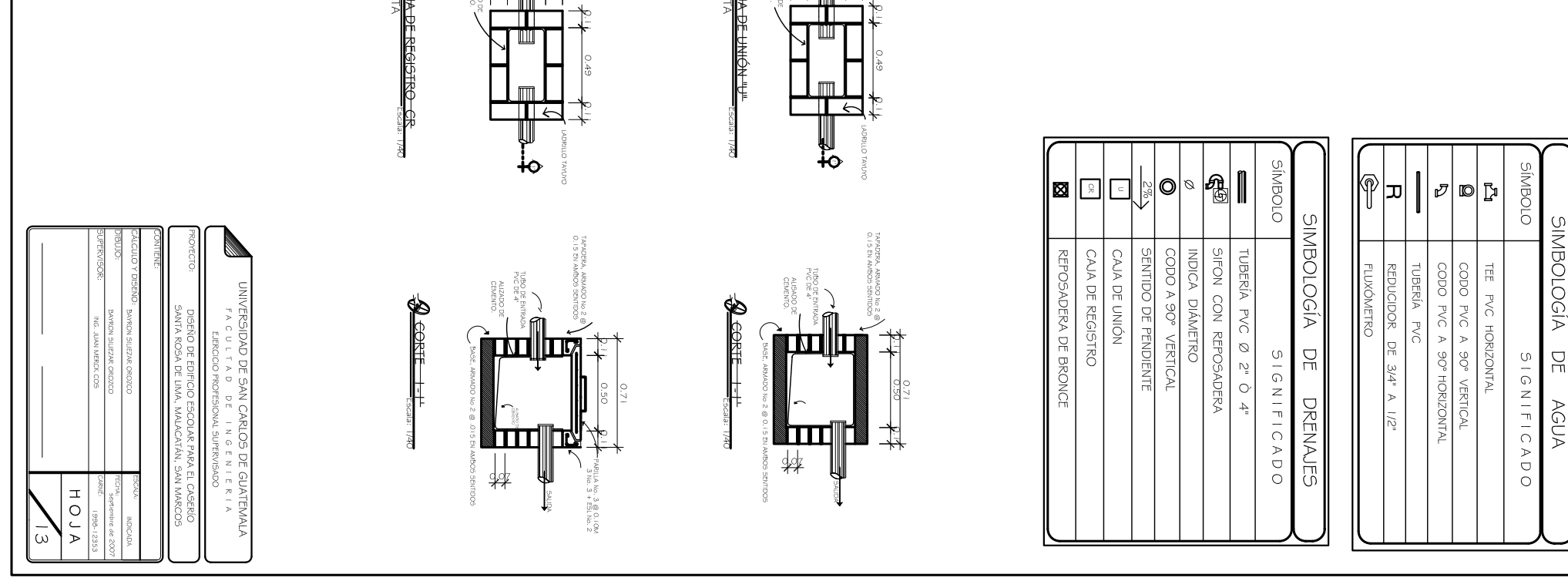

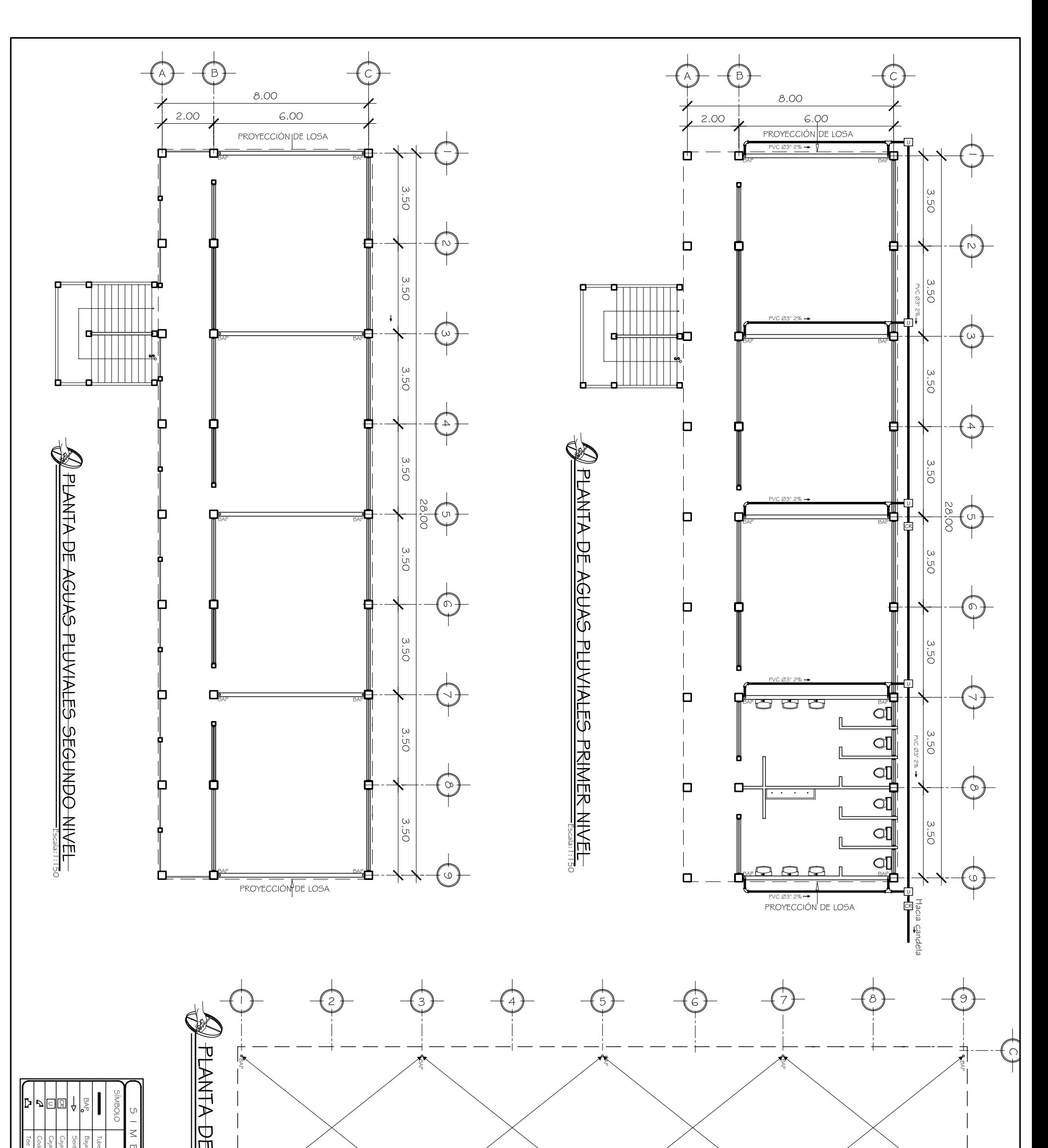

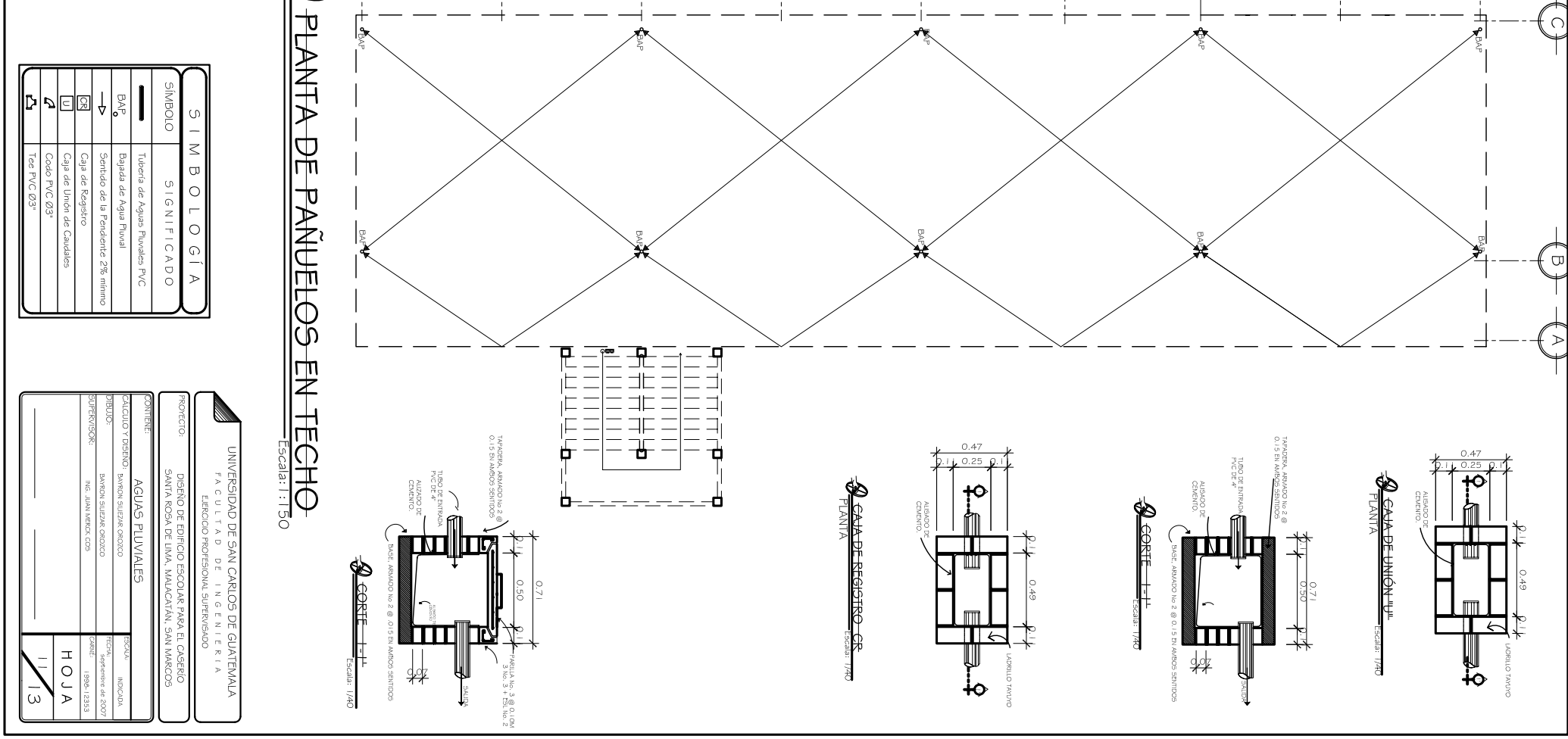

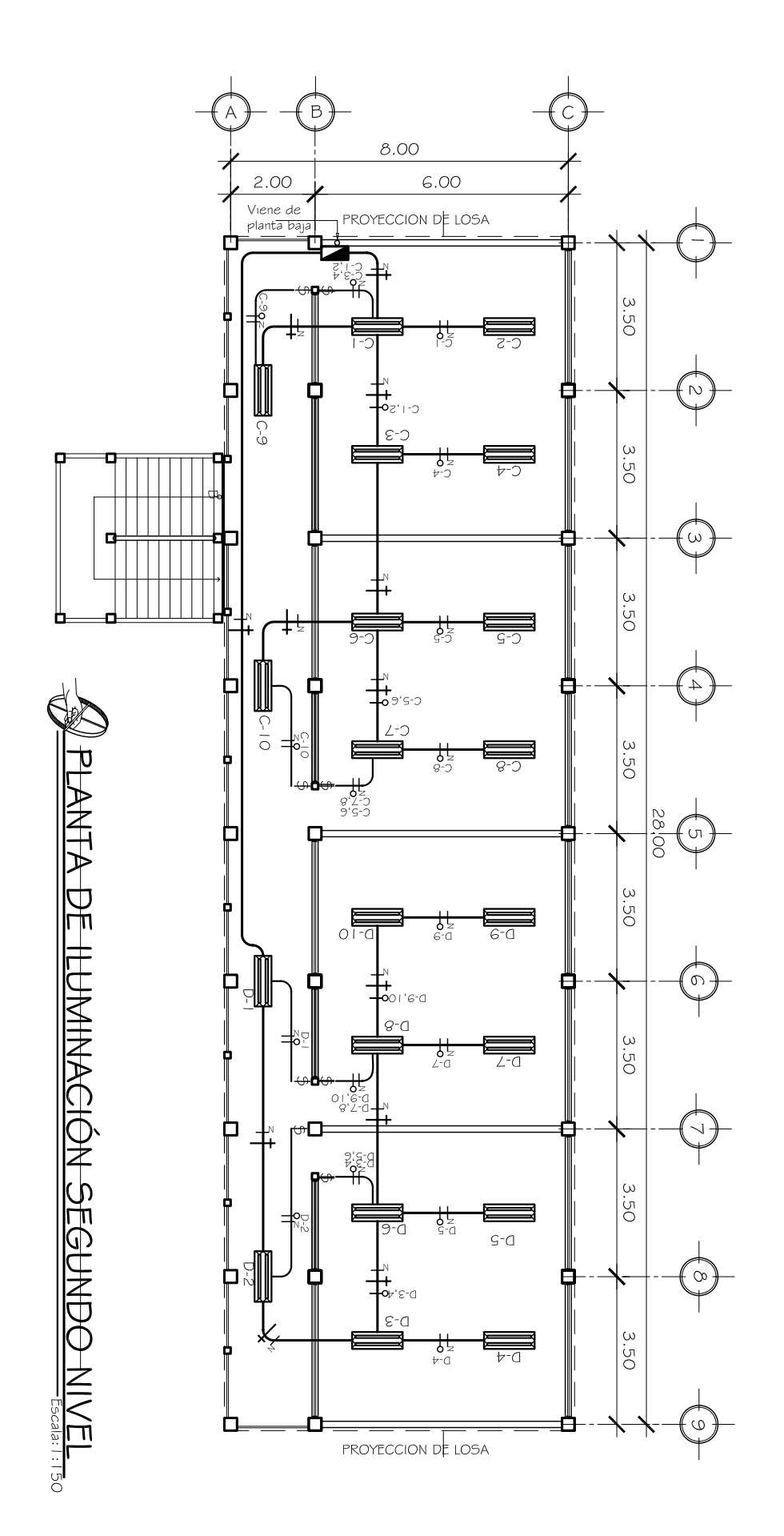

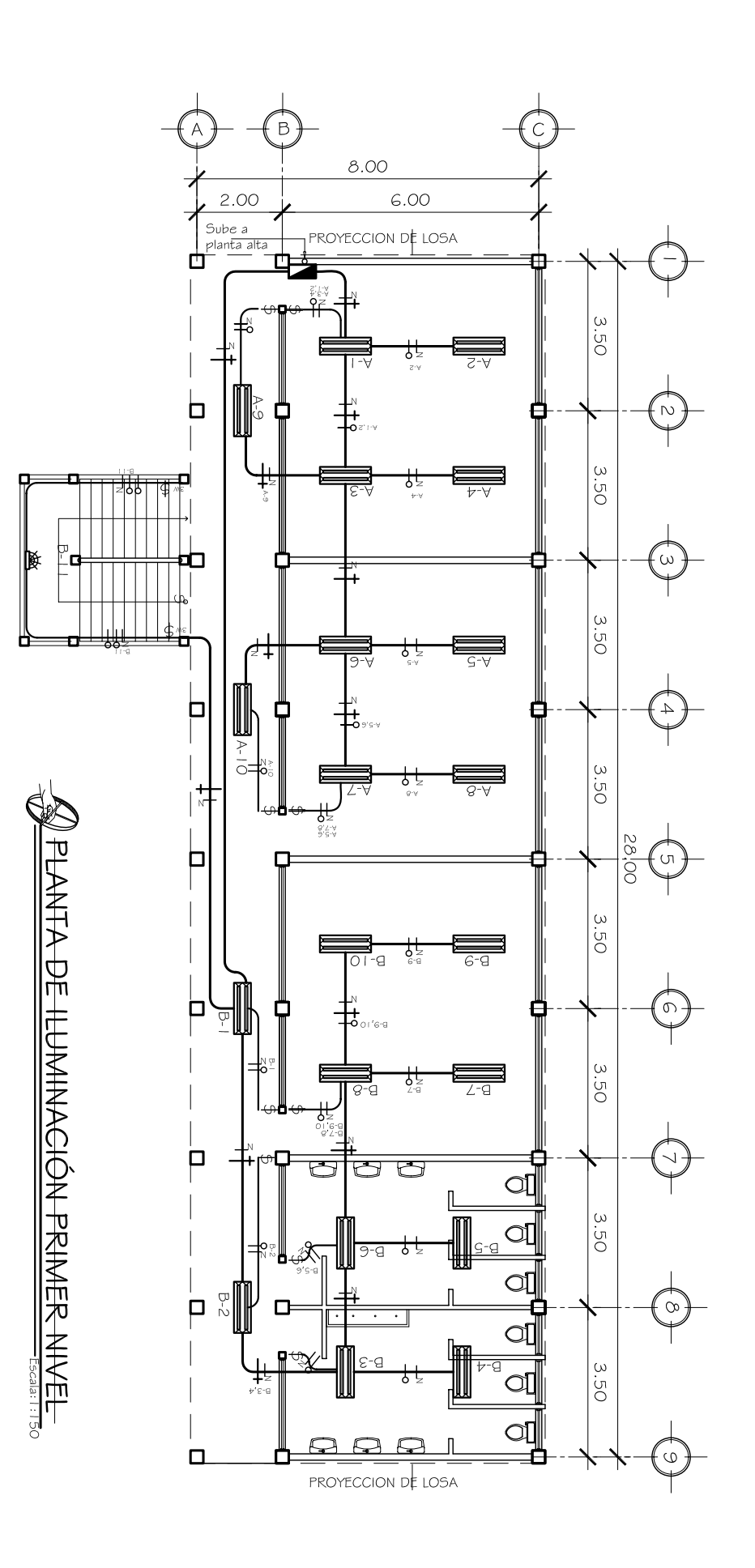

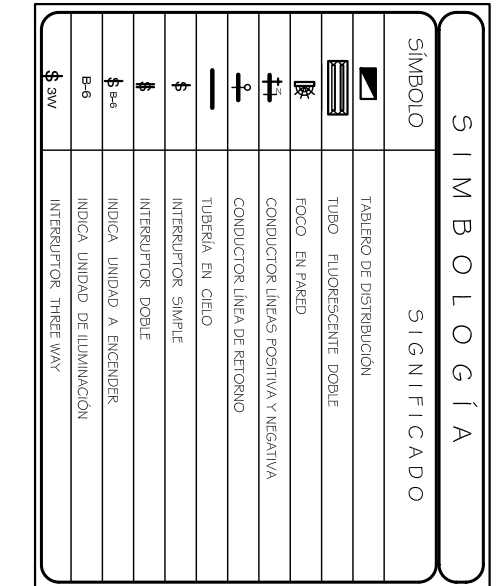

constará de 4 dados para<br>Iluminación y 4 dados para<br>fuerza de 20 amperios cada uno Nota: El tablero de distribución

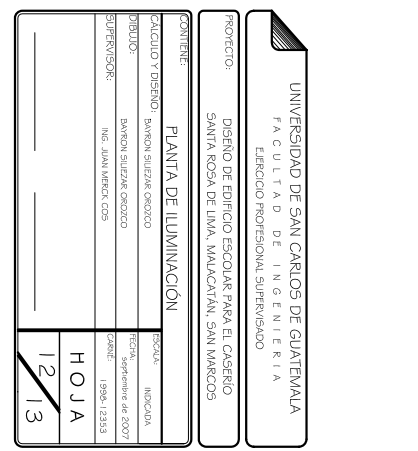

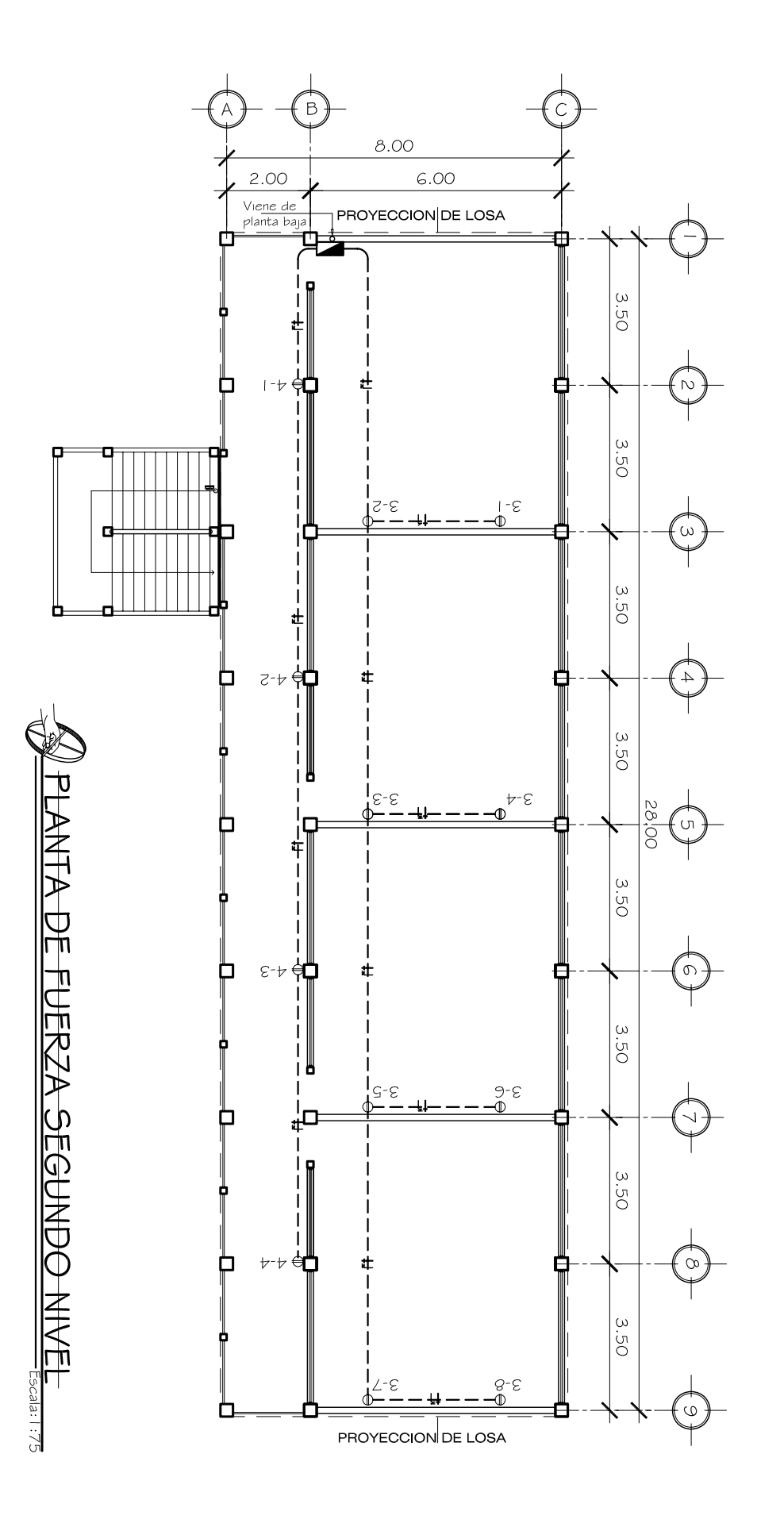

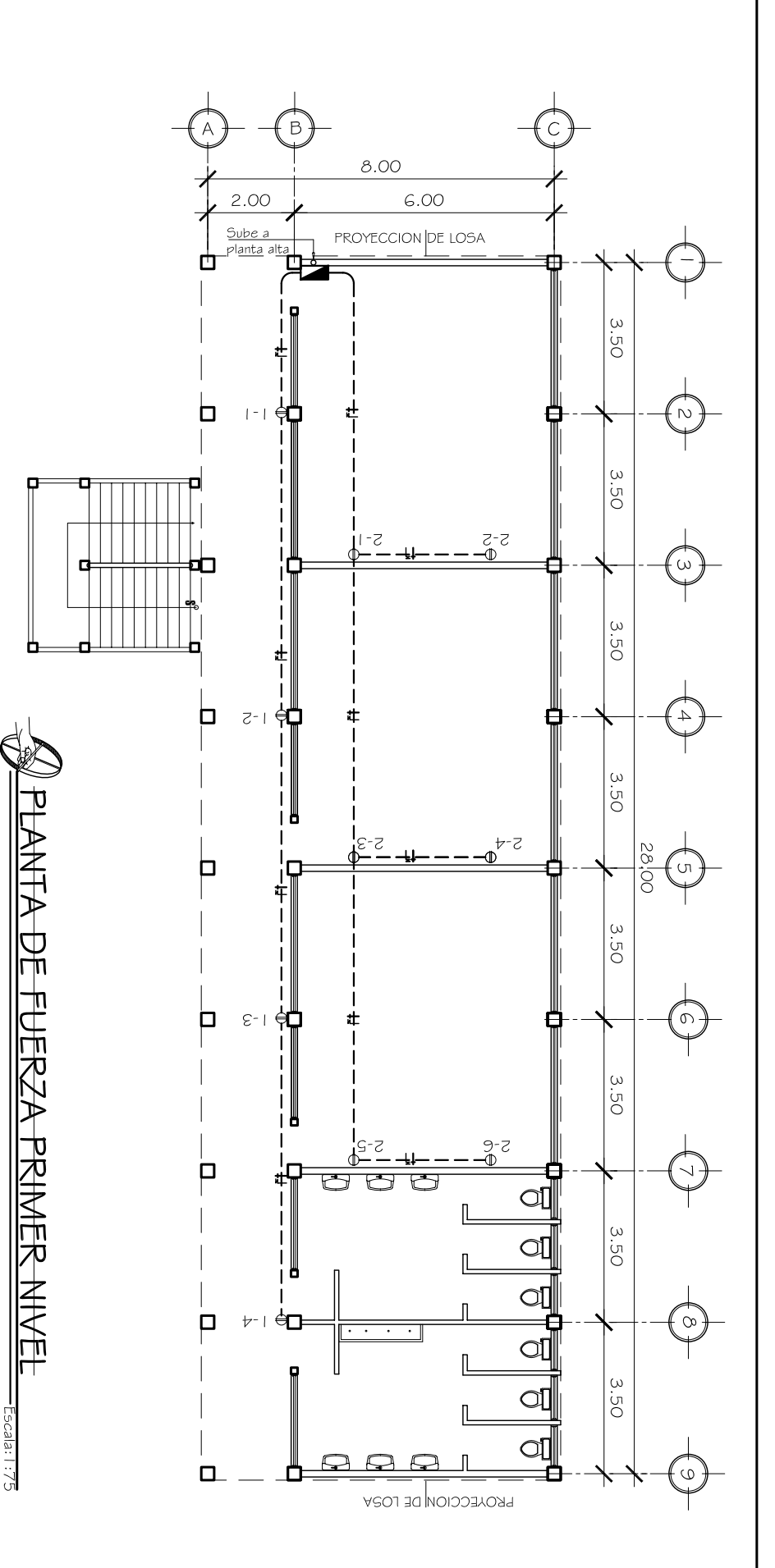

 $\mathbb{R}$ 

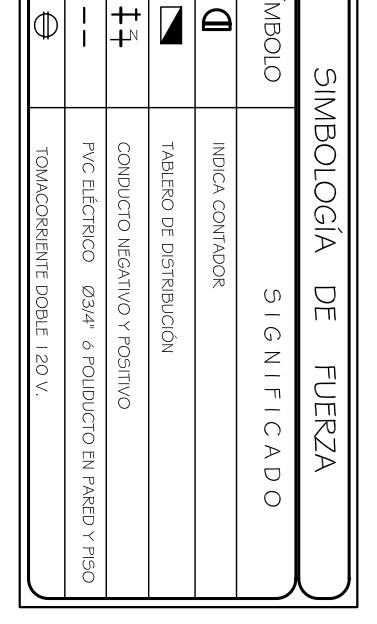

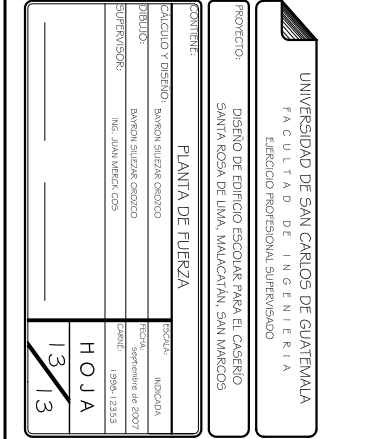

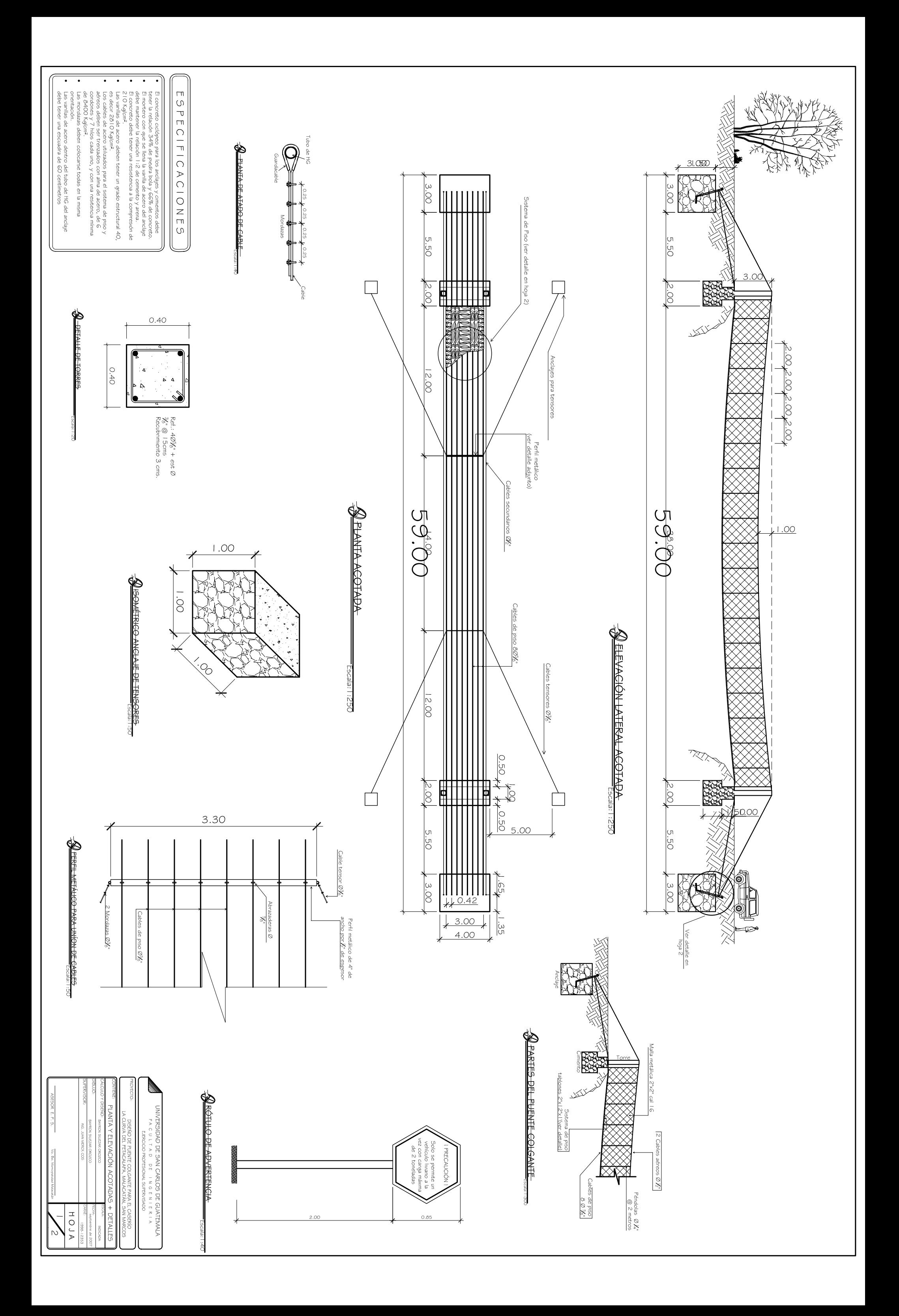

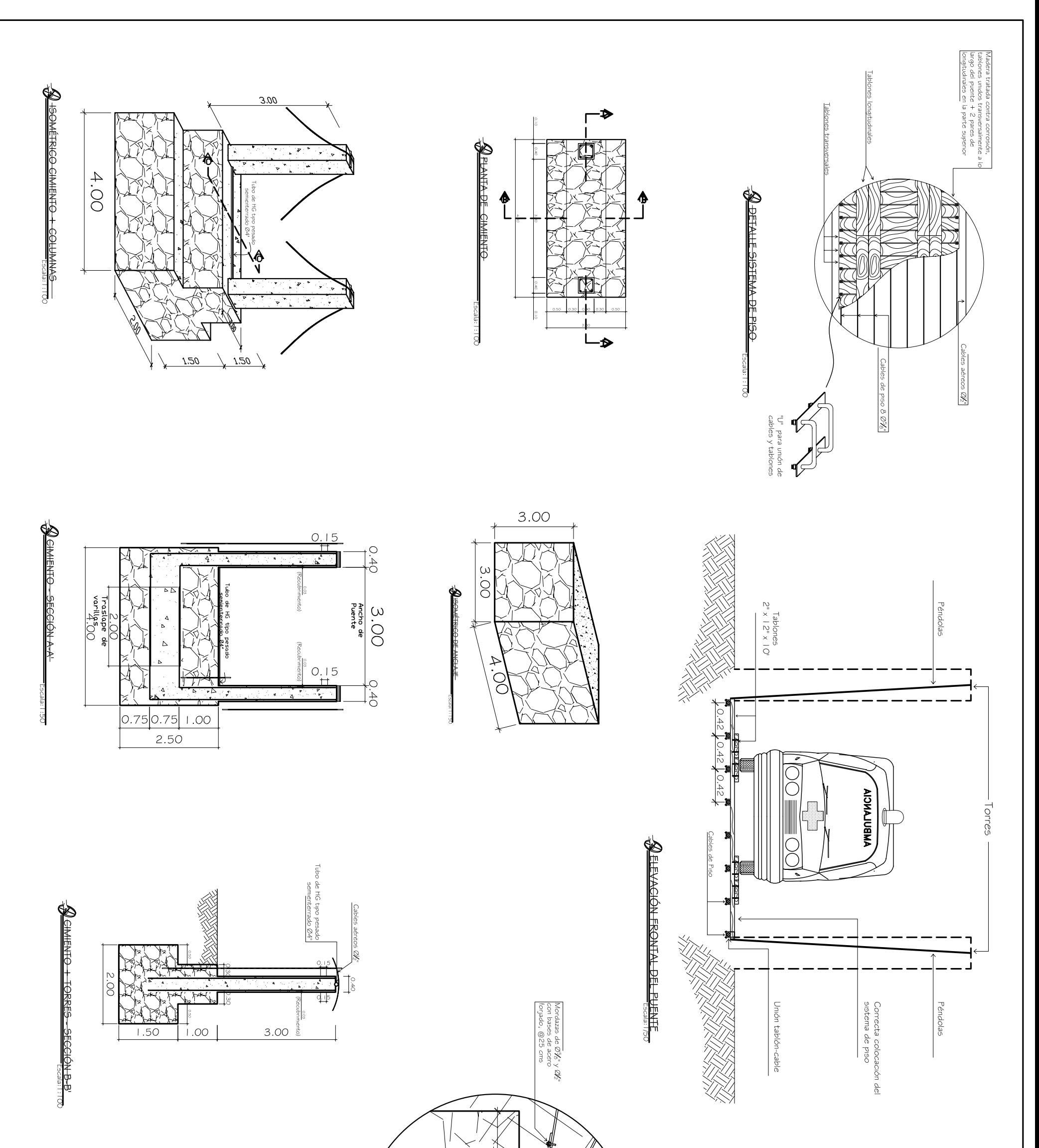

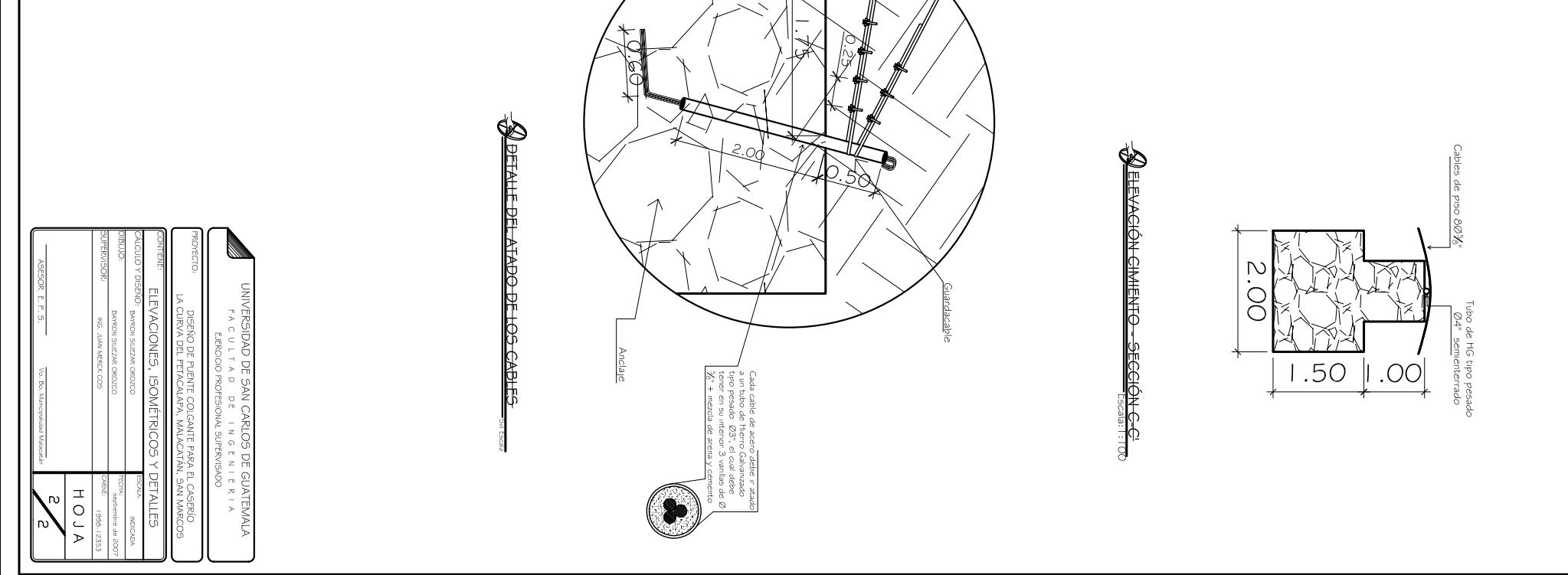